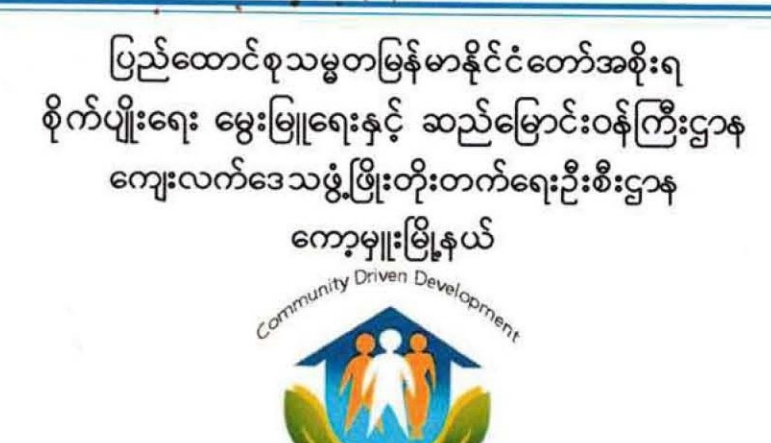

လူထုဗဟိုပြုစီမံကိန်**း National Comunity Driven Development Project** (NCDDP)

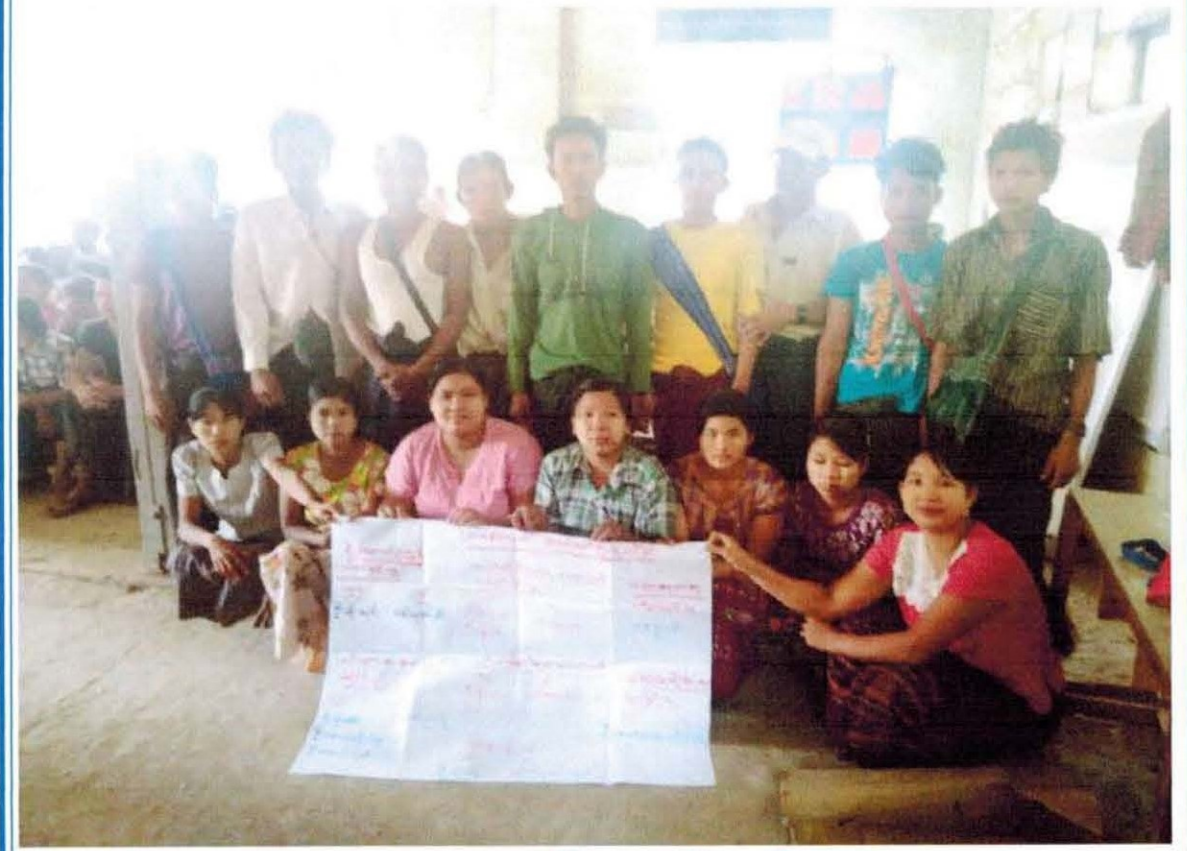

ကျေးရွာဖွံ့ဖြိုးရေးအစီအစဉ် Village Development Plan (VDP) သမဲ့ (အောက်)ကျေးရွာ သမဲ့ကျေးရွာအုပ်စု ၂၀၁၇ - ခုနှစ်

စဉ် အကြောင်းအရာ ၁။ မြို့နယ်မြေပုံ ၂။ ကျေးရွာမြေပုံ (တည်နေရာ) ၃။ အုပ်စုတွင်ပါဝင်သော ကျေးရွာများစာရင်း ၄။ ကျေးရွာအခြေခံအချက်အလက်များ ၅။ လူထုပူးပေါင်းပါဝင်သော လူမှုဆန်းစစ်ခြင်းနှင့် အကဲဖြတ်ခြင်းလုပ်ငန်းစဥ်(PSA/PRA) အကျဉ်းချုပ်သေား ၆။ ကျေးရွာဖွံ့ဖြိုးရေးအစီအစဉ်အတွက် အသုံးပြုခဲ့သော PRA toolsများနှင့် တစ်ခုချင်းစီအတွက် သုံးသပ်ချက်များ ၇။ ကော်မတီဝင်များရွေးချယ်ခြင်းနှင့် ကွေးရွာဖွံ့ဖြိုးရေးအစီအစဉ်ဆောင်ရွက်မှုမှတ်တမ်း ဓာတ်ပုံများ ၈။ ကော်မတီဝင်များစာရင်း ၉။ ကျေးရွာအချက်အလက် (ပုံစံ–၁) ၁၀။ စီမံကိန်းစက်ဝန်းအရိန်ယေား (ပုံစံ–၂) ၁၁။ ကျေးရွာဖွံ့ဖြိုးရေးဦးစားပေးအစီအစဉ် (ပုံစံ–၃) ၁၂။ ကျေးရွာအုပ်စုစီမံကိန်းလုပ်ငန်းခွဲရွေးချယ်ခြင်း (ပုံစံ–၄) ၁၃။ အစည်းအဝေးတက်ရောက်သူများစာရင်း (ပုံစံ–၁၂) ၁၄။ အစည်းအဆေးမှတ်တမ်းများ ၁၅။ ကဏ္ဍအလိုက်ဦးစားပေးဖွံ့ဖြိုးရေးလုပ်ငန်းစဉ်များ ၁၆။ ကျေးရွာဖွံ့ဖြိုးရေးစီမံချက်အရည်အသွေးထိန်းချုပ်မှု (Check List for VDP)

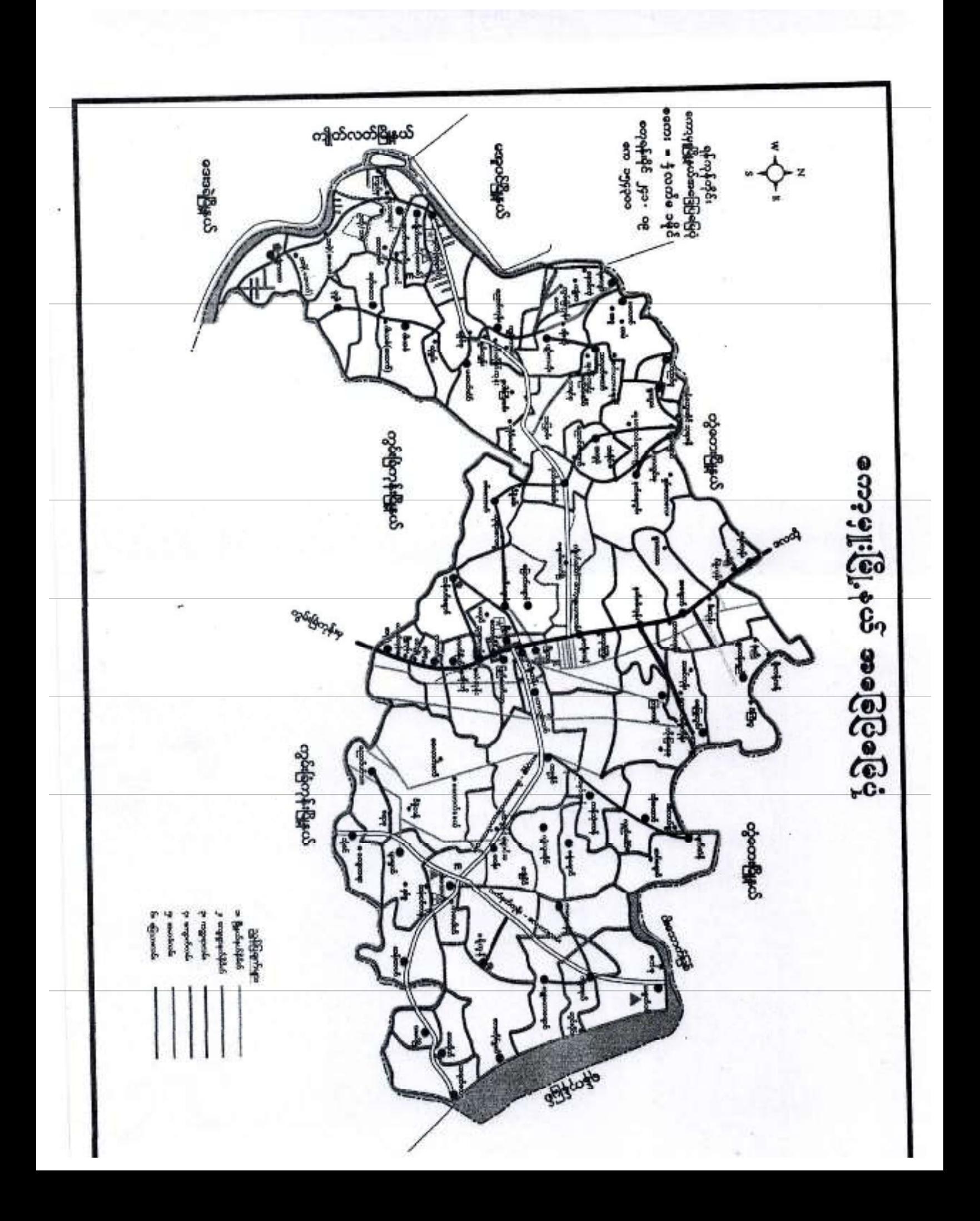

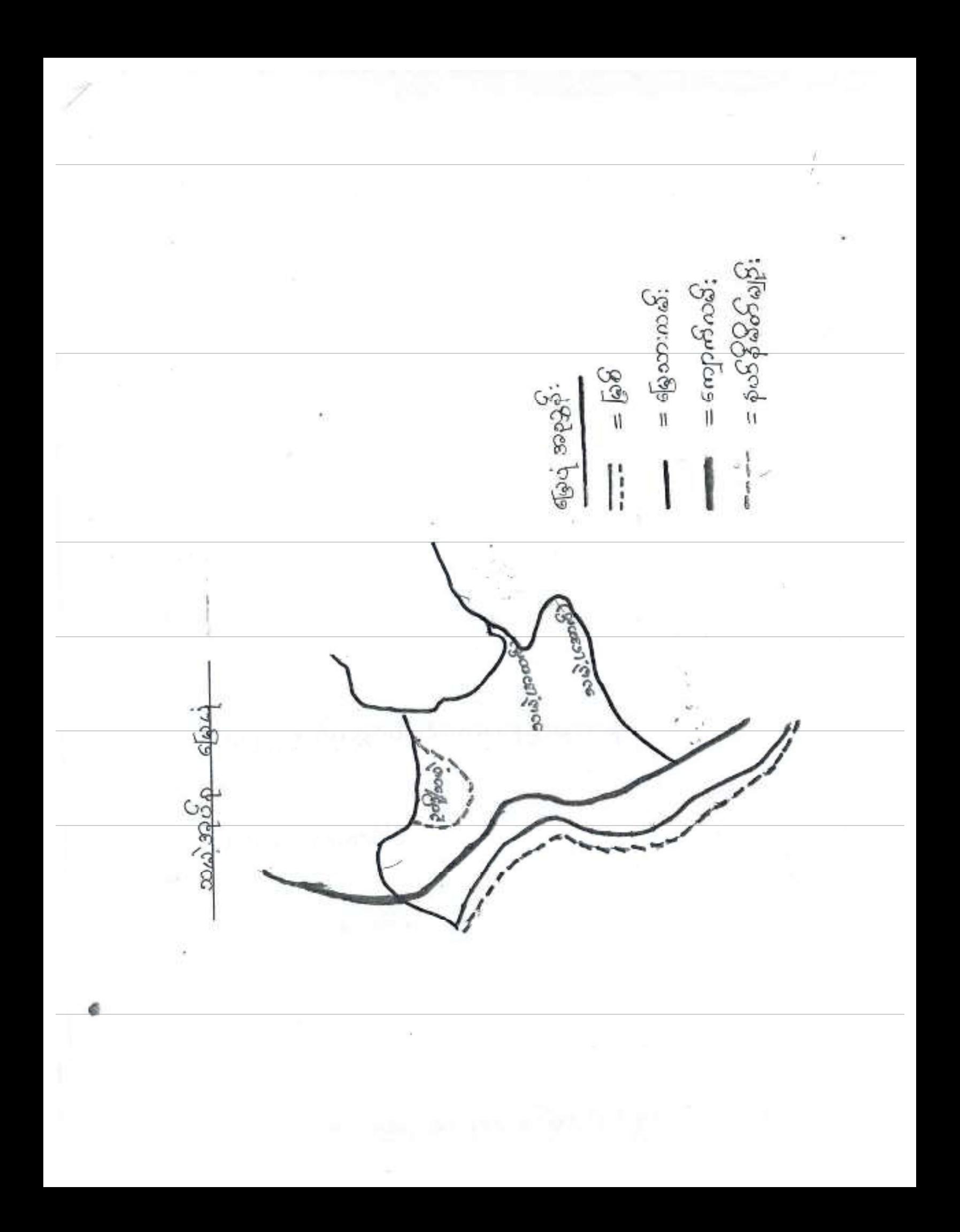

သမဲ့ဆူဇ်စု ၊ သမဲ့ *( ဒောာလ်)* ကျေးရွာ..................... ောက်ရာရာရာလေ ဒါနေထာင်တော့ ခွဲပွဲ ၁၁၉၁၈ ခုတွင် ကြောငွင့်မြောင်းမှာခန်းမှာ သားသော သောက်အား ာငြိမ္းမေတြးမွာ အေမွ်ာက္ေပးမယ့္ ရွိသည္။ အေမွ်ာက္ေနတာ အေမွ်ာက္ေတြကို သည္ ေမွ်ာက္ေ ေလေ့က ရေးသားတင် (မာပိုက်ပါသည်။ ာဝတို့ (2)ေပမယ့္ ရွင္းပါတယ္။ အမိတယ္အေပၚ အေနာက္ပါတယ္။ ထိုင္း ထြက္ေပးေဆာ ကည်တာ(ရှင်းဖြစ်သည်) ၁၂၁ ရွာအုပ်သူတိုး ဗြီးကဆုန်းသည် သမျှ (အောက်) မျာ ောက် အခြားသည်။ အများများ များ မောက် အသုတ်မောက်များ မြန်မာတွင် ောက်မြားမွန်းမည်မည်မည်မည်မည် မည်းနှင့်နှင့် ကွန်းမြင်းများ မြန်မာ ပြည်မည်မည်မည်။ ူကြောင်း ပုဂံကို ပိုင်းကြေး သိရှားတွေကို ကိုကိုကို ကျောင်းကြောင်းဒီလျှင် နိုင် အား နွေးညိုနှင့်တွေ့ရှိနဲ့ နွေးကွယ်ရန်မြောက် လန်ဖြစ်လင်နေရာများဆွဲနိုင်ငံနှင့် မြေ ောက်ကြီးရောင်းကိုသံရလိမပါ နဲ့ များပြင့် စောက်ကုမ်ကားပြီး ၎ ပေမတ်လည ကျွန်းတို့င်းပေါင်း သားလုံး ၊ သုံးဂျာတို့ ကျောင်းကြီးမျာ. ဆဆောင်တွဲများ ၊ သုစား ခန် ၊ တြက် caccle who can conte a support of the state of the state of the poor and community <u>့ောင်လောကားမှာ မွန်လင်လည်း မွန်နယ်ရှိသည်။ မွန်လည်ရှားနောက်သည်။</u> <u>ောက်ောမားကြီး၏သားယု အသက် (၁၀၁ ဗို အဘဦးညွန့်တင် မှ စော</u>ဏ်သို့၊ပါသည်။ ကျွန်ုပ်တို့ရောမျှစွာသည် ယည် ကော်ရှိတွင် ဘုန်းကြီး ကျောင်း မျှာ မီး ကောင်းပာ ကျကြီး မီး သာရဲ့ဆောက်ရွှာပေးသည် တစ်ချိန်ကစည်ကားပြီး စေားချမ်းသာယာ ာသည် ဥကယးဟုဆိုနိုင်ပေမည် ။ ကော်သူလေး ၊ဘယံ နီ ၊ ကရ၆သုပ္၃န် များ ၂၀၁၆အႏ ောသည့္ အချိန္ဝင္ေကျပဳခင္မွိ အစားေန သက္ရွိပါတယ္။ ဆိုသို႔ အတြက္ အခ်က္ေတာ မျက်စီးနေသည့် ရွာစံပးတွ6် တချို့ရေများသည် ခန်မိန်း၊ ခန်ကာ Idiးဆိန်လေး ဗျားပြန် ကျော်မြင်းနိုင်ငံမှကြသောက်ပြီး အသုံးပြုပြင် အသုံးပြောနဲ့ချောင်သူသော ဆောင်လလင်**ငှယ်**<br>အသုံး

 $r(t) \geq t$ 

# လူထုပူးပေါင်းပါဝင်သော လူမှုဆန်းစစ်ခြင်းနှင့်အကဲဖြတ်လုပ်ငန်းစဉ်

## (PSA/PRA) အတျဉ်းချုပ်ဟောင်း

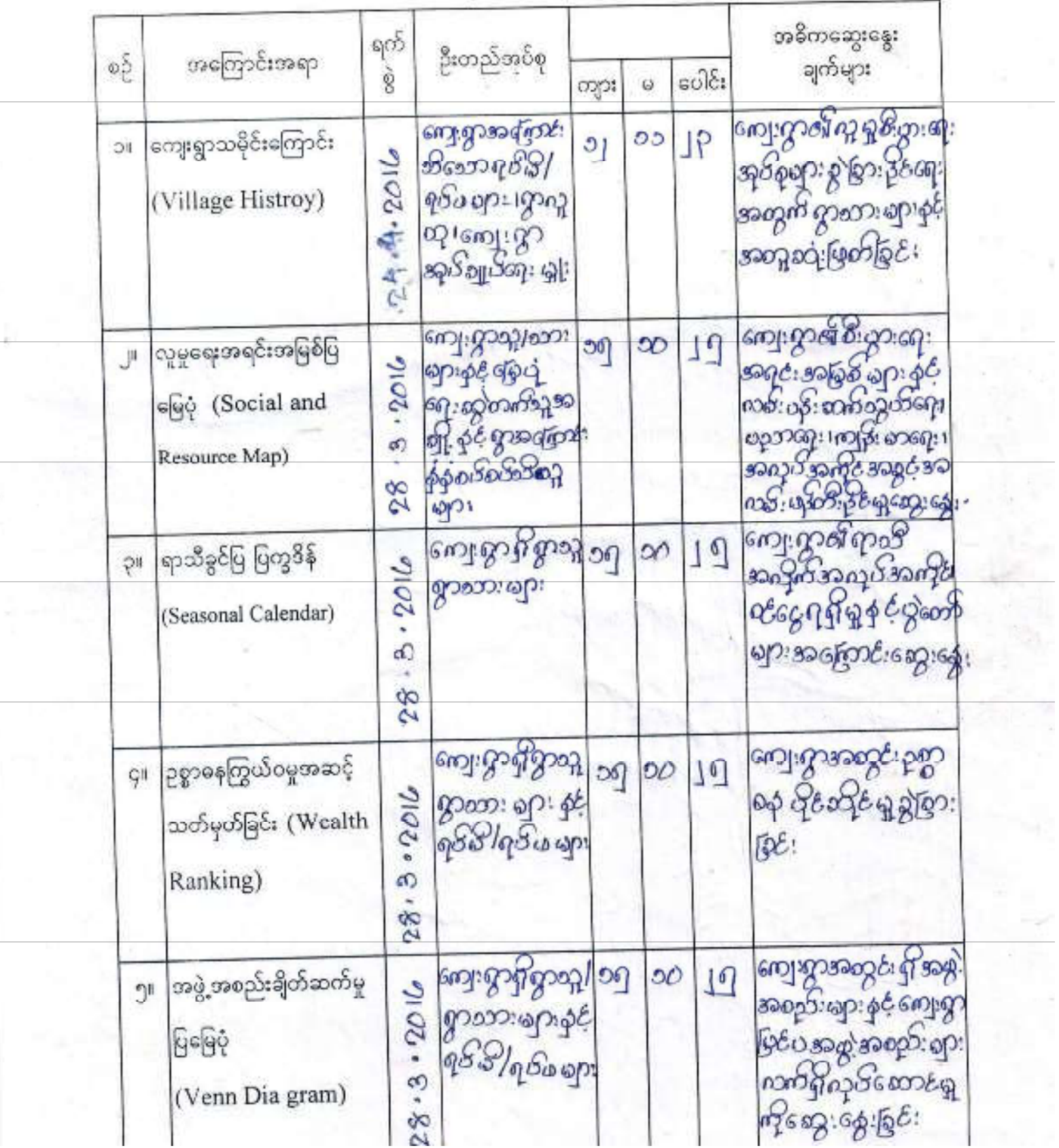

×

လူထုပူးပေါင်းပါဝင်သော လူမှုဆန်းစစ်ခြင်းနှင့်အကဲဖြတ်လုပ်ငန်းစဉ်

(PSA/PRA) အကျဉ်းချုပ်တောင်း

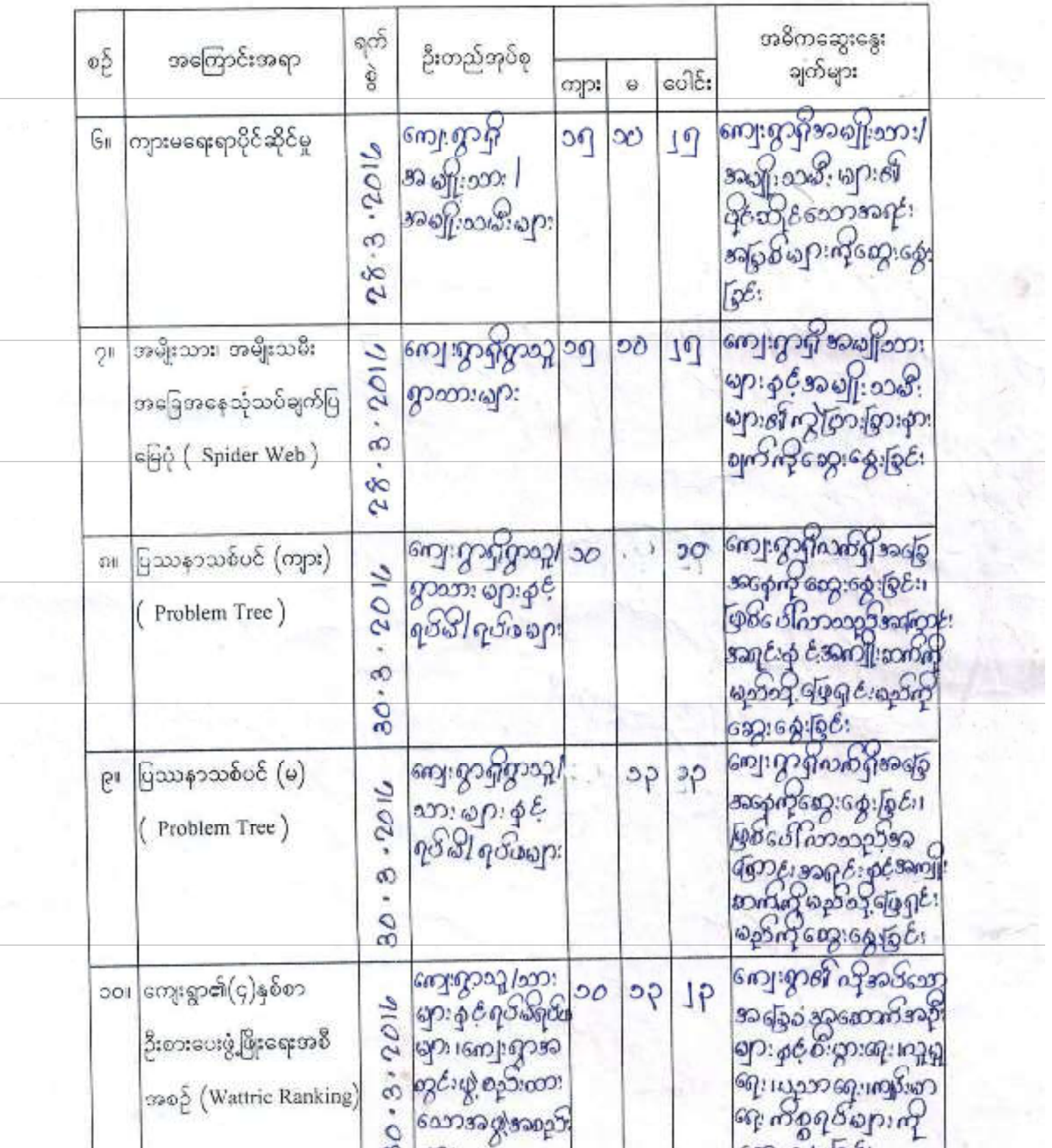

9.

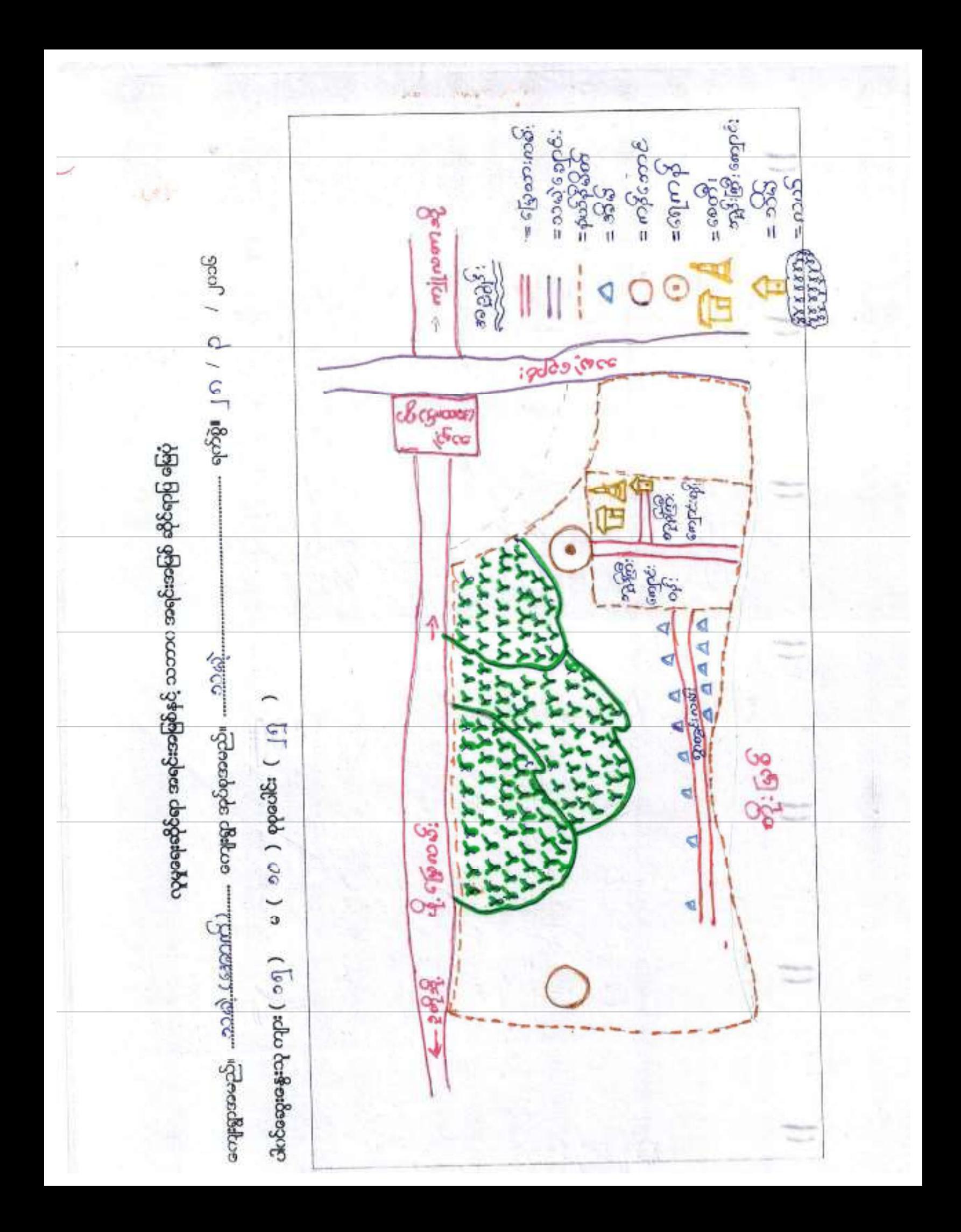

အတွေးမင်္လား (ေလာက္ေတြေးမောင္း) ကူးရွာစော္။ စီးထားေရး အေရဒီး ခရစ္မွန္ ကြေပုံသုံးသည္ရယ္ ကုယ္ေန႔ အႏၵမယ္မွာ Secure Caccile & Essant of London & Backery fundomation နောာင်္က ရွေး ဖြားသည် ဆရောဘက်တွင် သမံ ( တော်) ၂.အ ရာဝက်ဘက်သွင် တိုး ဖြစ် ၊ စတာင ာက်တွန် ကျွဲပမာသ ၂ မြောက်ဘက်တွင် ၂ ၃တို့ကျေဖျှာ တ၃ ၆ ၅ ပါသ ၃ ၂ ၊ ၁ ပန္နကေက် ၁ - 254 x 254000 000 00000 pois je je je je je je je je je je zakovanje - $\otimes$  :  $\infty$   $\in$   $\mathbb{R}$   $\cup$   $\infty$   $\mathbb{R}$   $\mathbb{R}$   $\infty$   $\mathbb{R}$   $\mathbb{R}$   $\infty$   $\mathbb{R}$   $\infty$   $\mathbb{R}$   $\infty$   $\in$   $\mathbb{R}$   $\in$   $\infty$ mis Roops in <u>်သောက်သုံး ရေ</u> <u>ာသနဲ့ ငနောက်သော</u>ကြေး ကြားလောင်းခြောင်းရောင်မှုအသော်လောင်း နိုင်ငံ အန်းကော်တြီး ကျောင်းရှိ သောလ်စာကြန်မှ စာကြံသောက်စုပါ ၁၁၃၆ ထိုစာကန် နေရာသည် ကိုရောက် မွှန်ပြီးသည်။ ၈၉၈၀ ကိုရောက် မွှန်သည် မြည်တွင် မြောင်း ပေးပေါင်းကိုသေးပေးပွား 2010 großelage Buger er eine er ein eine Balber Grockfelde pog magnaco dobro o compostanto impazina store store do  $0.22001.$ ာင္တင္ထက္ေနသည္။ (ဒီဂဏ္ယူးအေျခင္း ေဆးေကာင္း အေျခင္း အေျခင္း နွည်းမဲ့ခေါင်းလေး ကုရာဇာစေတွေ ဖို့ ပဲတင်းလပ် ၁၉ ပေးသည် ကျော်လွယ်ခြင်းကြသည် ကြောသွေ့ခြင်းကြွယေမယာသို့သက် သိုင်း ရောင်းကျောင်း မြင်းပါ ဂျာသည်။

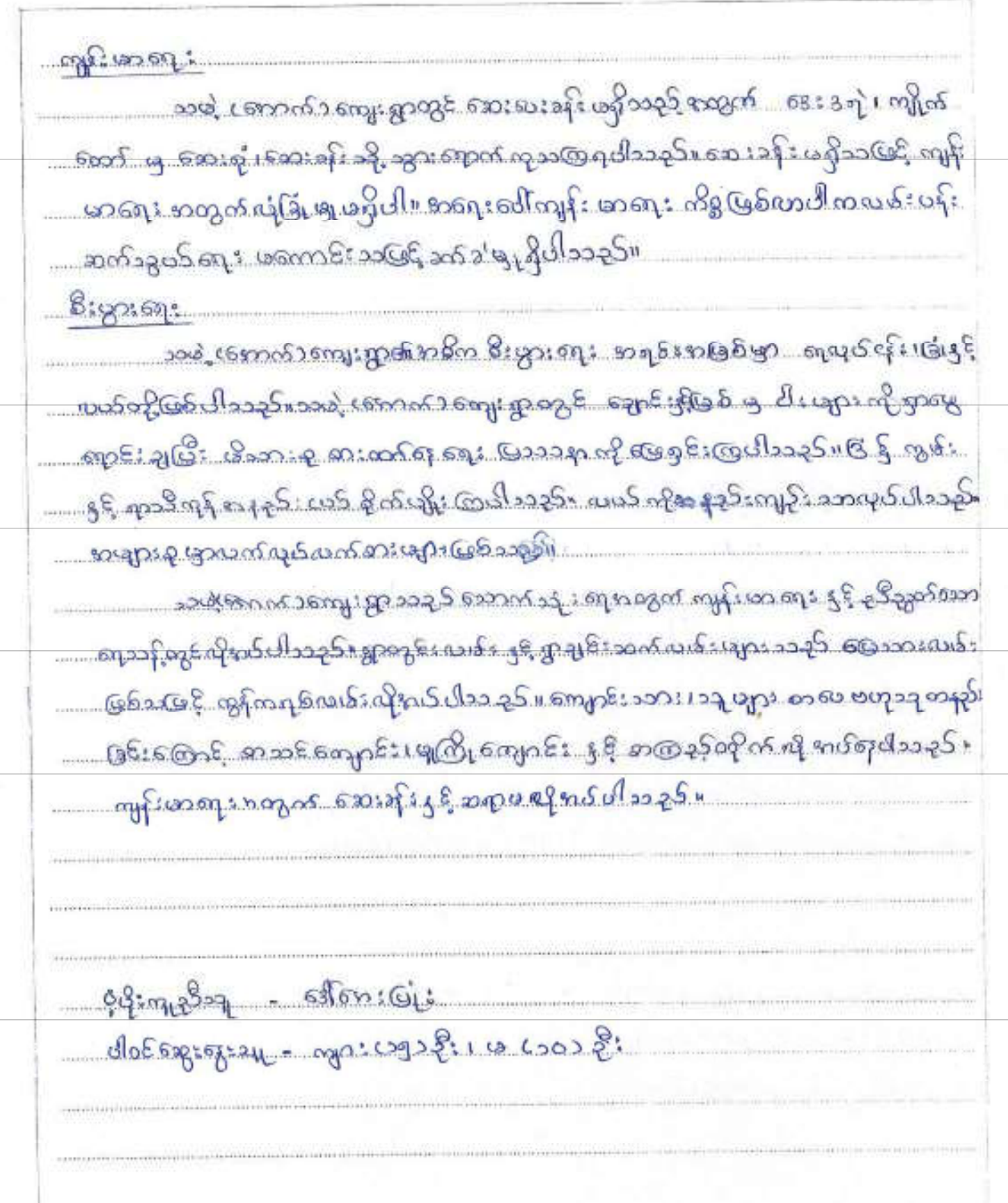

**Resolution of** ಕಿಂಕ್ರಿಯ conserved and the conservation of the conservation of the conservation of the conservation of the conservation of the conservation of the conservation of the conservation of the conservation of the conservation of the cons ஜெடி. குகிகுகிறக் தாக் வக் Burboch College igota မွဲတော် debesegespoge (cop) e (cop) ppodes (19 xoeilles  $\frac{1}{2}$ C.NHL+ **BASS®**  $\tilde{\sigma}$ 我生态不  $\frac{1}{2}$ နွင့်ပ Rocks Á  $3$  can be  $\overline{3}$  $3908$ 安心安全 embasod: Andrago orientali god )ဦးဆောင်ရေးဆွဲသူ နေ့တွေ ပြသွနေ့ငယ  $\frac{1}{2}$  $rac{6}{3}$ Achech 8, ķ. đ. goon / d / 0 1 18500 လွန်လ  $\mathcal{S}_{\mathcal{E}}$ Ķ စိုးစွဲထ క్తి S,  $\frac{1}{2}$ ☆ 3, 里 Styrea  $3886$  $\Theta = \mathcal{G}$  $\mathcal{L}_{\mathcal{B}} =$  $905 =$  $20025$  $\frac{11}{200}$   $\frac{1}{20}$  $2000 =$  $\omega$ bs=

သမဲ့ ဆုပ်စု ၂၀၀၀ (၂၀၁၈) ကြောက်သော အား ကာဘိခင်ပြလယားခရီးသပ်ချက် ကားကားကားကြောင်းများ နှုပ်ခွင်းများ အဲနဲ့ ပန္ကေသတ္ေယးအမွာျဖစ္ေပးမွာ မဟုဒ္မယာမွာ မဟုဒ္မယာမွာ အေ ာပုန် ရောက်မှုလေသည်။ အောက်သို့လည်း နှင့် သန်းသွေးများသည်။ သို့လည်းလည်းများ <u>့ အန်ချသက်သို့ထုပ်ကိုခေားသောက်@ပါသည်။နယုန်ပတွင်း ရိုးတော်မျှာဒယုံဖြ</u>ောက် up: 1008: 09 fand 1961 - 19 - 19 could not in the spice of the coupling <u>ောက်မားမှာ သုံးကုမားလား 3ပိုလသို့လည်း ကုမ္မာရွာမွာမည်များကို သုလာဗကာလင်းပြ</u> sazSudafe gedala wapiozó ufres i smassasses as espan: probog national after the space of and applicance of any Auge of a forget to consent the product of the column of the sour 30454phoraphore@g.sozSnoosuphoraphore.com syponogle manuschingle null of allegate ball spand und up. <u> ගදියෙවා මුද, යා බහයයිගතා විදුයෙ ගුවන විදුලිවියහා මහතා විදුයෙවි? සමූහ විදුලිවියහි නම්</u> of opples is a musical specifical ses interprof of Colo သည်။ ကျီယတွင်းဆင်း ရဲသားၾကယ်ရောက္ခါမျှ နည်း ပါသည်။ (အသို့လတွင် ရွှေစပါး စုတ်မျိုး ၅န်စာတွက် တွန်သက် (ချင်း ၄၄ မျိုးကျဲ(ချင်းအားပုံသို့ စုပုံနောင်ရေး ရှားတွင် ဆင်းရဲသား များဝင် 65ခုမှ ပါသည်။တန်ကွဲလတွင် ရေဖျပ်ငန်း ၊ကျပန်းအၾပ်နှင့် 

သစ္တဲ့ ပတေနည်း ကျေးရွာတွင် အဓိက ဘသက်စွေးဝယ်(ရကြာင်) ဖြစ ဖြစ်သော ယပ်ရှင် ရေပျင်နော်တို့ကိုလုပ်ကိုထေသနဉ်။ အမျိုးသားများသနပ် က်များမွားပြားမည် မွန်လိုက္ခရာကို ထိုက်ရာသောက်ား လည်းရှင်းက လမ်နည်ထ Bong 691 Social 1990 Secon Gregory Support Coco 1990 of mesocalhoe accepted contractors este propriate : accorde ုေတော့ အကြယ္ က်င္းသား မိတ္ေနျပာ ဆိုတာ ရွာေတြ ေျပာျပား အေျပာ အထား ေျပာျပား ေ  $- 96 - 36 - 5028609228$ gezingesage - Lamares es conference a 138 point in 1903 per feedback

## ရမ်းသာ ကြွယ်ဂမူ အဆင့်ရွဲခြားသတ်မှတ်ခြင်း

တေးရွာအမည်။ <u>။ သမ္မာ ( အောက် )</u> ရက်စွဲ။ ၂ ဂ / ဉ / ၂၀၁၆  $\begin{picture}(150,10) \put(0,0){\vector(1,0){100}} \put(15,0){\vector(1,0){100}} \put(15,0){\vector(1,0){100}} \put(15,0){\vector(1,0){100}} \put(15,0){\vector(1,0){100}} \put(15,0){\vector(1,0){100}} \put(15,0){\vector(1,0){100}} \put(15,0){\vector(1,0){100}} \put(15,0){\vector(1,0){100}} \put(15,0){\vector(1,0){100}} \put(15,0){\vector(1,0){100}}$ 

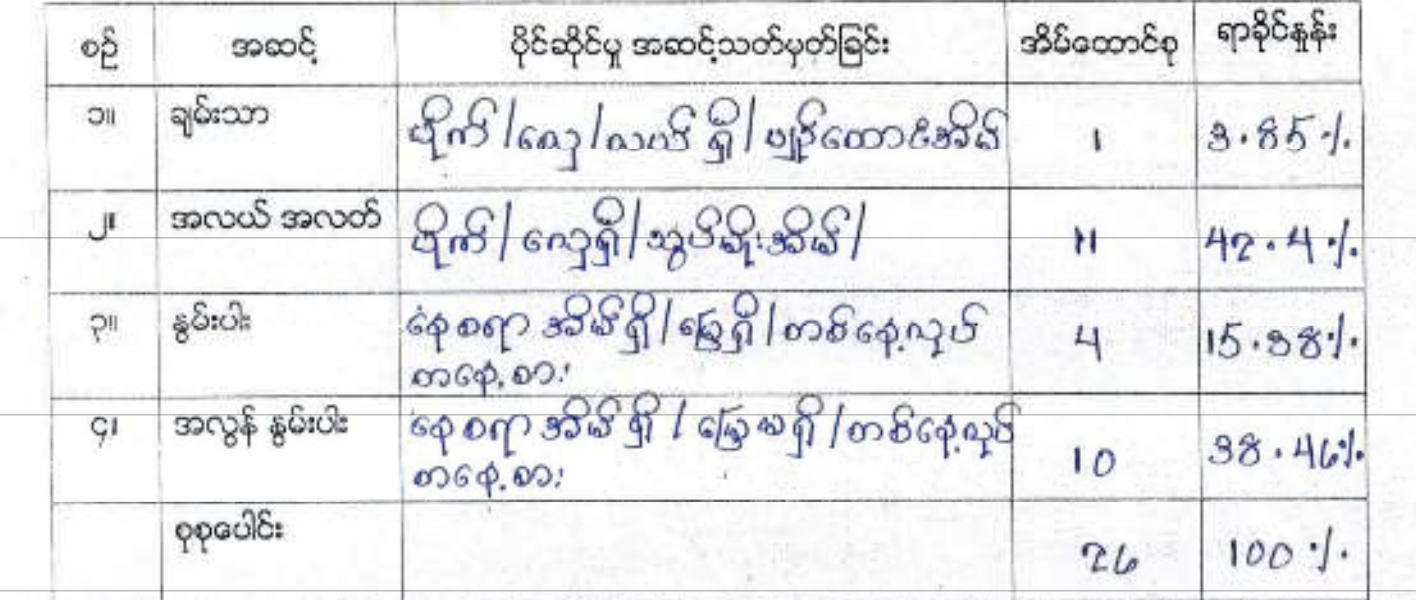

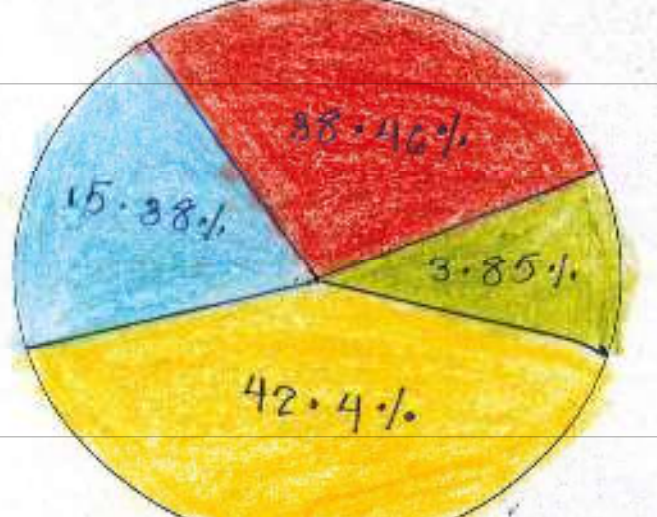

Bipas Control forc 1 gaps forc. ျပန်းသာကြယ္သာပါအျခားသင့် ခွဲဖြင့်ႏွာပမာ(မာတေး) பி மூத*ா* aborgenol" သယ္တဲ့ CosmaS 2 ကျေးရွာ ခ႐ြဲမွ မွန္မရခြဲအ နေပြ ခြေပုံ စခန္ ျမန္ပါး သာစသားဆုတို႔ အာယာဉ်ဟာတွေ့မော်၊ မိတ္တားမောင်း ခွင့် သာမိန်ကျေး တေသအာတ် ကျော့ (င်)ကြီး <u>့ရှိသည်။ ချမ်းသာသောဆွေထုသည် ဟိုက်၊ ရော၊ ကသိ</u>ပို ၊ ပျဉ်ထောင်ဆိုန်ရှိသည်။ ရာဆို<del>း</del>ရှိ၊ ဖြင့် (3-85 %) ကိုပါသည်။ဆယင်ကောက်ဆုပ်စုခည် ပိုက် ၊ တွေရှိ၊ သွပ်မိုးဆိုစ် ရှိသည်။ ၈၇ dang Geraf Manapo Googlessesse zilu zan 1960-1971 . 1923 André James André S mySaxoSant@60020254102229fitmxCo2 (15.38 %) googSuBonyfg68colicom ..ဆုပ်စုသည်..အုစးရှားကိန်ရှိ ၊ ရလေ့ရှိ ၊ ။သက်ပျပ်ကက်စားဖြစ်သည် ။ ရာဆိုနွှေ့ပြန်းဖြင့် (38-46) <u>ောမြာသည်။ မရမာ တည်သောအုပ်ခဲ့သည် အိုသံပိုဒေမှုပံနေး မရှပါ။ နေ့ဆားလိုက်ဖြာသည်။</u> ကြံ့ရာကျပန်း အထုပ်သုပ်၍ အာဘာ်မွေးတွင်း စောင်းအတွက် ၅ာမွေဆးသောက်လာသာ ျပင္ဆင္ေဖြ႔ရပ္မွာ ဟု (မု ၁၁၉ ၃၉ မု ၂၉ ၂၉) ျဖစ္သည္။ ရွားျပာခင္ ဂီလက္ေလာက္နဲ႔ ရွာေင ရုံထားမငေဒါ။အောင်းရွံ့မိုးကို ပိုင်နာမည်အောင်ကေးများသည်။ အသုံးထားမြောင့်တွေ အဆင်းဖရာသည် အပြန်ကဲ့ပြီးသည်။ ဖရင်းကည်သောအုပ်စ်သည် ဝင်နေ့ရှာမွေနိုင်သူမျာ ၂၁၁ နိုးမျှာဘူရှိပြီး ကလေးများသောကြောင့်ဖြစ်သည်။

်ပိုင်းအခွင်းသား သောင်း မော်အားပြပုံ <u> Adsage essa - opscoga fer co coa ge</u>

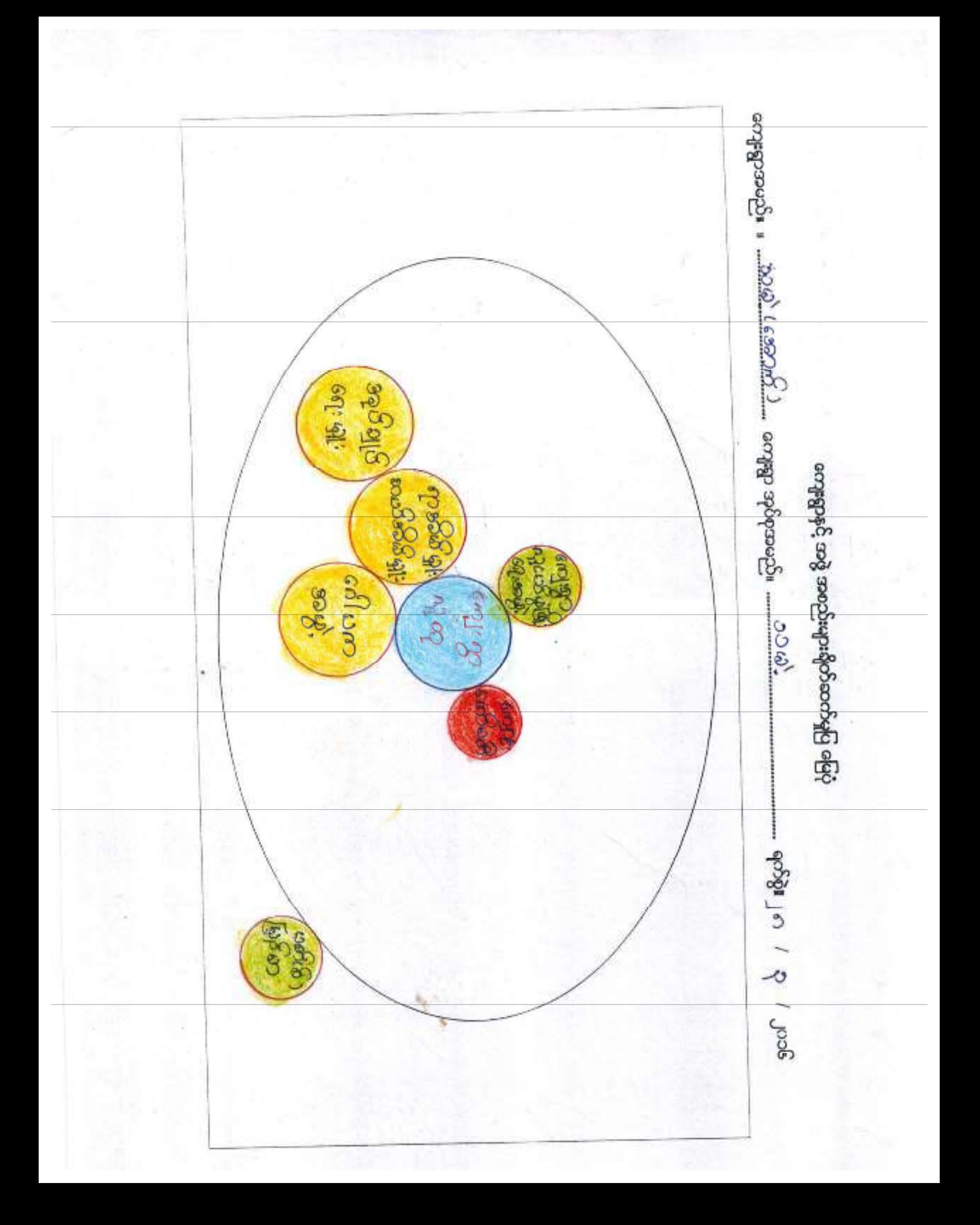

သမန္မာပုံမွ ၊သမန္နစာတမ္းမယ်ဆ நிலி நிலை மாதி 200<mark>6</mark> အပွဲအစည်းချိတ်ဆား(ပွဲစဖြင့်သုံးသင်ချက် သယဲ့(ကောက်) ကျေးရွာတွင်း ရှိစာတွဲ အစည်း ယျားဖွာ ရားဂါအိမ္မူး၊ အသံ ့ အိန္ဒိယျဌနာနဲ့ , ရေါဟာသမ္တဲ့ ၊ ရောင်း ရော်ပတိစာမွဲ, ၊ရော္မာဘုရင္အလ်မွဲ, ဖြိုးရေးစာမွဲ ေတို့ ၂ သည်။ ၂၅ ၏ အပြီး တွင် အုပ်ချုပ် ရေး ၂၂ ရက် ၂ ရက် ၂ ရက် ၂ ရက် ၂ ရက် ၂ ရက် ာ စည်းမျှာ ယာဂ်(စ်) မြှော်မာ ကမ္မဲ့ အိုသည်။ ကျံရေးျား ၁၉ (မြို့နယ် ၂ ၆ ချက် အက် Design for chirches of the big about the negocial man sources for Sommer ကကျသောအဖွဲ့စာရည်းများဖြစ်ပါသည်။၈၁၆ မာရည်းများ ဖွဲ့ စည်းထားစုတွင် webstart of the coching and the booster page of the data descention ရွက်<sup>၍</sup>တည်သည် သုံးဝဏ္ဏျဖစ္ျပည့်။ အမြန္႔ေတာင္း အမြန္႔ေတာင္း အခါ ၁၃ ကျေးမီး အဲ့ဒီကေးလိုအပြင်ကို အဲ့ဒီကေးအားကြေးအဲ့ ond commission of cecion of the commission of the commission of the commission of the commission of the commission of the commission of the commission of the commission of the commission of the commission of the commission းဂျာ နဲပြည်ထွင်းကိုသော အသုံးအတွက်။ ကိုလင်း မိုးသို့ အသုံးကို တွင် တွင် အသုံးကြောင့် ကြေးမွန်းမွန်းမွန်းမွန်းမွန်းမှုများ (၁၀၉) မိသည့် (၁၀၉) မြောင်မှုန်းမှုများမှု masses 1254 months 2000 ပါဝင်ရေားရွးသူ - mps ယာဒုနီး၊ ဖ ( ၁၀) နီး

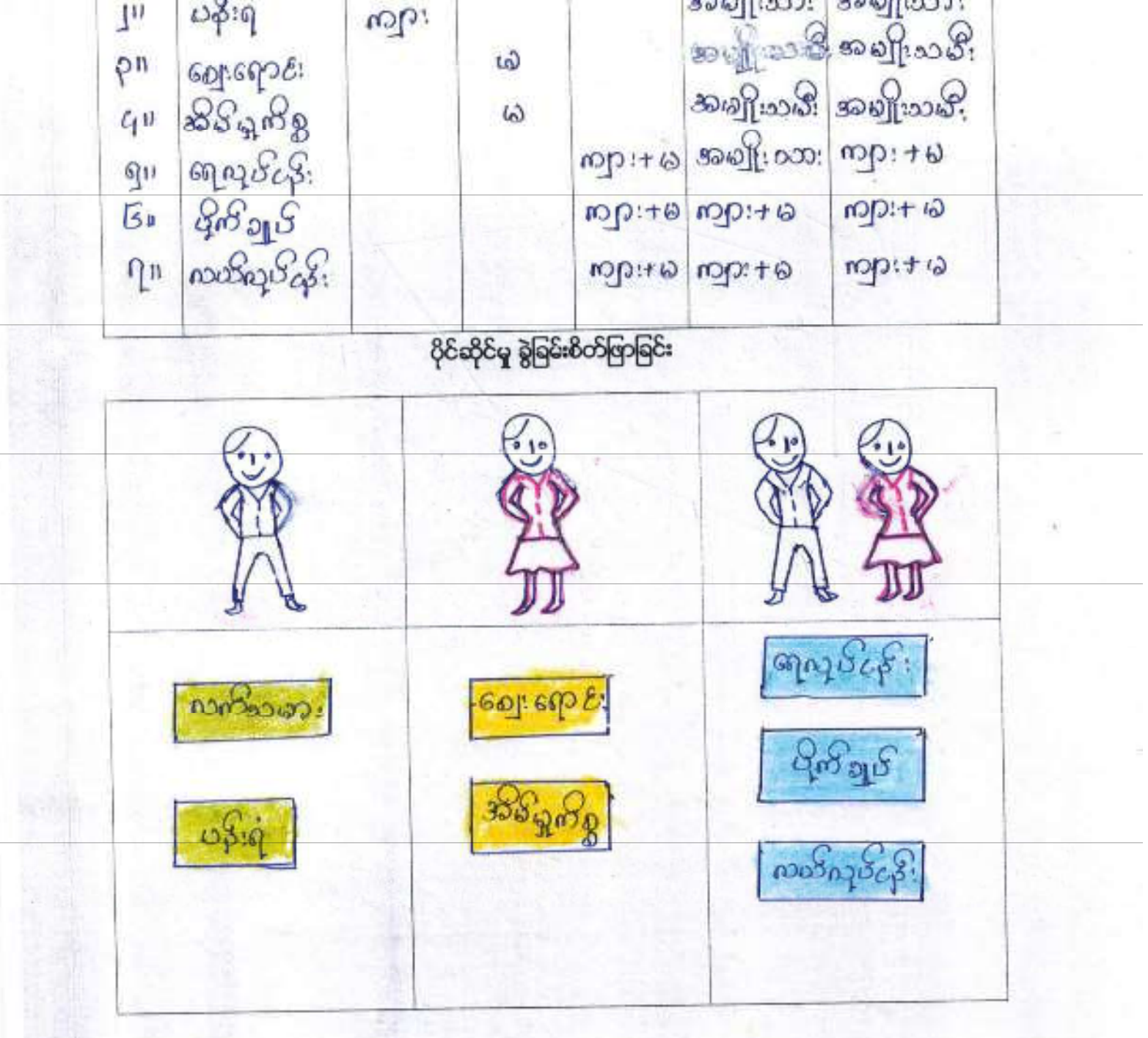

ပါ၀င်ဆွေးနွေးသူ ကျား ( <sub>၁၈</sub>၂ ) မ ( -၈*၇*) စုစုပေါင်း ( ၂ ဂျ - )

ကျား

**ioD:** 

အရင်းအမြစ်

ကားတွေး

စဉ်

**D** 

ရွာအမည် .သယ္ပါ / ဆောက် ) .... ကျေးရွာအုပ်စုအမည် .....သ.ယ္ပါ.

အသုံးပြုသူ

O.

ကျား+မ

ဆုံးဖြတ်ချက်ချမှု

တိန်းချပ်မှု

கூலுமை கவுமை

ကျား မ ရေးရာပိုင်ဆိုင်မှု နှင့်ခွဲခြမ်းစိတ်ဖြာမှု ပြ မြေပုံ

ားမဲ့ ဆုပ်ရ ၂ သမဲ့ (အောက်) ကျေးရွာ awzoli – ulevski kajo ကျောဒ၊ မစအုံး က ပိုင်ဆိုင်းမျှ သုံးသင်ချက် းငိုးငွေးပြားပင်း မြောက်သော အဖြစ်သည် ဆိုခေါ် မောက်ပြားများ ကာကနည်း နာတ ုပိုင်းဆိုင်သောအစျမ်းအဖြစ် နှင့် စာချိုးသမီး ၊ မာချိုးသား ပိုဒ်ေဆိုင်သော ဆရဒ်းဆဖြစ်တူ၏ ပြသည်။ အမျိုးသား များသည် ကက်သမားအား 5 ရှိ ပန်းဂုံးကပုပ်ကိုကုပ်ကိုခွေသည်။ အမျိုးသမီး များသည် ဈေးရာင်း (ခွင်း ၂) ရောမြေကြီး များစကြပည်ကြသည်။ အမြ ာဘာ နှင့် နာမျိုးသမီး များသည် စာလုပ်ငန်း ၊ ပိုက်ချုပ်(ခွင်း နှင့် ယာပ်ယားပုပ်ငန်းတို့ ကို ဘကျတကွယုပ်ကိုင်ကြသည် ။ ကျေးရွာသူ / သားများ ဗာားပုံးသည်များရှိ မာရစ် း ကဖြစ် ။ တွေ့နေ့သည်ဝလဆေးလေးနဲ့သည်မှာ မွာလူလူရာ လင်ပြောမူ..... ားခါးေတြေမာင္းငယ္ေနသည္ မွန္မွာ အမွန္းကို အမွန္းကို အမွန္းကို ေပးထားေ ု့ ဖြစ်များ ရှိသော်ယွင်း ယိုယ်လို့ ၏ကျေးရွာ၌ သာ ခွဲရှိရှိလောင်း ဖလ်ကရည်ကွ ထုပ်ကို တေး ချက်ပြီးနေရာကြေး (၂) ကို ပြည်ပြည်နောင် မိုးမိုးရေး မိုးမိုးများကို နဲ့သို့ မိန်းကြေးမြန်းမြန်းမြန်း ။ ဆိုင်းပျော်ဆိုခြောများ သို့က

<u> ಭರ್ಲೈಶ್ವರ್ಧ್ನ ಪಟ್ಟಾರ್ಥ್ ಭಾಭ್ಯಸ್ಥಿ</u> UloE623268329 mp: 4628: 16292083

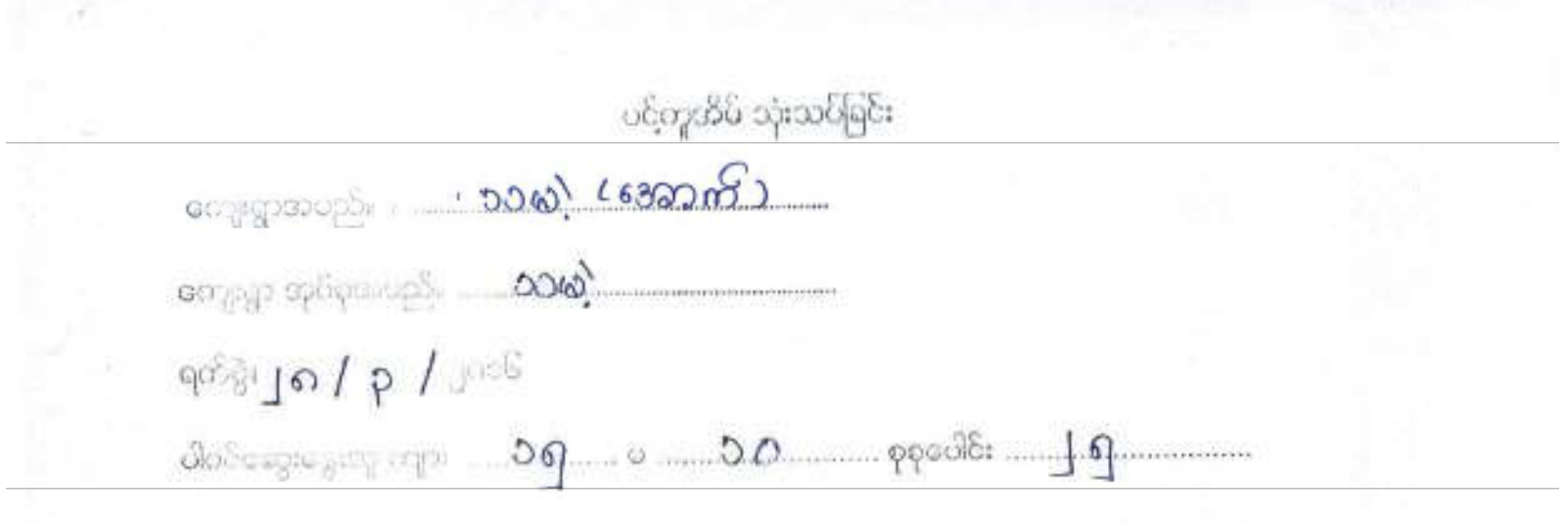

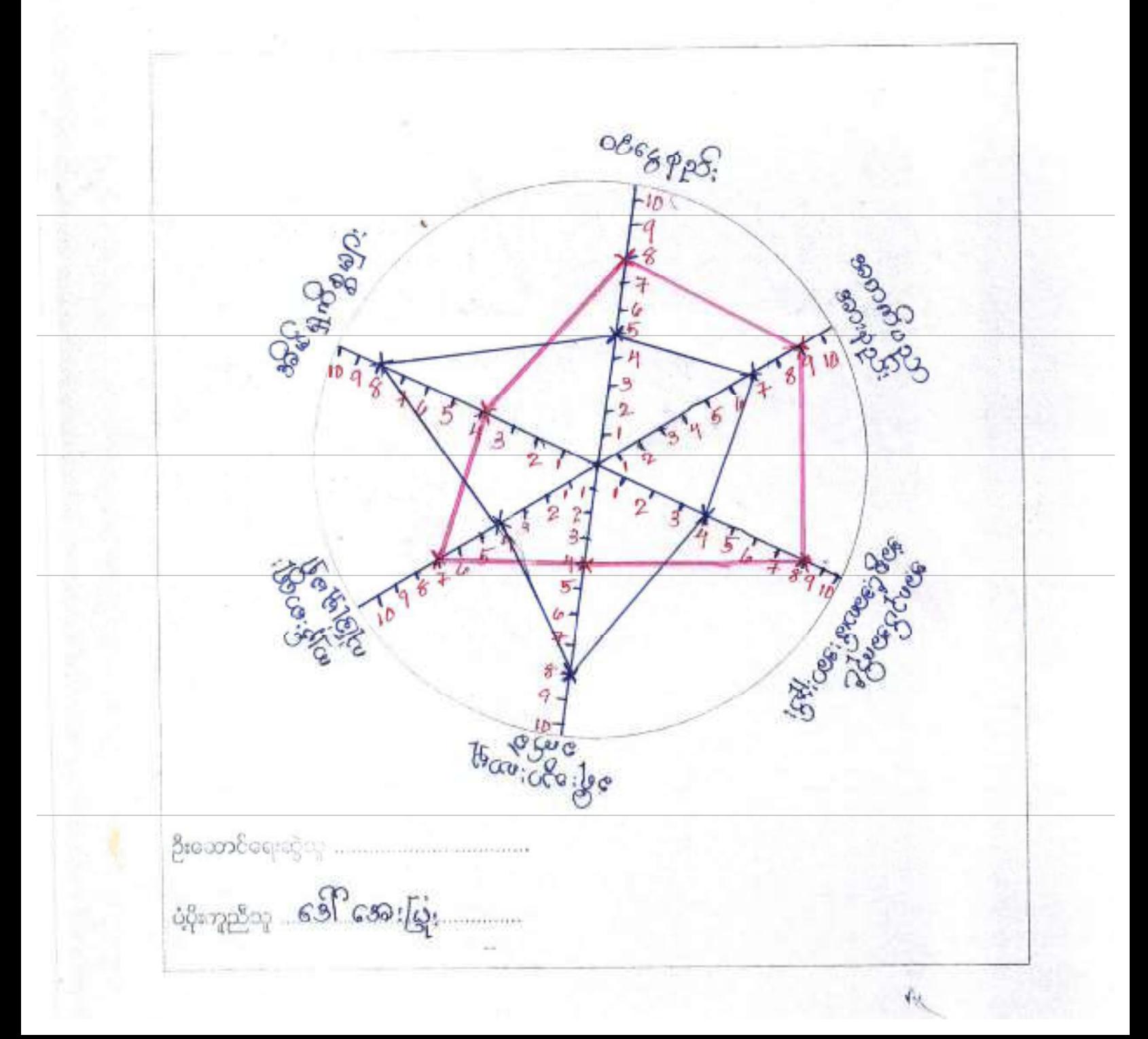

သမွန်စုပ်စု ၊ သမွ် (အောက်) ကျေးရွာ ယ်ကြံ့ဆွေးခြောက်သုံးဘာသွန်ယ ရက်ခွဲ ။ ။၂၈၀-၃၀၂၀၁၆ <u>ထရေးများကြေး</u> သားရဲ့ ( Secce တွေ ၂ နှင့် ၂ နှင့် နေ့ ခွဲခြင်း ၂ နှင့် အလှားရှာ ၁ နောက်ရှာ နိုင်ငံ းရာၤမွာ ( 30%) ရှိပြီး ၊ စာချိုးသ<sup>စ္စ</sup>းများမှာ (50%) ရှိသည်။ <sup>ကျံ</sup>ရေျးစွာစာထုပ်စာ<del>ကို</del> ၂): ပါး ခဏ္ေန႕က္ေရး ယူေနာင္းေစာ ေဒါင္းေတြ အေနာ္ ေျပာင္း<br>အဲဒီ အေနာက္ အေနာက္ အေနာက္ အေနာက္ အေနာက္ သယ္မ်ိဳး အသြားဆဲ တွင္ အေျပာျပီး အေျပားငယ္ ကို စစ္ရွိတဲ့သူ အသံုး အထိ <u>က ယုန္ဝင္းမာမျိုးသား များထားဖြားအေဖြေမွာနည်းသဖြင့် ဝ၆၈၄ နည်း ၅(ရွှစ်းဖြစ်သည်။</u> းတွဲအားရောက်သေးနည်း <u>စားခဲ့ (ဓာတက်) ရောူးစွာတွင် အထတ်ပညဘာစား နည်း(၁၆) ၂၆ ပတ်ဘက</u> ော် စားချိုးသား များမှာ ( ၀၀ / ၁ ရှိဇြီး စားချိုးသမီး များမှာ ( 7၀ / ၁ ရှိသည် ၈ ျ ည္အေက်းထံေး ထံေလာင္း ထားသည္ အသံုး ကုန္းထား မဲဆိုတာ အသံုးထား Leves 13 et 1023 & Bullago dans et 13 13 et 13 et 1430 order processes ားျေန်နာတိယောငွင့် ပေါက်နားကြေးနောက် ပေါင်း မေသတ္တတိုက်သည် အောက်သား ecclued conserver & Bel: Gearmeisne Beragbague န်ငုံ 1961 : ဌာန းလား 16ကန္ ဦးလည္ပေတာက္မွာ ကို ကုန္သက္ေတာ့ရွိခဲ့တာ Elvisor) as ear Poear form to be to several construct to the community dysa Precept meda et ? 18 april 18 police 2 page page page ceSecride : President Pace (5) : (fine para Pace Pace Pace Pace Pace sought a complete pay to use of space and some the power security 39 & 2018 2018 10 100 000 2009 1 2009 1 2000 1 2 3000 2000 1 3000 1 3000 1 3000 1 3000 1 3000 1 3000 1 000 1 0

ရထားဆယ္ရေပးအထို႔ေရွိ မွန္ပစၥန္း မန္မိသော ေစ်ာဝင္ မစိုင္ မစ္မိုး စစ္ေရး အေနာ္တို႔ သည္။

ေခရီးသွားထားရွာဝေသါြင်း

<u>သံဖွဲ့ (68ကက်) ကျေးရွာတွင်ခရီးသွားဟာ ဖျားက်ခဲ့ခြင်း နှင့် ဖတ်သက်၍ အမျိုး</u> dependent partem no escale (1994) apresa l'apres 1 fe escale de 1 conseguence ္ထား အေတာင္း သက္တို႔ ေတြက ေျပာင္းျပား (နဲ႔ေသာင္း) အေတာင္းဒီလာေနတယ္။ က ကိုယ်ခြင်းသည် ဆေးမြိုးသမီး အျား မာအဖြင့် ခရီးသွားထမျှခက်" ပါသ၃၆။ ၿမိဳး <u>… ಅಯ್ಯಾಧ್ಯಾರ್ಥಿಯ ….</u>

my sasan af Grappa maftson: ep: 50(40%) flot: 1008(1008) capses c70%) offaces 16mg: possesse in the ferge of the first speak of the family သြားစရာဗုဒ္ဓဗားထိဘုရေးသာေလာင္ပါ မေပါးရွာသာ( ဘား၊ အသားမာ စ္နဲ႔ကို မိတ္ပါးမွာ on systemation of the property of the hold of the contraction of the month nogor firlus og ug eg ef uger gor sagen <u>. Bibigragapirasi</u>

<u>သတို့ (၉ေလးများ အာလင်း သူတွင် သူတိုးမြောင်း တွေကြေး နဲ့ ၉</u>၀ဝ၃ ၁၁ဝ၃ နဲ့ ဆုံးတွေ (၁၁၁ <u>. ရားမွာ 40%) ရှိပြီး၊ စာမျိုးသမီးများမှာ (60%)တိရှိသည်၊ စာမျိုးသားများ</u> 225 Mb Duy Sofae 5 af El 0665 n f 225 may 5 af 6 km ann ay 5 af Coop of the Bandary of the cocation of the change of the 1990 of the 1990 ျပင္ေနာက္ဆင္ေနာက္ က်င္းတစ္ေပးဆိုသန္တာေတြ ၂၁ ေနာင္းေနာက္ထင္ေ ကြောင့် စတုံးမြှော် ဖြောက်စား လူင်း ပွန်လေး ပွန်လေး ပွန်လေး ရှိရာ သည်။ ကျေးရွာတွင် စာဖြင့် သော: 'ဈားသည် အိသား စု၏ ဆးဝတ်' နေ စရး စာတွက်ကုပ် 

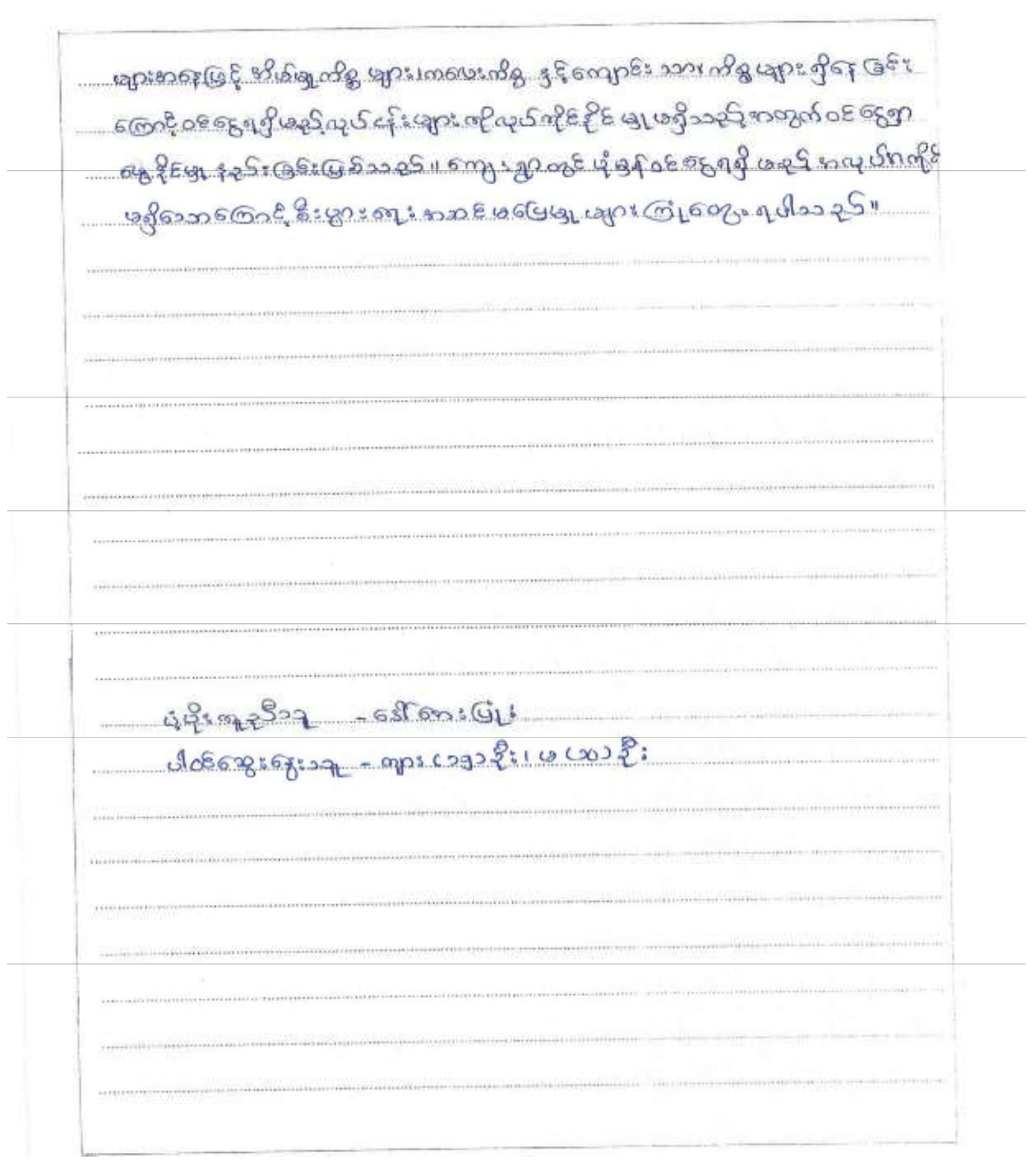

ပြဿနာ သစ်ပင် (မ)

ကျေးရွာအမည် .သယ္ပဲ. (63) ကက် ) ..တျေးရွာအုပ်စု အမည် ..... သ ယုံ

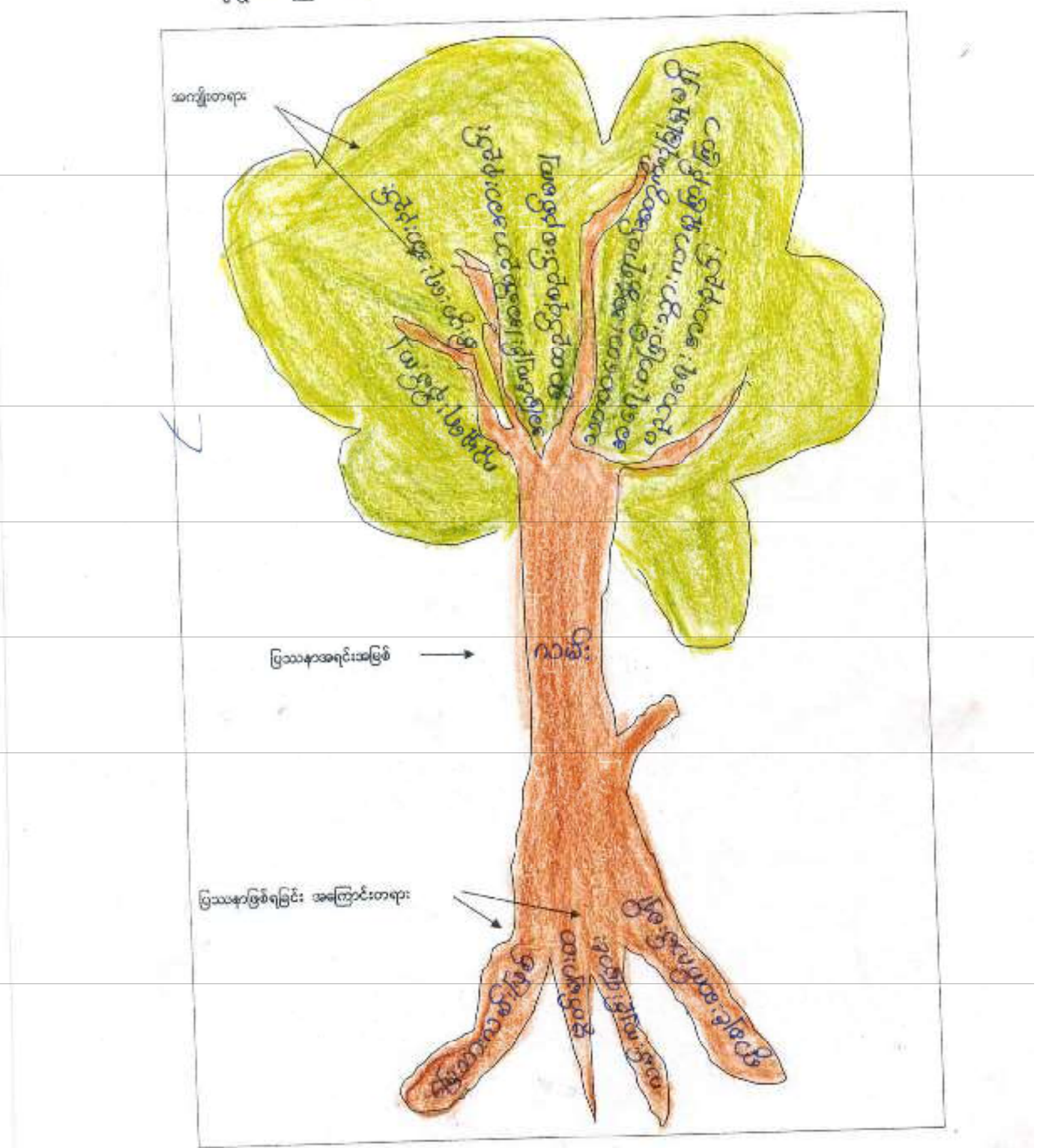

၁၁၁) အဝါရ. (၁၁၀) (၁၉၇၁) ၁၉၅၉ အ ကြောသုံးသော သော ပွဲလေးလေးကြေ

သည့်(နောဂန်) စျေးစွာ ၏အဓိက ရန်ဆိုင် နေ ရသော (မသသနာမျာ) ကမ္မႈ (မသ နာဖြစ်သည်။ (ပန်း) ဖကောင်း ရသည့် အကြောင်း ရင်းများ စနစ်ဖြား ဖကော် နိုင်(ခြင်း) ရဖြ (၉.၆.s တို့ ကြောင့် (ပွဲစ်၁၁၃၆)၊ ကန်းပန်းဆက်သွယ် စျားဖကောင်းသဖြင့် ကျရှုစျားန်းနှိ <u>ျားက မွိုးမားစားနားလား (၃၁ (၂) သောစား နားနတ်းထာထာ နေစေ့မါ (၃၉</u> အာဒါမညားကနေနည်း(နှင်းတို့ဖြစ်လာစုပါသည်။ အာကလေးသည် နာကည် <u>်ငုံစနစ် မထုသဖြင့် တစ်စု တတ္ထိသည်။ ထုတ်ကြောင်း နာချိန်ယန် ကြ</u> ာယန်း၊ ဗွဲလ် ဟတုး ကြွောက်တွင် ၁၁သာဝသေး မန်းစာတွေ့ထွယ်တွင်၊ ချစ်ပြ ောက်မီ<sup>18</sup> နောက္ခရာ အေရွ႕ေနာက္ေလးထား (မက္) စေ့ျားသည် များသည် ဆာသူနဲ့သဖြင့် မိုးနော့သီ တွင် နွာချင်းဆက်လျက် ရှိ စသားဌာများ <u>့ အ</u>ိုးများ မွာ အားလား အခြင်း မွေးသည်။ အသုံး အသုံး အသုံး အသုံး အားလား မွာ တွင်အချိန်နေ့ဝင်ခြေး(ရှင်း၊ ၁၃၀း၍အရ(ရှင်) တို့တောင် ဘေပုပ် ပျက်က ဝင်ရွှ aglasticapilogog.quasquaraquadas goscolisquarament များအေး စွာသို့ရောင်းဆွားတက်ရာတွင် တွေ့လုံ့သည်နေက်ခဲ့များကိုယ်ရ သောင်းများ၊ <mark>နာဖကျန်းပြ စ်သူ မျ</mark>ား၊ သက်ကြီး ရွယ် န၃်များ သနပ် သွားလာ*ရ*း တလေ နဲဖုစ္ေရာ ၁၉၉၉ ေနထြက္ေနေတြကို ရွိေတြက ေနထို လူေလထမ အုန်ကရာမ်းသမီး ကို တာဝေးများ ဆုံး တော့ တွေ့ရောက် သည်။ အိုးကိုရှာ အိုးကိုရှာ ကို <u>။ နဲ့ မာဏား ဘယောထား မြောကြောင့် (၉၄) ရှိ မြန္မာ (၁၁၁၉)</u> ။ ပံ့ပြီးရှေ့ပြီးပျောက် မိုးမြင့် အော်ပြီး မော်ကြေးမြှုံ docome of 201 - 6 0228:

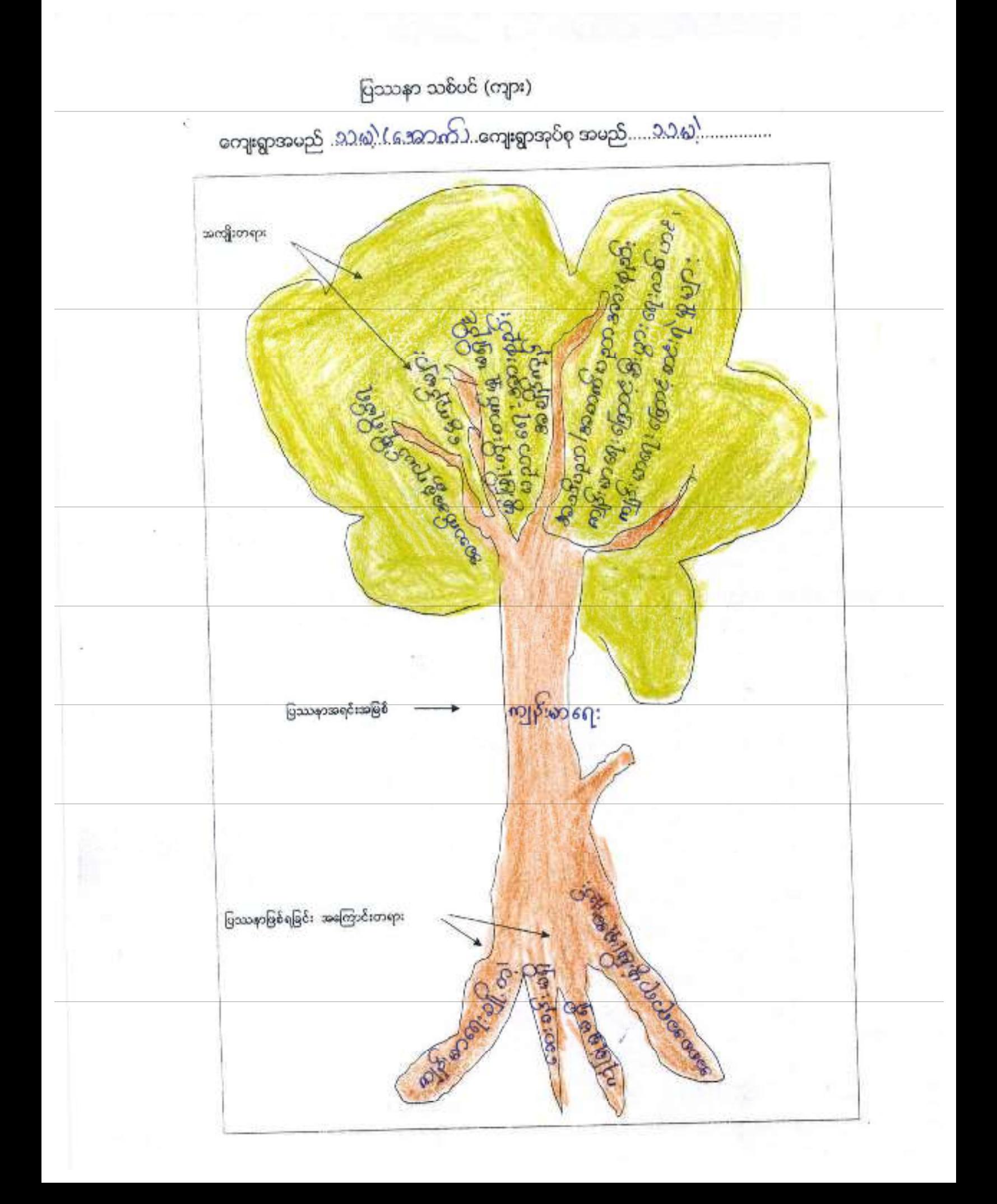

သူ့တို့နားကြောင်းကော် (၁ ငါ*့) ရေ* ... (ပညာအသားမ်ား ေရွေပုံသံုးသမာရက် သသွဲ့ (GBဘာက် )ရောျပညာ၏အသိသ ရရှိဆို ၆ ရာ ၈့တာ (ပြသာများမှာ ရောများ ဖာရေး မိသသနာယြစ်သည်။ ကျန်းမာရေး ၂၄ ယက်သက်  $\hat{\bm{\theta}}$ းရ၆ာရှိ၆ရာ ၅၈၁၇ အာရောင်း အေရှင်း ... မွာအေးခန်း မရှိခရော် (ယောက်ပေးနဲ့မှာ ။ ငါနှင်ရော်စွာလူထောင်နှင်းရော်မှူး ကိုဒေးလေ့ကျ ျပင္တာျဖစ္ပါတယ္။ ကို ရဲကို ပိုင္းကို မွာသိမ္းမွာ အေလာင္း ဥလာေရး ဌာတ ။ ဌာတမ်း ေ ၂၇ ၈၀) သည် (ပြို့ နှင့်လည်း စားသည့် ဆက်ငံ ရေထမ်း၊ ဗျက်ထမ်း ပျားဖြစ်ပြီး အားစုံ၊ အားအိုး ဖွေးသည့် စေရွက် မမျှောက်သို့ စသတ်သေးအနုတယ် နှင့် ထုံတွေ မျာ းကျမျှောင်းနေဖြင့်လေး (နောင်နေပါင်းနေသည်) ကျနောင်တည်လေး အဆေးပြသော ာအကြီး ဥပဒ် ရှင်များ ။ ကိုပဒ် ဝန်စာဝင်များမွာ ဆေးခန်းမ၌ ။ ဆနာမရှိသည် စာ တွက် စေားဝန်း၊ဆေးကျောန် ခက်ခဲ့များ*မွာ*ဖြင့် ၅၄ ဆိုင် @စု၁-၃၆။ ထို့တောငံ mys grand my up in any money of the yung production <u>m/sကျ}းများတွင်း စုစုပေါင်း ခေါ်နေတာင်စု ပျေးသစ္စ ရုပ်<sup>ဦး</sup> ကျန်ဒမာရား နှင့်</u> <u>့ထည်သက် ဂျီတခုရွာကိုးနှိုးပါး ဆခက်သွာ နိုင် မင်္ခနာရွှေဖြေစာရေး သမ္မာ ကောင်တော် ကာ</u> ရွာ ဗီဒိဘးနုကျန်းမာရေး စေတွက် မို့ ၿပီး နှိုးနှိုးစ်ရ, ပန် ရပြီး စာခက်စခ) များ နွာရင်ဆိုင ကြသခန္ဓာ။ဆန္မႈရဲဘားအားအာအကြေနျပမာစား (၆၁၁၁နာ ကျိရစီဆိုင်ရန် မာတိုက် မောင်း မန်းဆက် ၃၀5 စျားမရာက 61 (၉၆) ၂ ၆, စောအန်း မရှိ(၉၆) စဉ်ရောဂ ၆ ရေစော် ကွဲ လုပ်ပြီးလုံး ပိုးပြီး ကလေးပို့ရေးမှာ ပိုးပြားလုံးပါး ကောက် 4. 9: 09: 23 29 - 2: 00 12828 ပါ၀၆6အူး အုံးသူ ၂၀၈၈ (၁၀)ဦး

 $4^1$  magigasangagasage Gregorogonoggange 115 ၾကည္ေျပာင္း<br>အ ၁။ ကျွန်း တက္မေးအခါတီအခဲ ಥೆ p11 (association asposas)  $\label{eq:2} \text{Geagrange} \exp\exp\left(-\cos\theta\right) + \exp\left(-\cos\theta\right) + \text{geq} \quad \text{where} \quad 1 \neq 0$ ၁။ ကြာင်းကွင်လည်<br>၁။ ထုလင်းကွင်လာ Gaxing asocial **လော်းရွှော်အိုး**ဝေ့ရာ လုပ်ငန်းစဉ်များ (additional socialistic)  $\omega_1$ :  $\infty$  $\omega_2$ : +  $\omega_2$  $8 + 10w$ سآن: **Lebyses** E ၂၀ (၁) ၂၀ (၁) ၁၁)<br>၁၈) ၁၈) ၁၉ (၂၇ ၁၁)<br>၁၉ (၁၉ (၁၉ (၂၇ ၁၉) စ္ပ်က္<br>စေား ပေး ၁နား အောက် *လူ*ပဲ က တွင်း စုင် *စွာ ချင်းဆစ်*<br>ကန္တီး စျားပြည်တဲ့ ရန် Slogos: Logwlo လုပ်သောင်ချက် posanounder  $2016$ 

## ရာသီခွင်ပြဇယားဆွေးနွေးနေပုံ

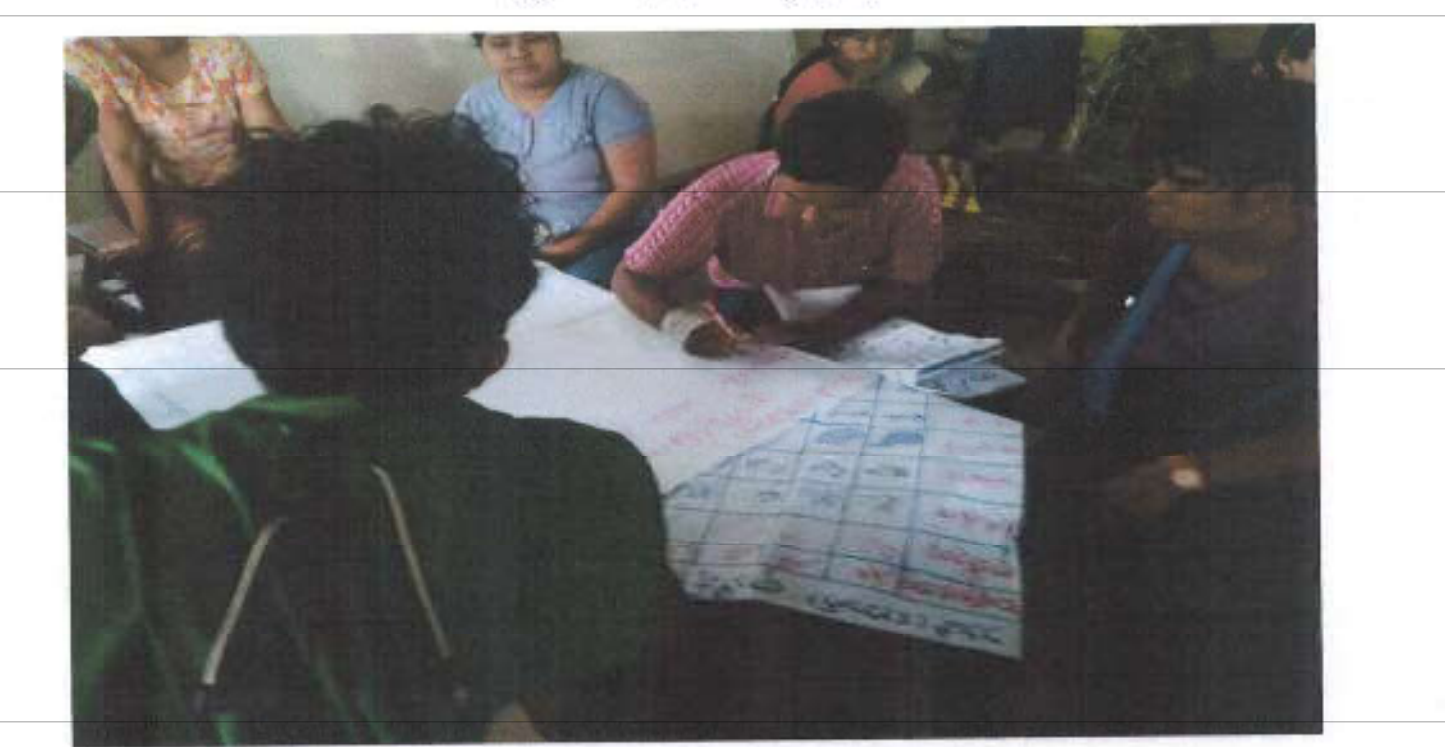

ကျေးရွာ ဝေတနာ့ဝန်ထမ်းရွေးချယ်ခြင်း

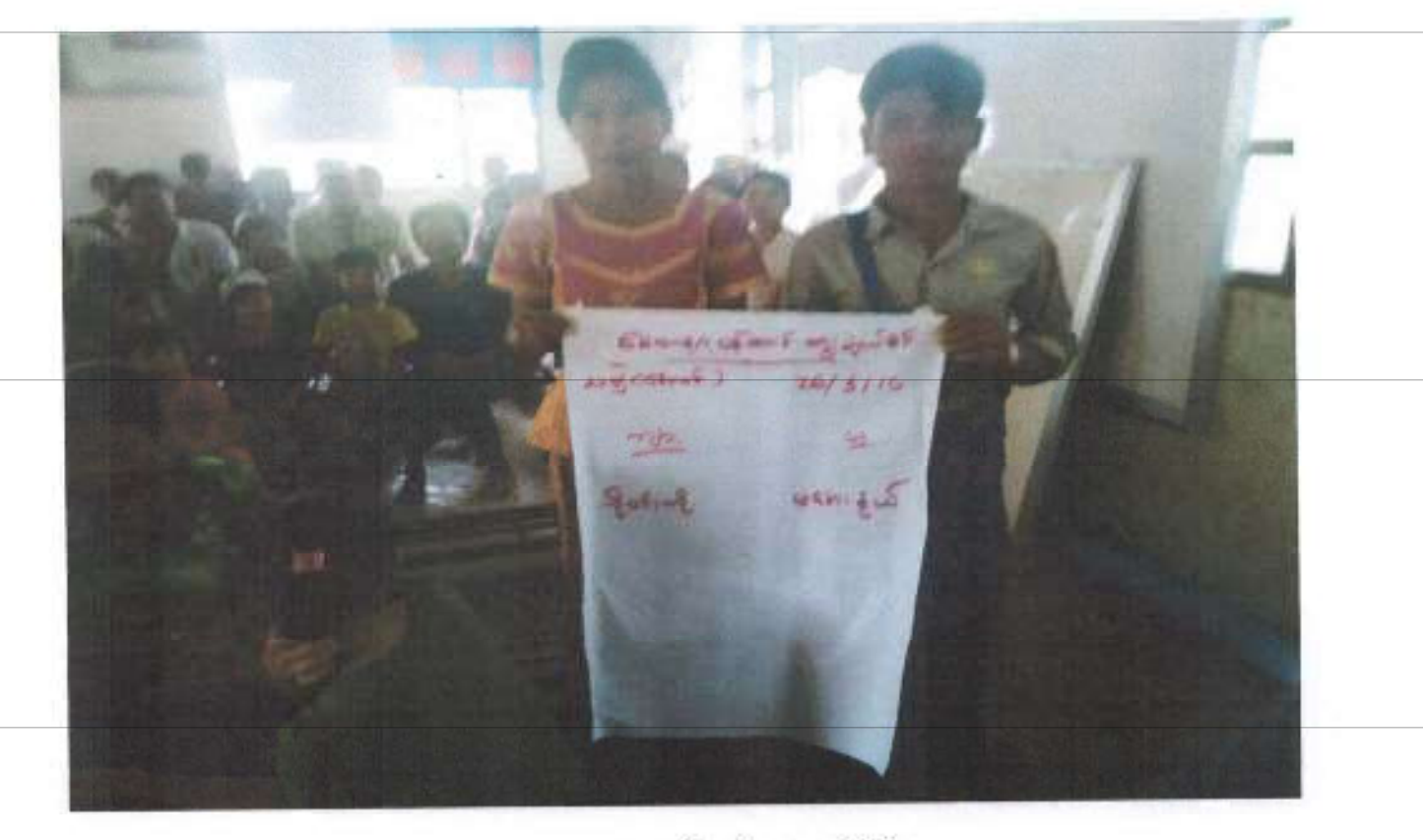

ပထမအကြိမ်အစည်းအဝေး ပြုလုပ်နေပုံ

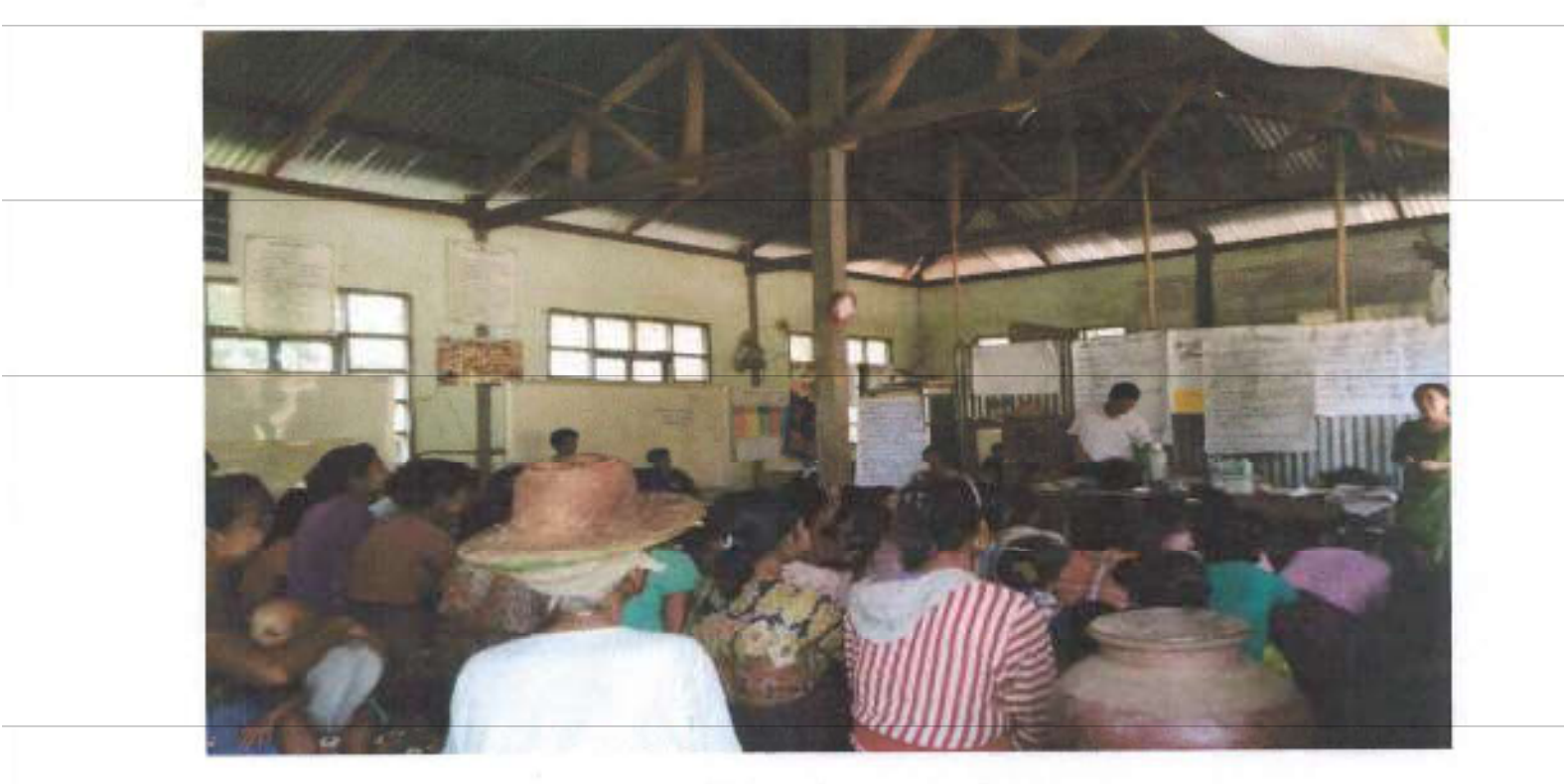

ကျားမရေးရာ ဆွေးနွေးနေပုံ

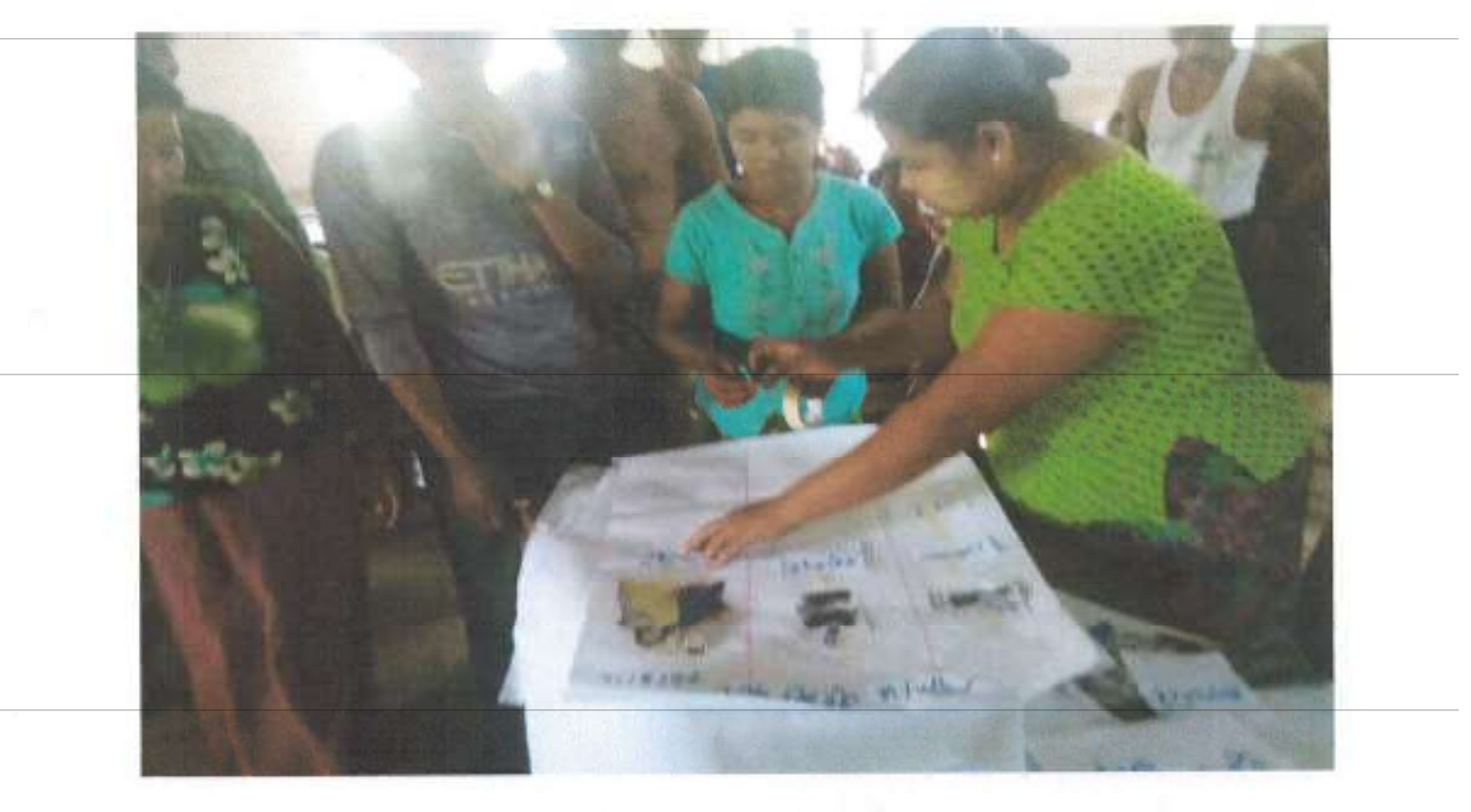

 $22\omega$ 

 $\begin{array}{c} \end{array}$ 

7

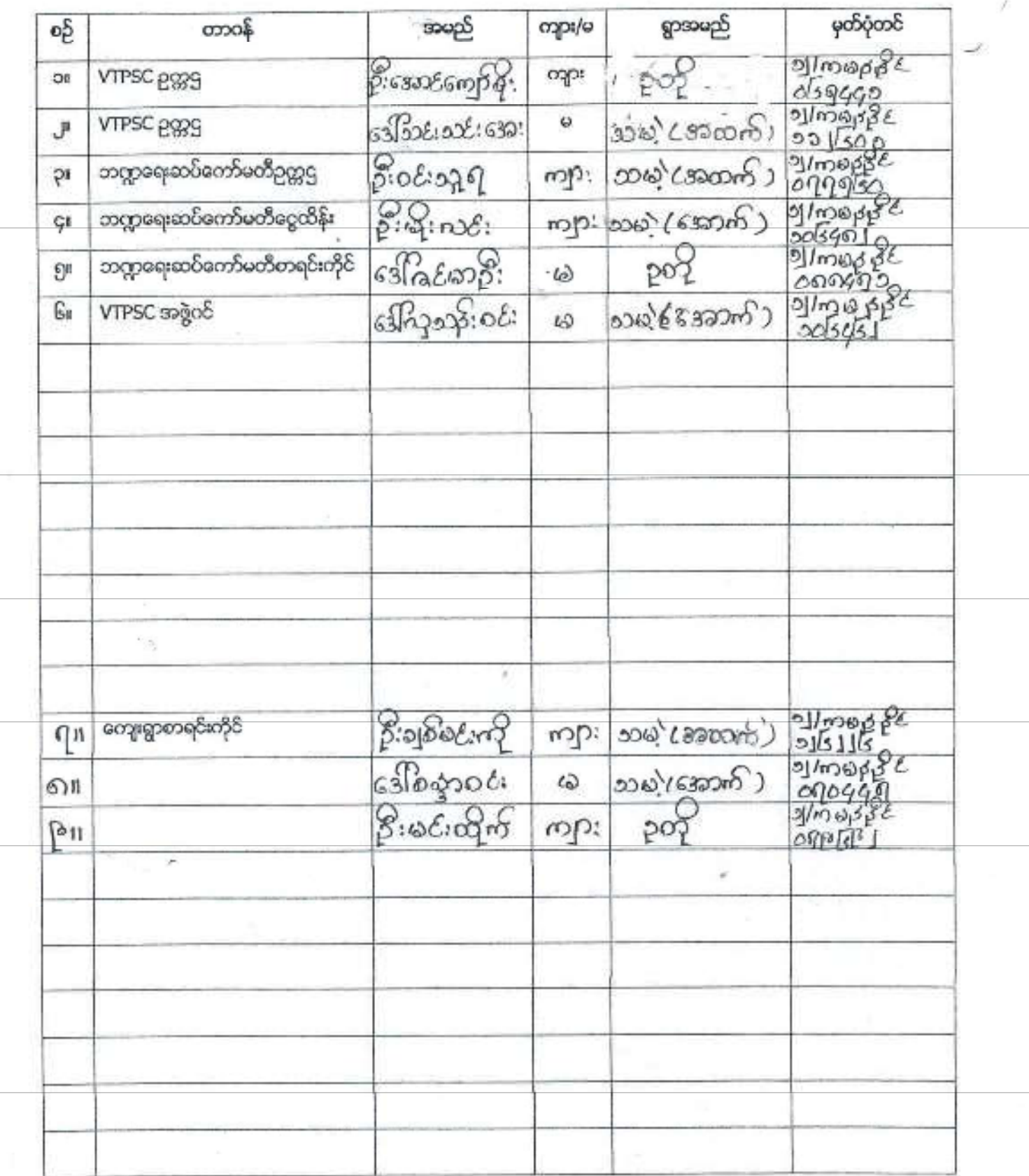

ž.

el,

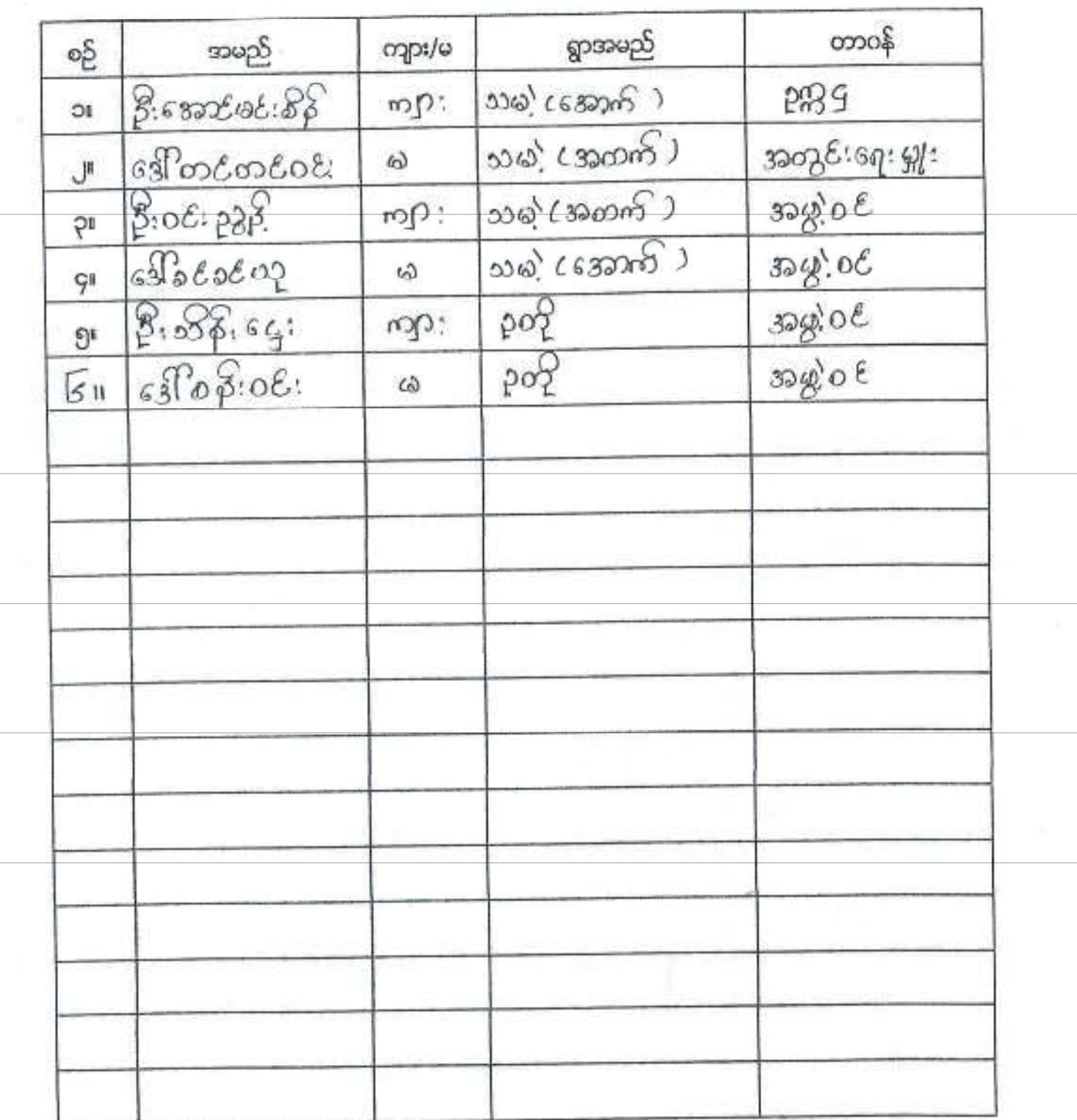

ı,

 $\mathcal{V}$ 

# <u>ာ၁၀ ယံု ( အောက် ) တျေးရွာစီမံကိန်းအထောက်အကူပြု တော်မတီဝင်များစာရင်း</u>

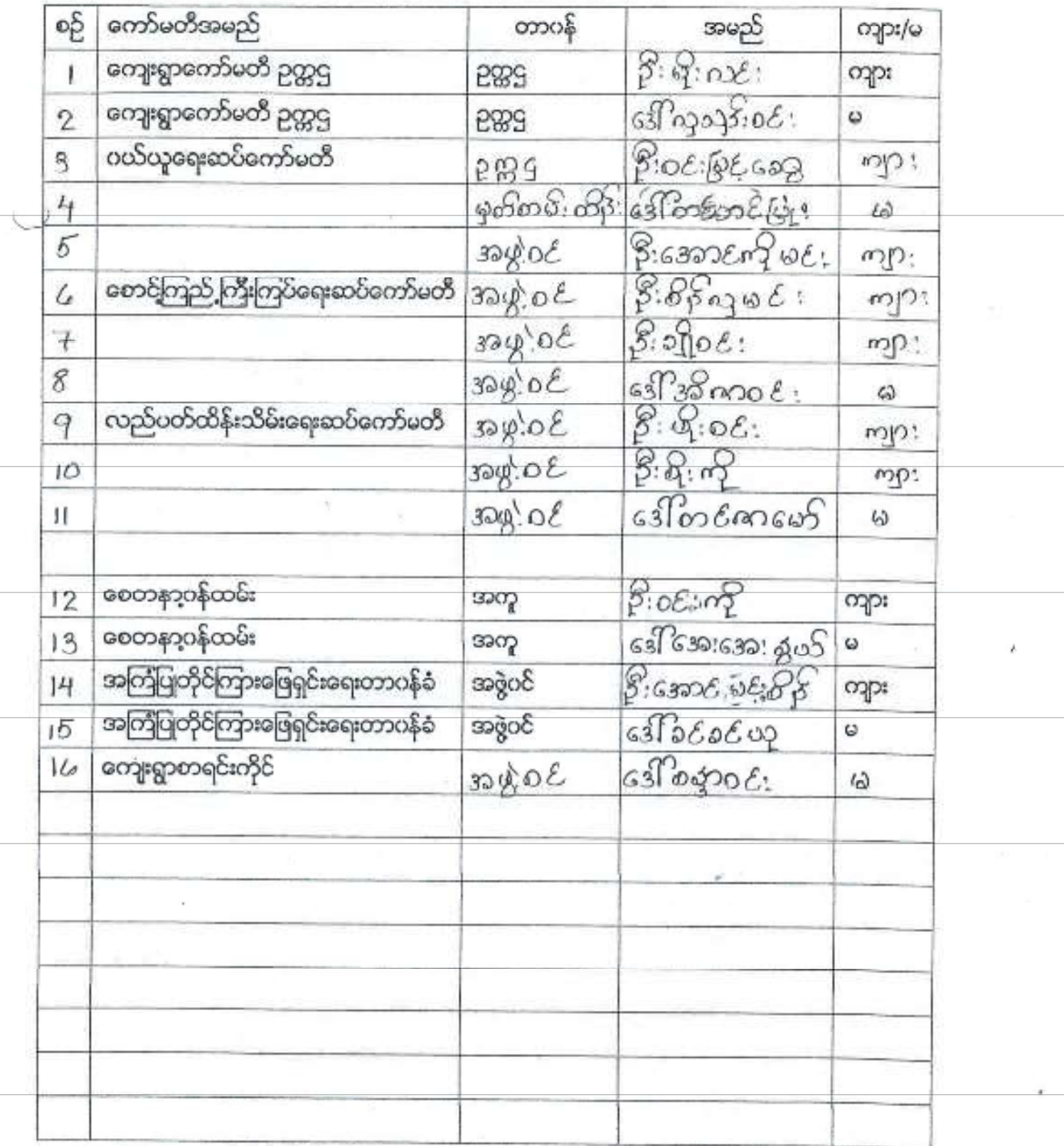

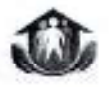

### လူထုဗဟိုပြုစီခံကိန်း၊စီခံကိန်းလက်စွဲ ၉၀.၂.၅.၅ ၄-းဒီပိုအ

## ပုံစံစ-၁ တျေးရွာအခြေခံအချက်အလက်များ (Form PC 1)

လူထုစည်းရုံးရေမှေစသည် ပထမဆုံး မိတ်ဆက်ရေးသွားရောက်သောအခါ ണ്ട്രേ *လမ်းညွှန်ချက်/ ကျေးရွာတ*စ်ရွာသို့ ရွာခေါင်းဆောင်များအားကျေးရွာအချက်အလက်များကိုပေတ္တာဝေ်ငံရွှိတောင်းစံရသည်။ဤအချက်အလက်များကိုစီမံကိန်းမိတ်ဆက်အ စည်းဒေးမတိုင်မီတောင်းစံရမည်၊စီမံကိန်းမိတ်ဆက်အစည်းဒေးတွင် လူထုစည်းရုံးရေးမှူးသည် ဤအချက်အလက်များအားစစ်ဆေး ပြီးမှန်ကန်အောင်ပြုလုပ်ရမည်။ ပြီးနောက်တွင် လူထုစည်းရုံးရေးမှုုးမှ သတင်းအရက်အလက်ထဲသို့ Tablets မှတဆင့် ဖြည့်သွင်းရမည်။  $2 -$ 

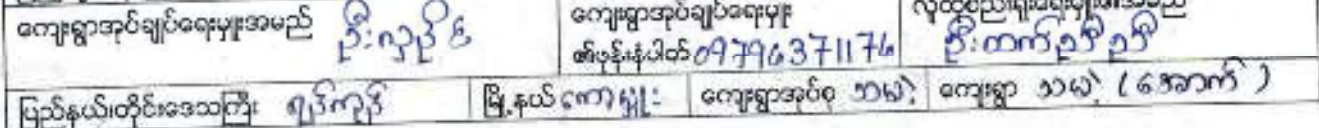

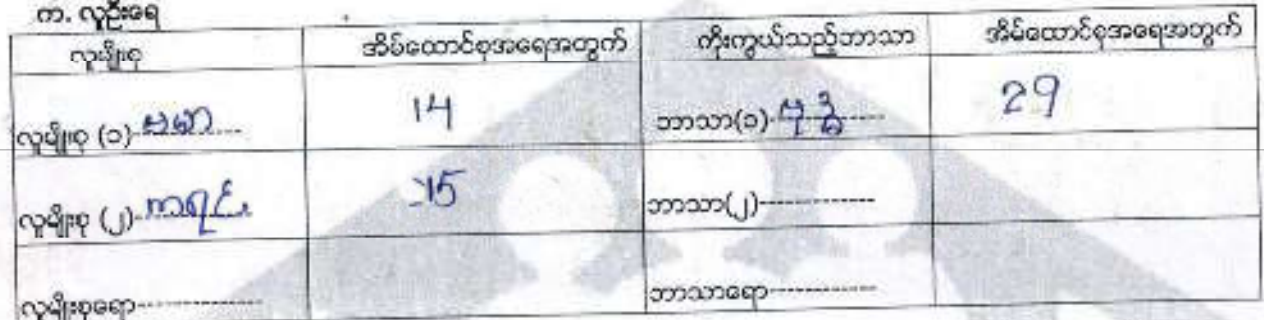

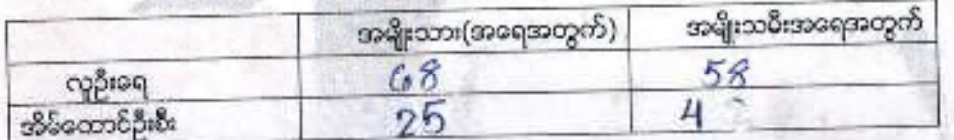

#### ယ်ပြန်ပိုသည်အထောက်အဦးမား

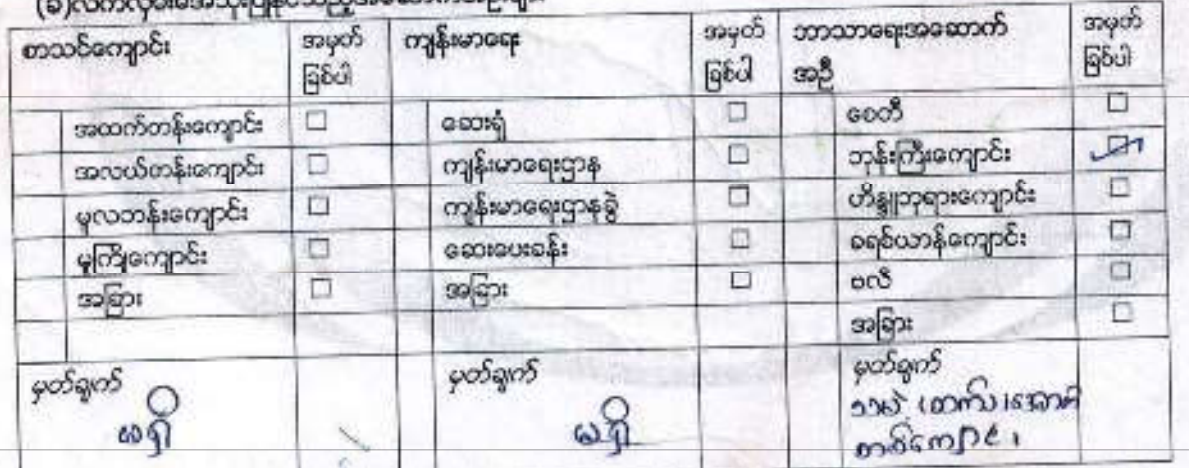

လူထုဝဟိုပြစီမံကိန်း၊စီမံကိန်းလက်စွဲ ၉၀၀ ၂.၅.၅ ၄-ခံနီအ

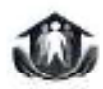

## (ဂ)ကျွမ်းကျင်သူများမှတ်တမ်း ၂ ကျေးရွာတွင်နေထိုင်သော သို့ မဟုတ် တခြားရွာမှလာရောက်သောကျွမ်းကျင်သူများ

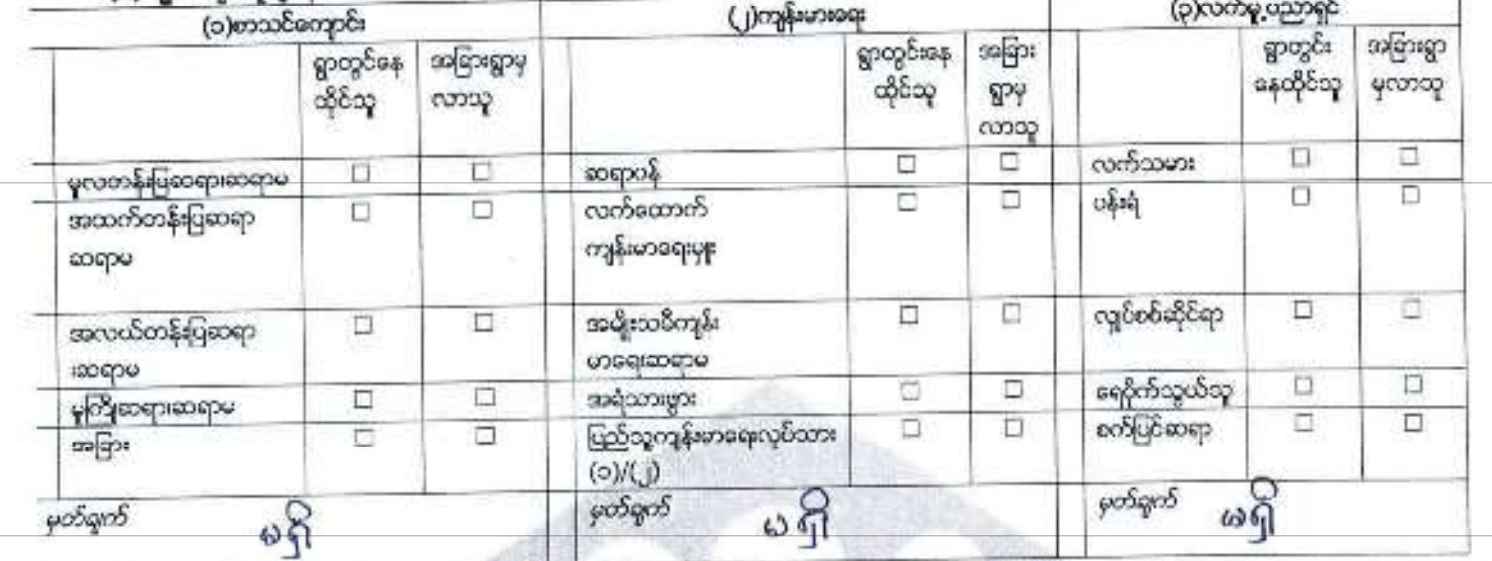

(ဃ) ကျေးရွာသို့ ရောက်ရှိနိုင်သည့်လမ်းအခြေအနေ /ကျေးရွာတစ်ရွာသည် ၄င်း၏ကျေးရွာအုပ်စုနှင့် ဆက်သွယ်ထားသော လင်းအခြေအနေ (အောက်ပါတို့ကိုပိုင်းပါ)

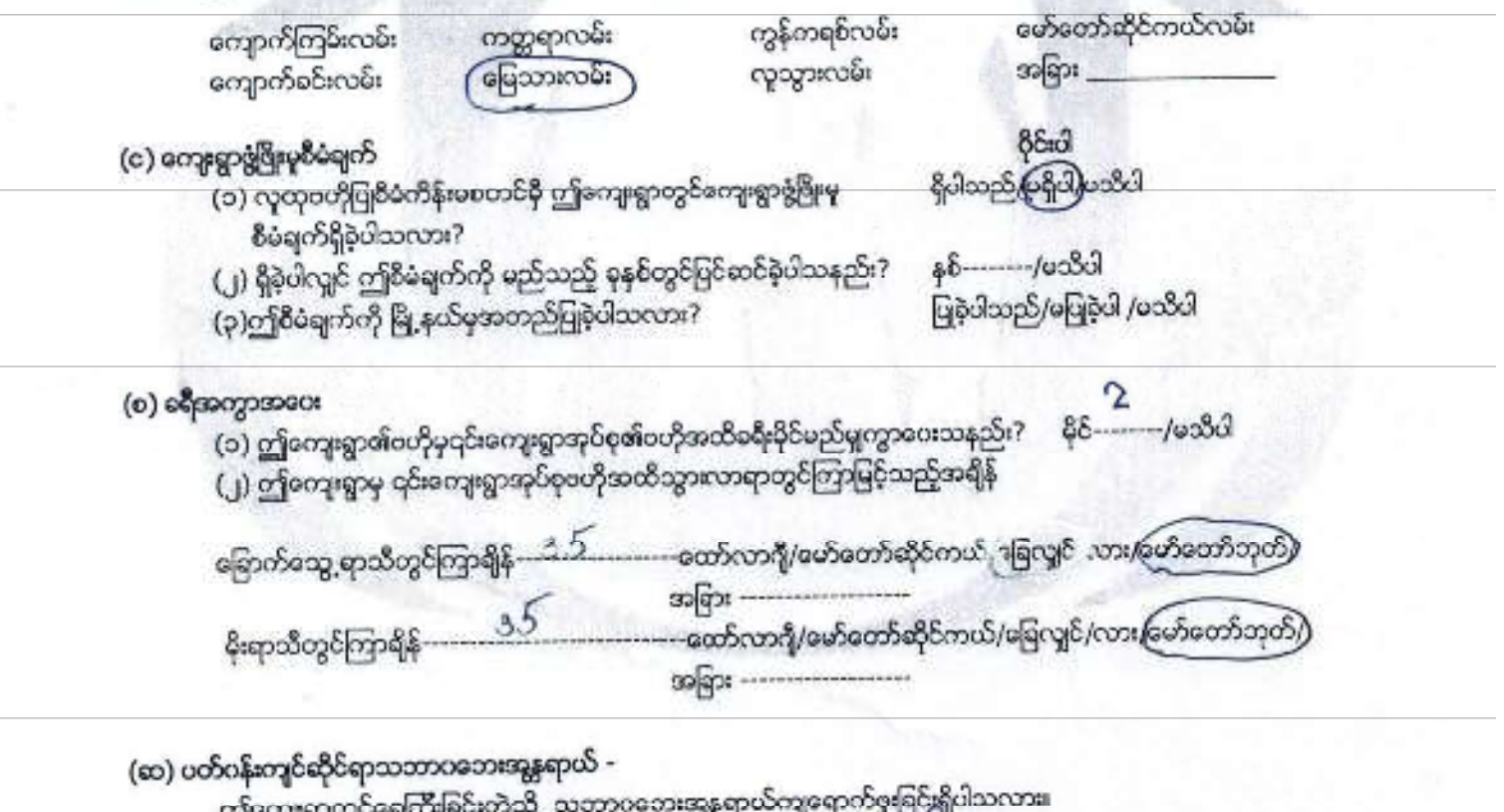

ရှိလှုင်ခေါ်ပြပါ ကိုသည်။ o p 4.84 6  $+19$ ← <mark>ရှိပါသည်</mark> ာမရှိပါ

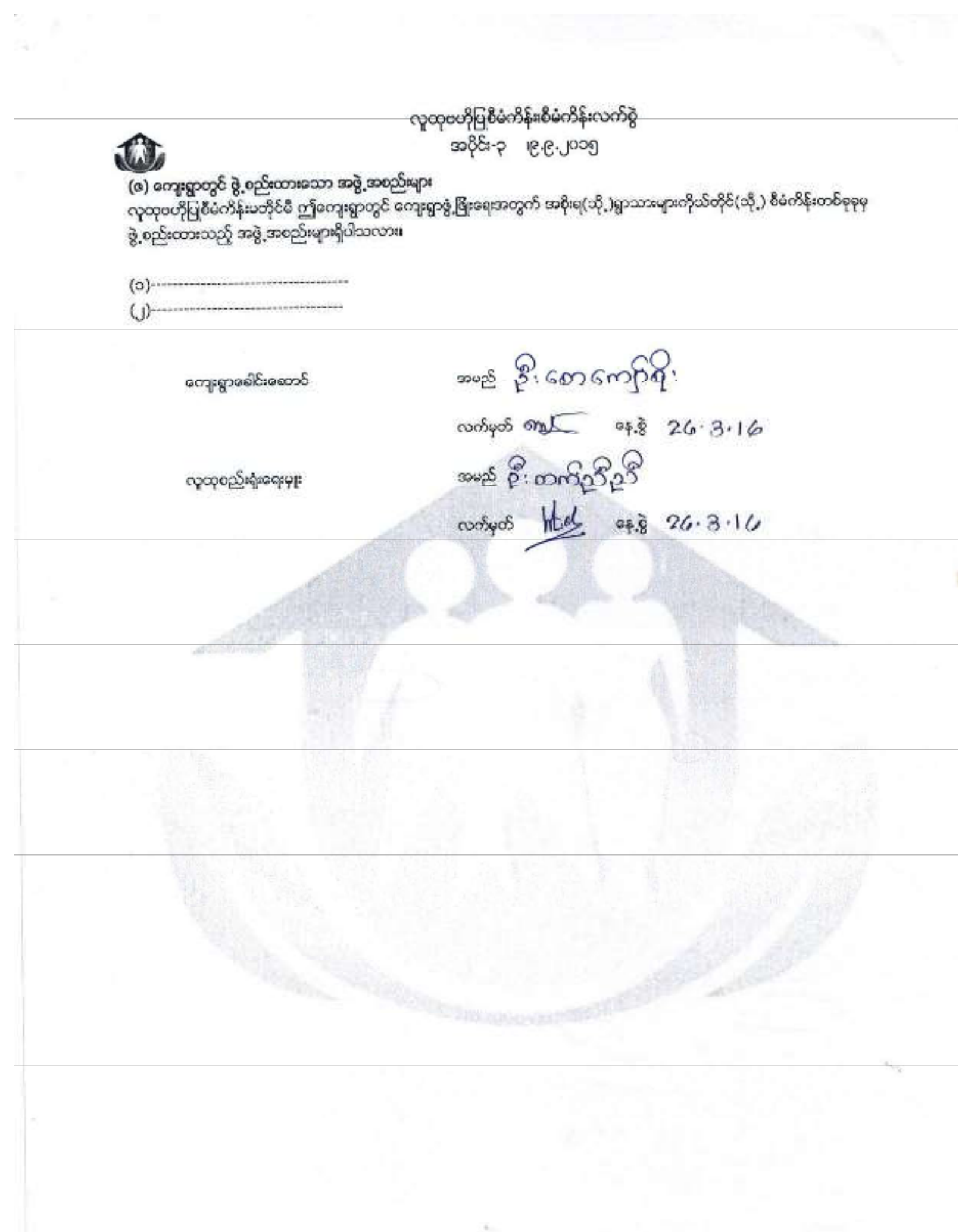

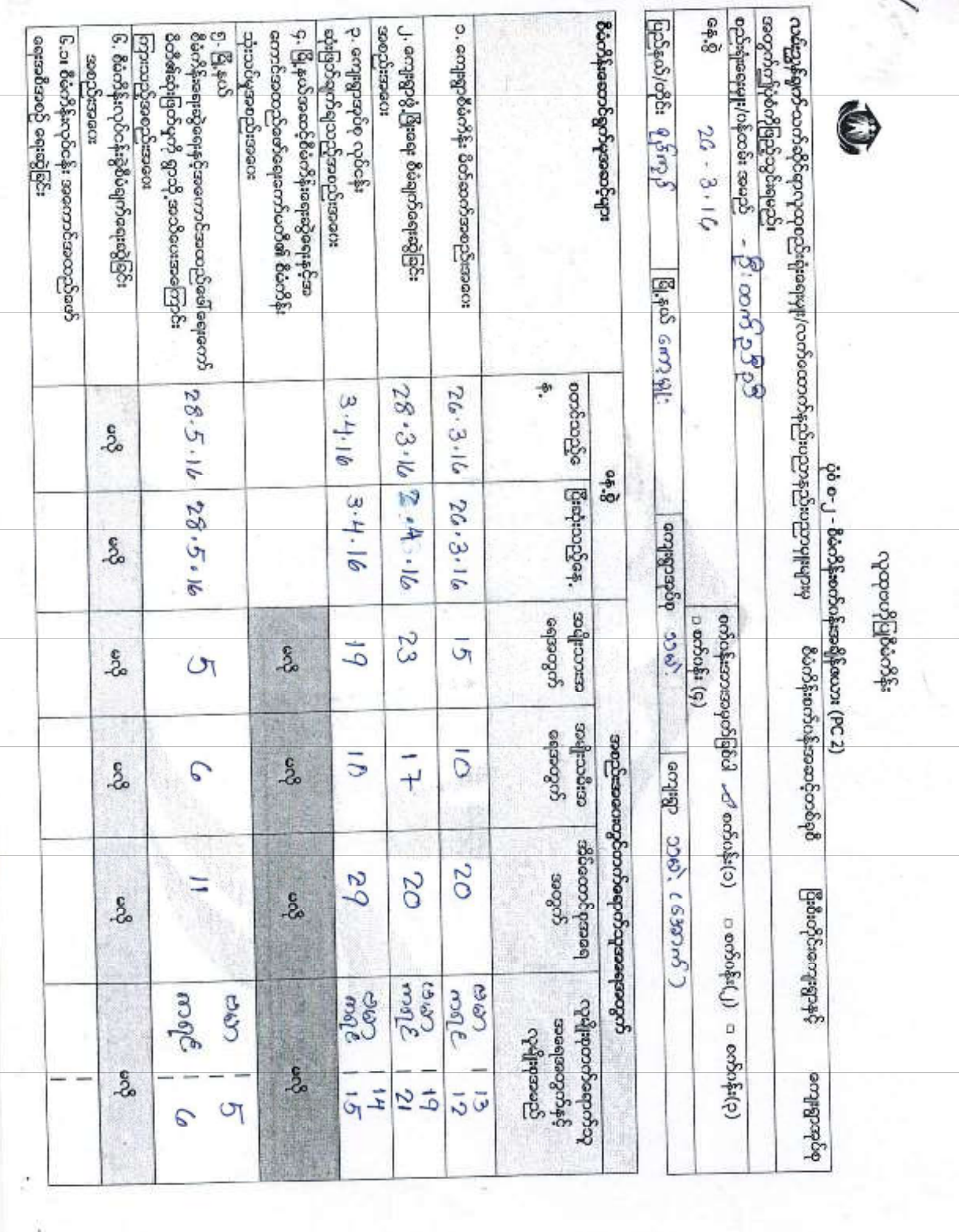

the company's service company of

k,

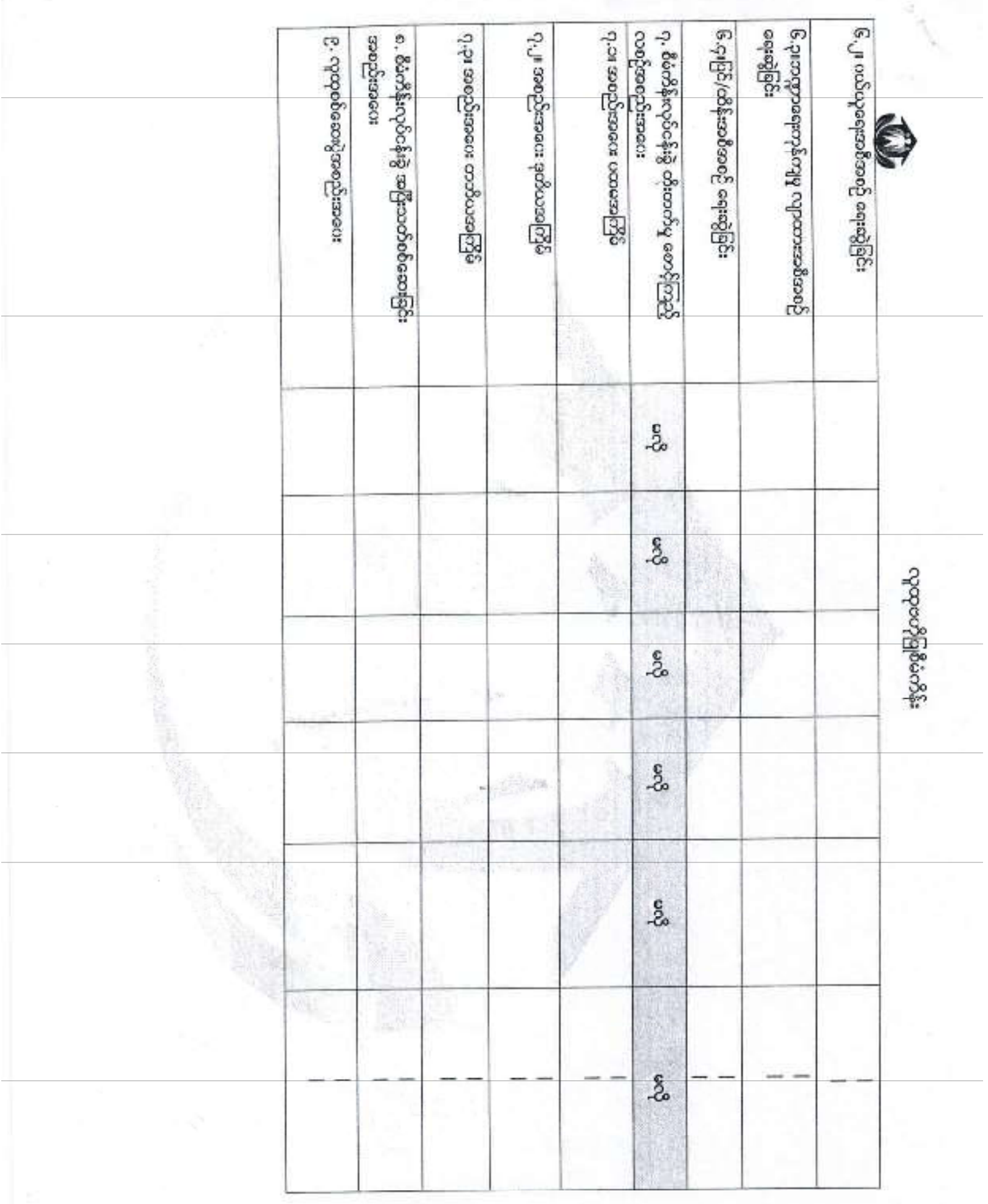

#### လူထုဗဟိုပြစီခံကိန်း

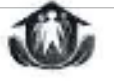

### ပုံစံ စ-၃ ကျေးရွာဖွံ့ မြိုးရေး ဦးတးပေးအစီအစဉ် (Form PC 3)

ကစိဆ္မွာနီ *ရက် /*အဆင့်(၃)ကျေးရွာမျှော်မှန်းချက်အစည်းအဝေးပြီးဆုံးသောအခါ ကျေးရွာစီမံကိန်း အထောက်အကူပြ ကော်မတီသည် လူထုစည်းရုံးရေးမှုုးအကူအညီဖြင့် ဤပုံစံကိုပြည့်စုံအောင် ဖြည့်သွင်းရမည်။ အားလုံးသော အခက်အခဲ အတားအဆီးများ၊ ဖွံ့ဖြိုးမူဦးတာပေးအစီအခွေများလူထုဝဟိုပြုစီမံကိန်း၏ ရန်ပုံငွေအရင်းအမြစ်နှင့် မသက်ဆိုင်သည့် လုပ်ငန်းများ အားလုံးကိုဖေါ်ပြရမည်။ လူထုစည်းရုံးရေးမှုုး/၀န်ထမ်း အမည် \_ ဉ်းကာက်ည် ဉဉ် စက်ဝန်းအား အမှတ်ခြစ်ပါ (v) – (စက်ဝန်း(၁) နေ့စွဲ  $30.3.16$ ေစတ်ပန်း(၂)။ စက်ဝန်း(၃)းတော်ဝန်း(၄) copp 200 (4300m) ကျေးရွာအုပ်စု ၅၁ မှု ပြည်နယ်/တိုင်း ၍ဒီကျွန် ောက္နွုး ရြွန္၀ က. အခက်အခဲအတားအဆီများအားချေးနွေးခြင်း - ယခုလက်ရှိအခြေအနေတွင်ဤကျေးရွာဖွံ့ဖြီးတိုးတက်ရေးအတွက် အဓိကအခက်အခဲအတားအဆီးများသည် မည်သည်များဖြစ်ပါသနည်း(အမျိုးသား/သမီး အနည်းထုံအခက်အခဲ ၅ ခုစီဒဇါပြပါ) **အမျိုးသမီး အဖွဲ့မှတ**င်ပြသောအခက်အစံအတားအဆီးများ အမျိုးသား အဖွဲ့မှတင်ပြသောအခက်အခဲအတားအဆီးများ လန်းမန်းဆက်သွယ်ရေး ဆဝက်ရော ခွဲ <sup>၁</sup> ကျ}း မာရေး အစက်အခဲ J நூது உரிறை பிறந்தத் வை நூத்தி, J pogesprographypipes marge. தி திருப்பாக்கு முதல் பில்லையே முழை S 3202 Soone 8 500 န တောက်သုံးပေါ်ဆမဟုဆစ္ တခြင်းဆက်ကန် အရှိ ၈၁ေ ပြန်းဆက်သွတ်ရေးအခက်အခွ O O G G ą q o  $\circ$ 

ခ. မျှော်မှန်းခြင်း- နောင်လာမည် ( ၅ )နှစ် အတွင်း ကျေးရွာဖွံ့ဖြိုးရေး မျှော်မှန်းလျာထားချက်များအား တင်ပြပါး

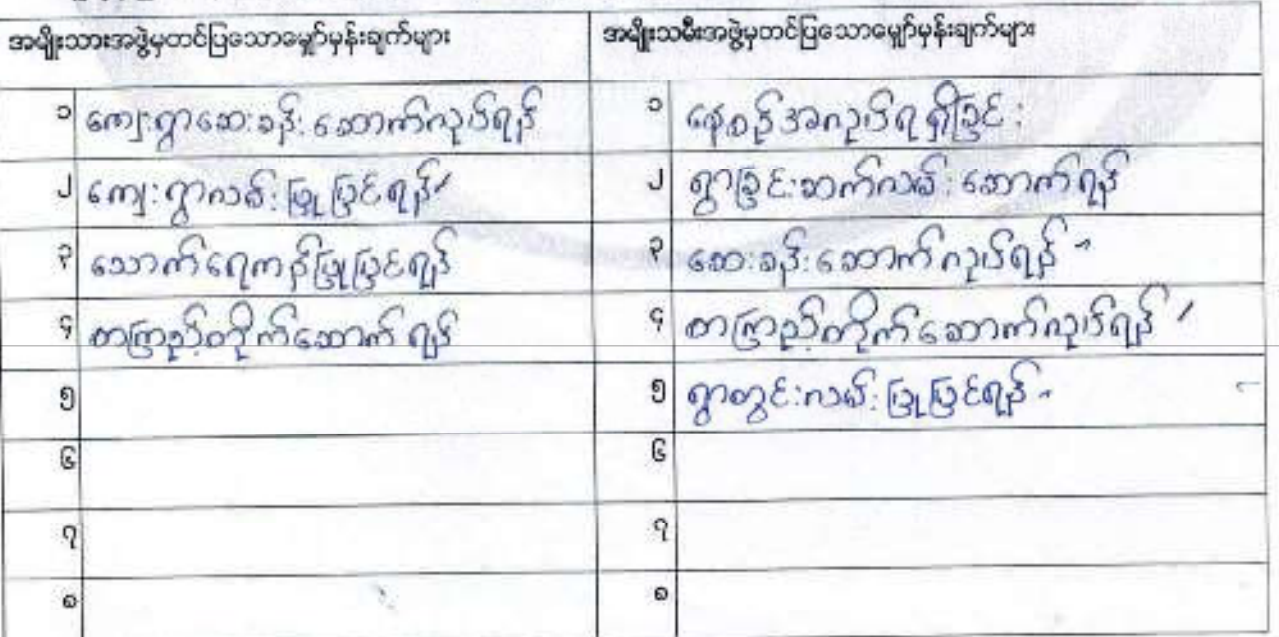

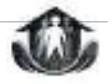

လူထုဗဟိုပြုစိမံကိန်း

၀. ဤကျေးရွာ၏ လာမည့်( ၃)နှစ်အတွက် ဦးစားပေး ရွဲဖြီးတိုးတက်မှု လုပ်ငန်း အစီအစဉ်များအားဖေါ်ပြပါ။<br>(လူထုဇဟိုပြစီခဲကိန်း- ရံပုံငွေအတွက်- အဆိုပြသော- အစီအစဉ်များကိုဦးစားပေး- အဆင့်အလိုက်ပေါ်ပြပြီး- ကျန်လူထုပတိုပြု<br>ရန်ပုံငွေအရင်းအမြ

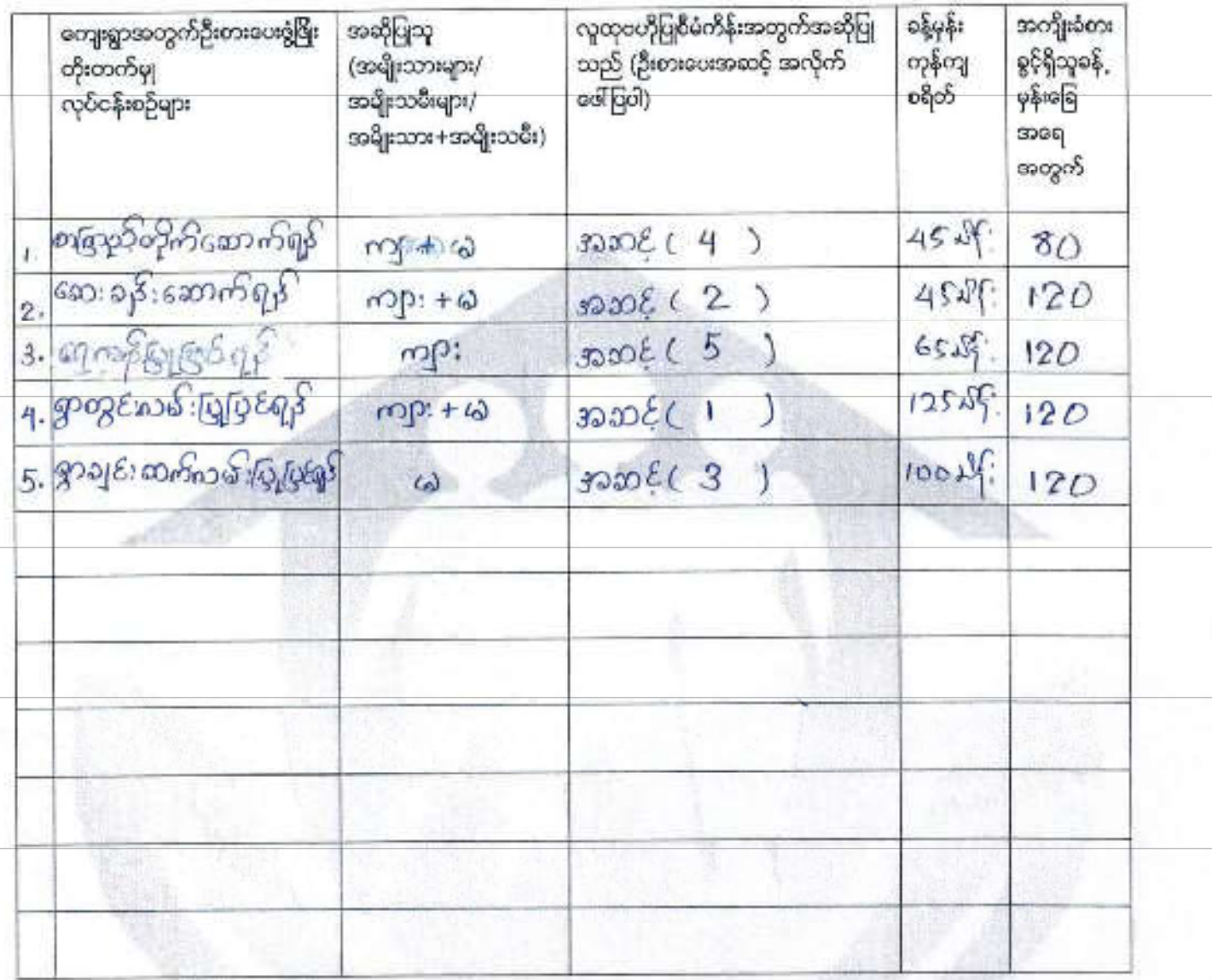

ဥက္ကဌ ၊ ကျေးရွာစီခံကိန်းအထောက်အတူပြုကော်စီတီမှအတည်ပြုသည်။

 $\frac{1}{2}$   $\frac{1}{2}$   $483.30.3.16$ 

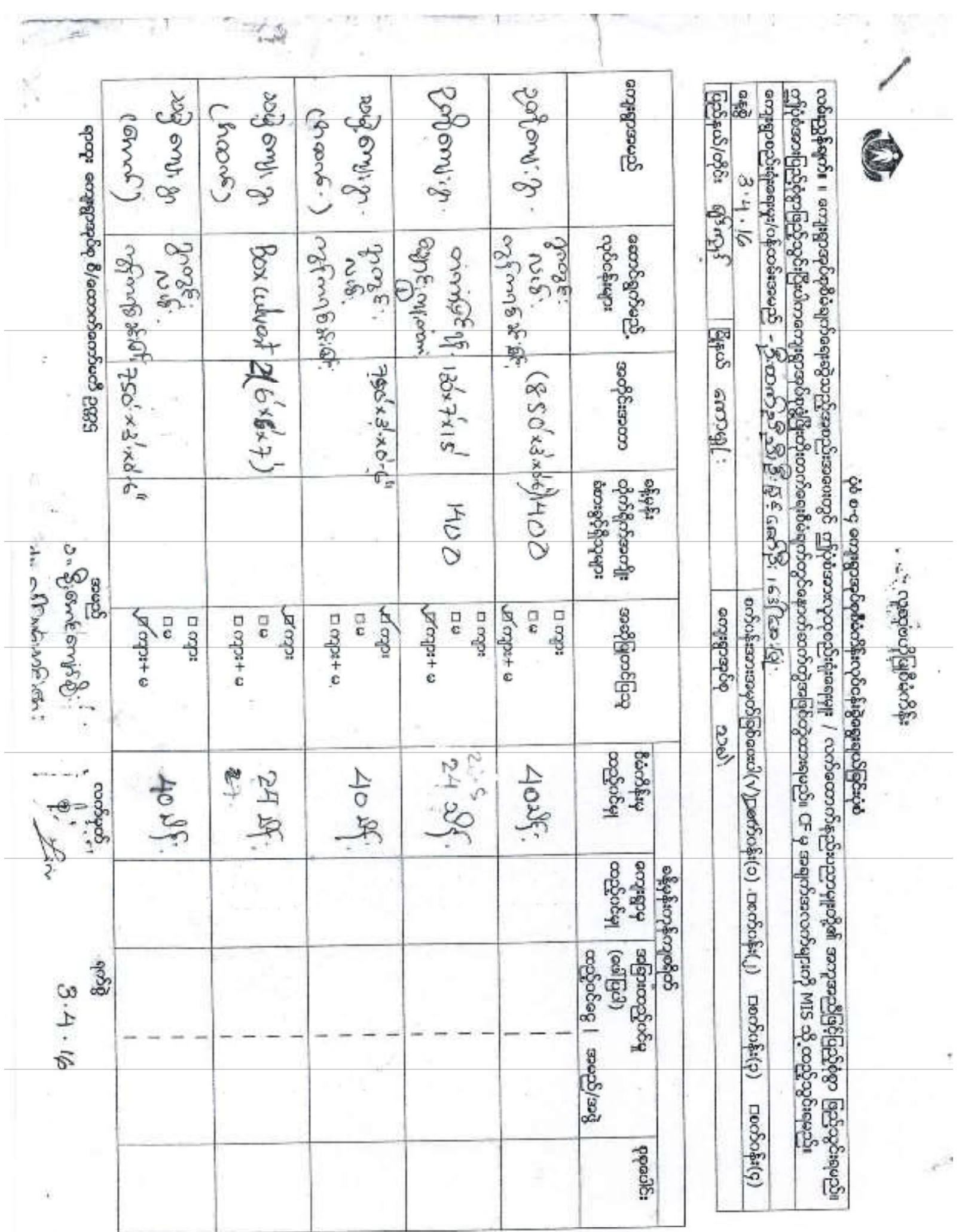

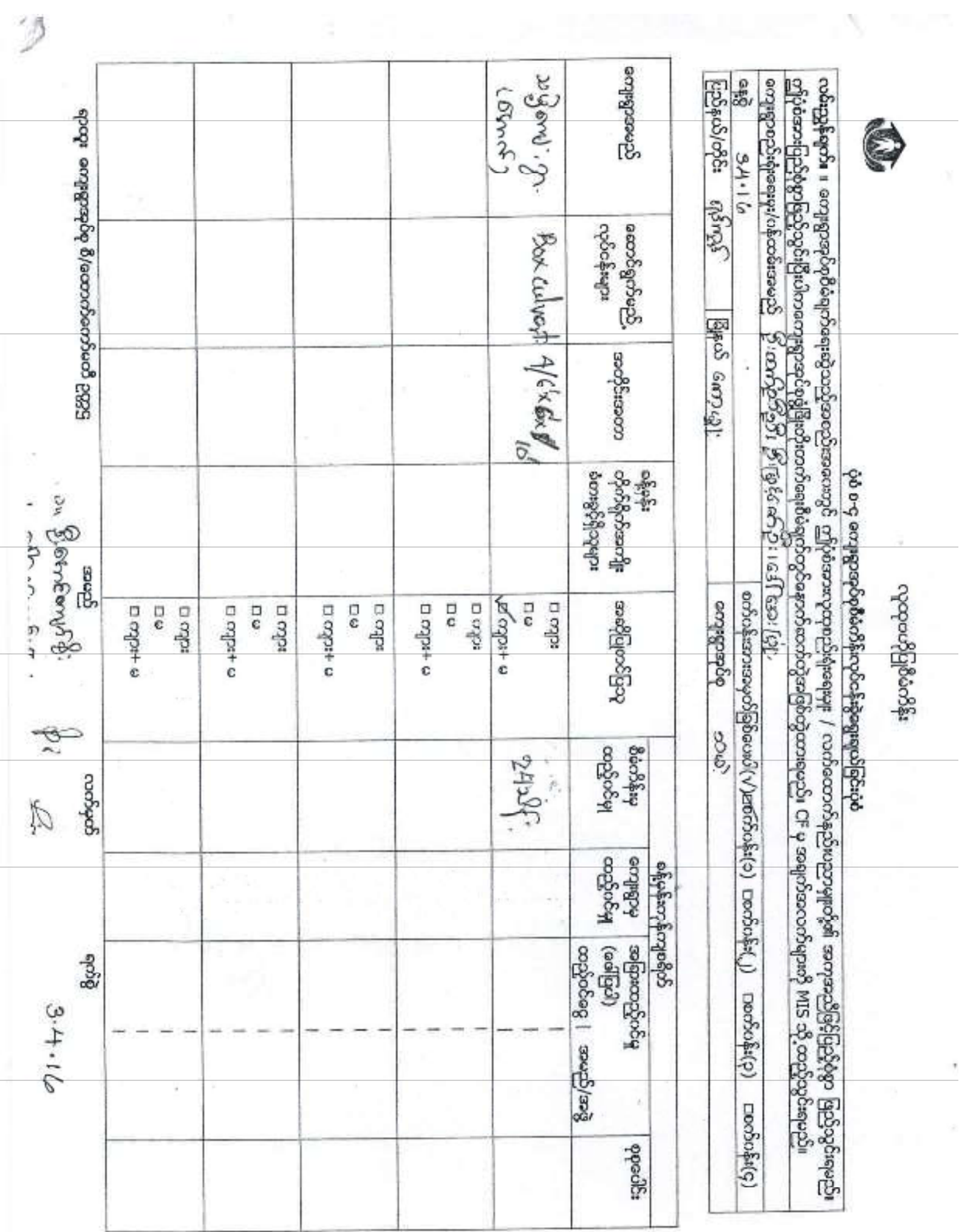

 $\mathcal{I}$ 

This document was created with Win2PDF available at http://www.win2pdf.com.<br>The unregistered version of Win2PDF is for evaluation or non-commercial use only.<br>This page will not be added after purchasing Win2PDF.

 $\ddot{\phi}$ စံ - စ - ၁ ကျေးရွာအခြေခံအချက်အလက်များ (Form PC 1) သွားရောက်သောအခါ လမ်းညွှန်ချက်။ ပထမဆုံးမိတ်ဆက်ခရီး ကျေးရွာတစ်ရွာသို့ လူထုစည်းရုံးရေးမှူးသည် ကျေးရွာ ခေါင်းဆောင်များအား ကျေးရွာအချက်အလက်များကို မေတ္တာရပ်ခံ၍ တောင်းခံရသ

သတင်းအချက်အလက်ထဲသို့ Tablets မှ တဆင့် ဖြည့်သွင်းရမည်။

ည်။

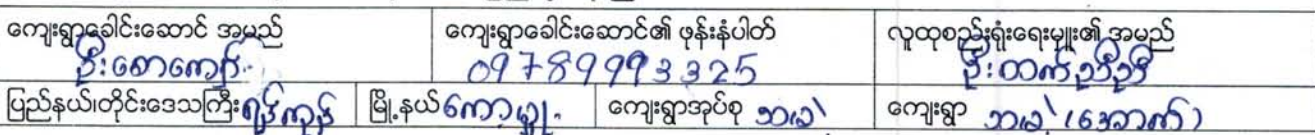

က၊ လူဦးရေ

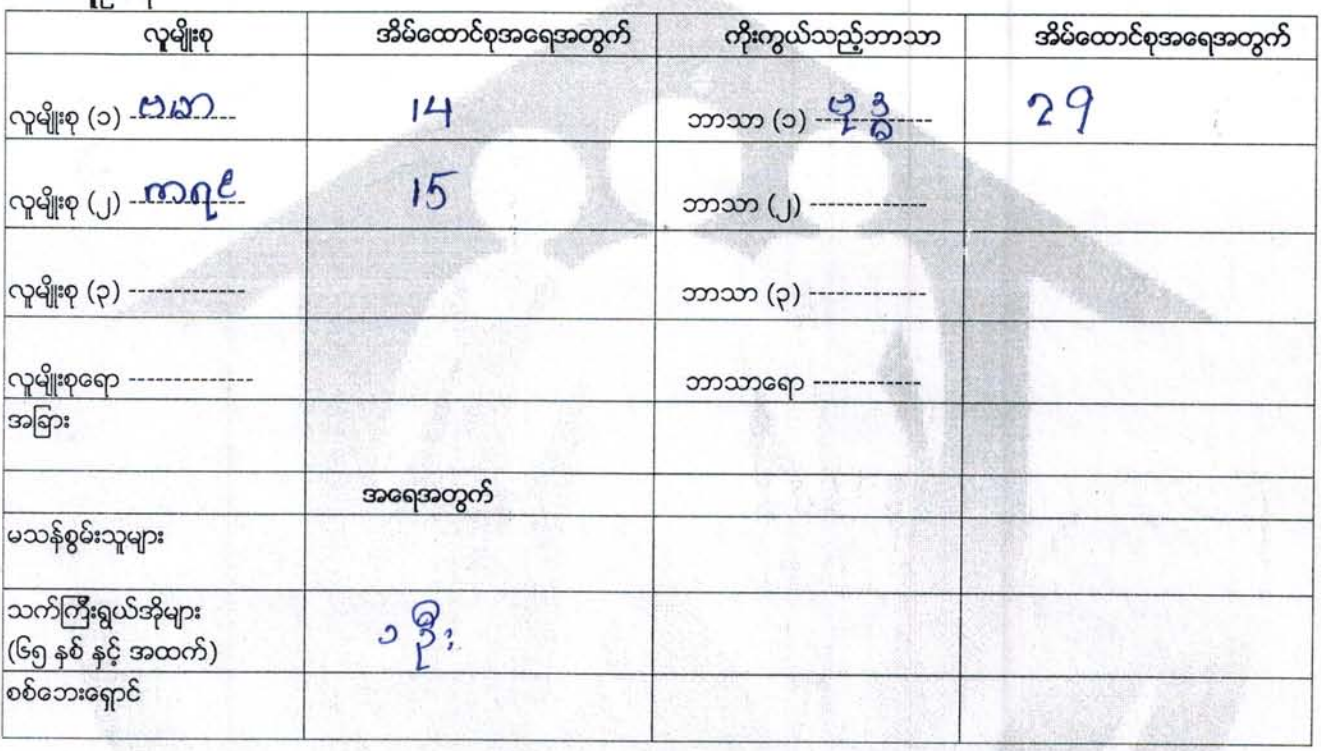

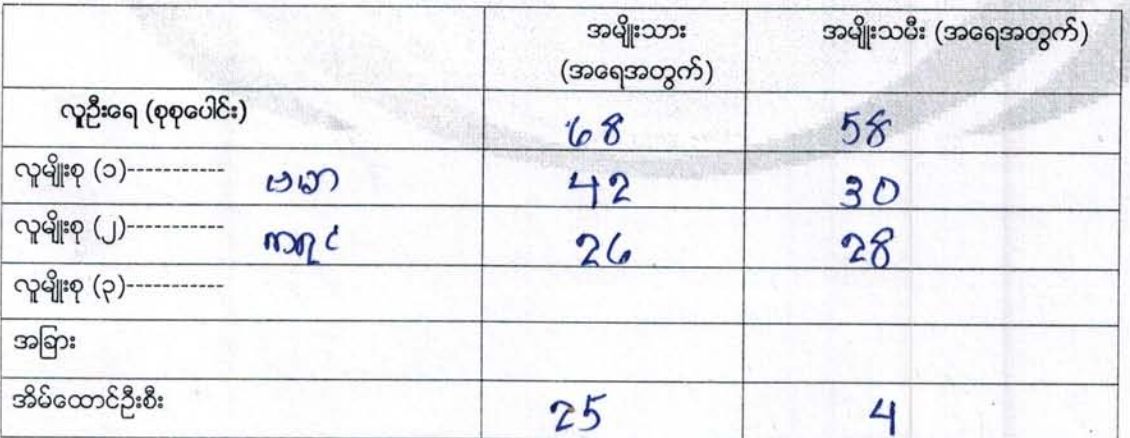

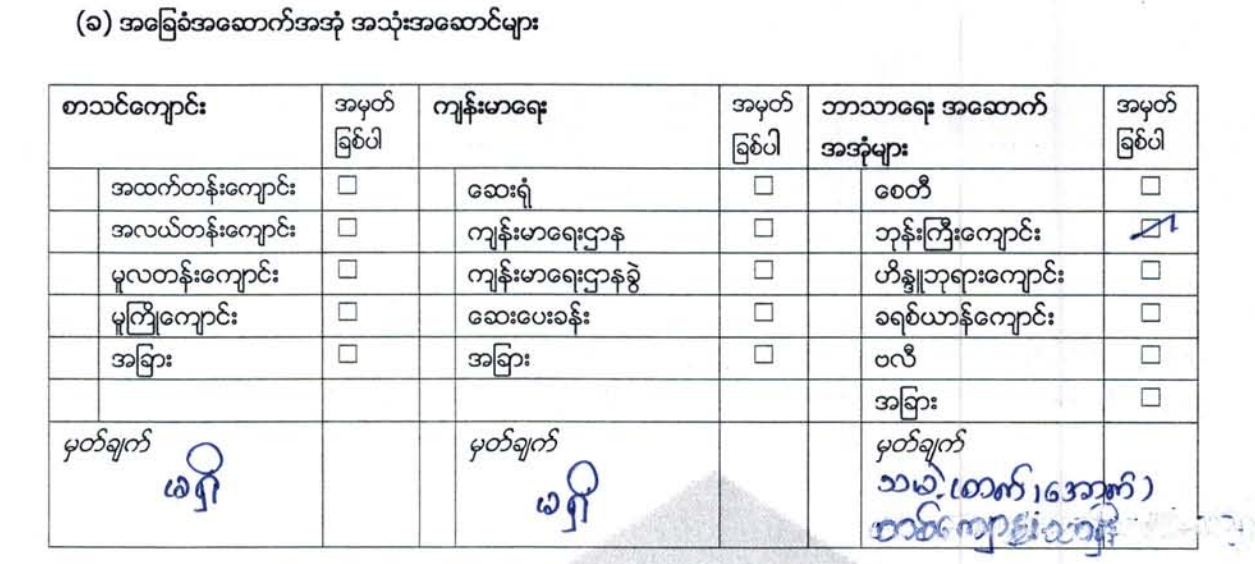

(ဂ) ကျွမ်းကျင်သူများမှတ်တမ်း (ကျေးရွာတွင်နေထိုင်သော သို့ မဟုတ် တခြားရွာမှလာရောက်သော ကျွမ်းကျင်သူများ)

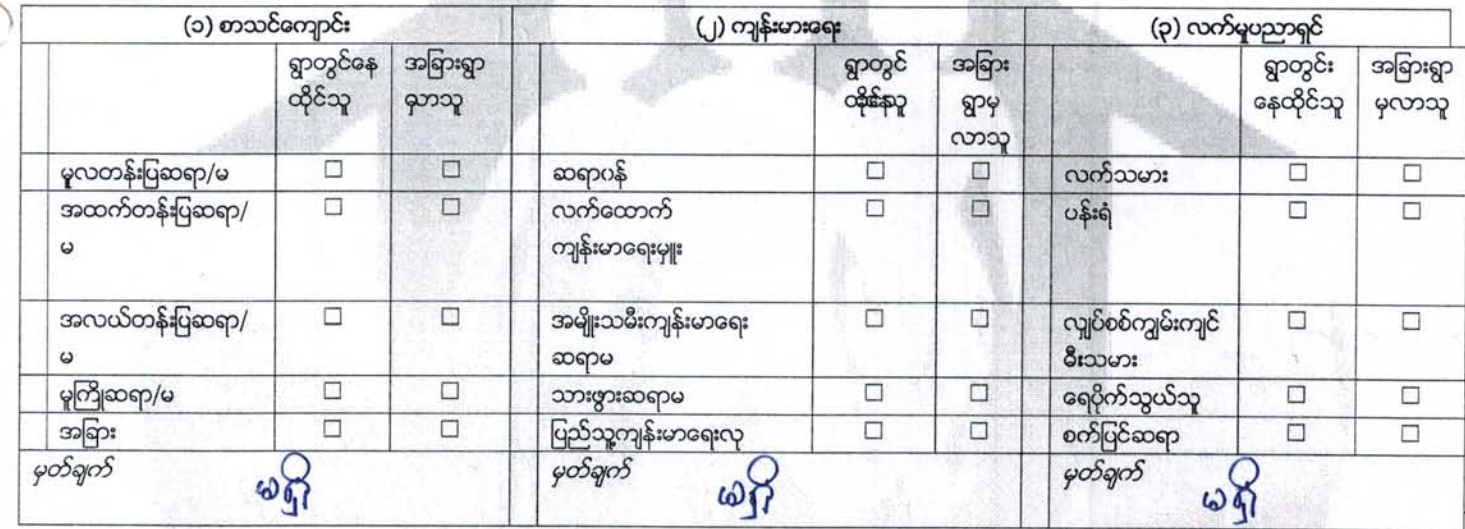

(ဃ) ကျေးရွာသို့ ရောက်ရှိနိုင်သည့် လမ်းအခြေအနေ /ကျေးရွာတစ်ရွာသည် ၄င်း၏ ကျေးရွာအုပ်စုနှင့် ဆက်သွယ်ထားသော လမ်းအခြေအနေ (အောက်ပါတို့ကိုပိုင်းပါ)

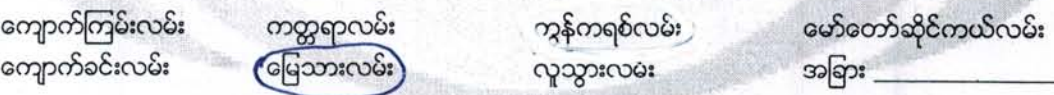

(င) ကျေးရွာဖွံ့ဖြိုးမှုစီမံချက်

ျ<br>(၁) လူထုဗဟိုပြုစီမံကိန်းမစတင်မှီ ဤကျေးရွာတွင်ကျေးရွာဖွံ့ဖြိုးမှု စီမံချက်ရှိခဲ့ပါသလား?

(၂) ရှိခဲ့ပါလျှင် ဤစီမံချက်ကို မည်သည့် ခုနှစ်တွင်ပြင်ဆင်ခဲ့ပါသနည်း?

.<br>(၃)ဤစီမံချက်ကို မြို့နယ်မှအတည်ပြုခဲ့ပါသလား?

 $88$ ရှိပါသည် မြရှိပါ)မသိပါ

နှစ်--------/မသိပါ .<br>ပြုခဲ့ပါသည်/မပြုခဲ့ပါ /မသိပါ

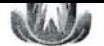

(စ) ခရီးအကွာအပေး

(၁) ဤကျေးရွာ၏ဝဟိုမှ ၎င်းကျေးရွာအုပ်စု၏ဝဟိုအထိ ခရီးမိုင်မည်မှုုကွာပေးသနည်း? မိုင်--2---/မသိပါ

(၂) ဤကျေးရွာမှ ၎င်းကျေးရွာအုပ်စုဝဟိုအထိ သွားလာရာတွင်ကြာမြင့်သည့်အချိန်။

ခြောက်သွေ့ရာသီတွင်ကြာချိန်---<mark>-3 -ာ်မိပ္စစ</mark>်-- ထော်လာဂျီ/မော်တော်ဆိုင်ကယ်/ခြေလျင်/လား*(မော်တော်ဘု*တ်) 

(ဆ) ပတ်ပန်းကျင်ဆိုင်ရာ သဘာပဘေးအန္တရာယ်

(ဇ) ကျေးရွာတွင် ဖွဲ့ စည်းထားသော အဖွဲ့ အစည်းများ

လူထုဗဟိုပြုစီမံကိန်းမတိုင်မီ ဤကျေးရွာတွင် ကျေးရွာဖွံ့ဖြိုးရေးအတွက် အစိုးရ (သို့ ) ရွာသားများကိုယ်တိုင်(သို့ ) စီမံကိန်းတစ်ခုခုမှ .<br>ဖွဲ့ စည်းထားသည့် အဖွဲ့ အစည်းများရှိပါသလား။

 $(y)$ 

(ဈ) အထွေထွေအုပ်ချုပ်ရေး ဦးစီးဌာန (GAD) မှ မှတ်တမ်းတင်ထားခြင်း .<br>ဤကျေးရွာသည် အထွေထွေအုပ်ချုပ်ရေး ဦးစီးဌာန (GAD) မှ မှတ်တမ်းတင်ထားမှု ရှိပါသလား။ □ မရှိပါ - ရှိပါသည်

ာမည် ပြိုး 600 ကျော် မြော

ကျေးရွာခေါင်းဆောင်

consumed 5.30.1.2017

30000 8:0000 2000 04.8 30 . 1 . 2017

လူထုစည်းရုံးရေးမှူး

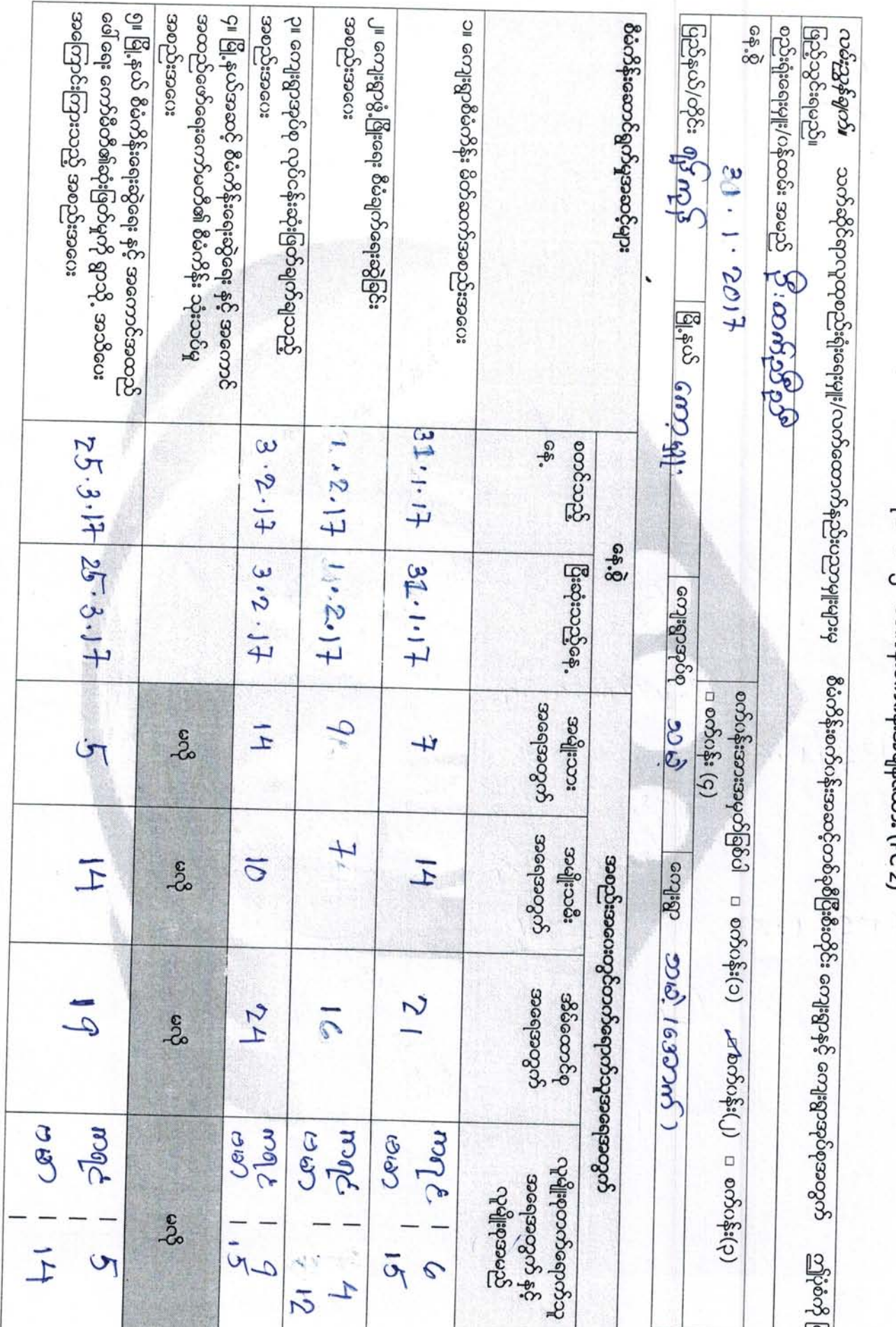

ပုံစံ - စ -၂ - စိမံကိန်းစက်ဂန်းအချိန်ဇယား (PC 2)

 $\tilde{K}^{\prime}_{\rm g}$ 

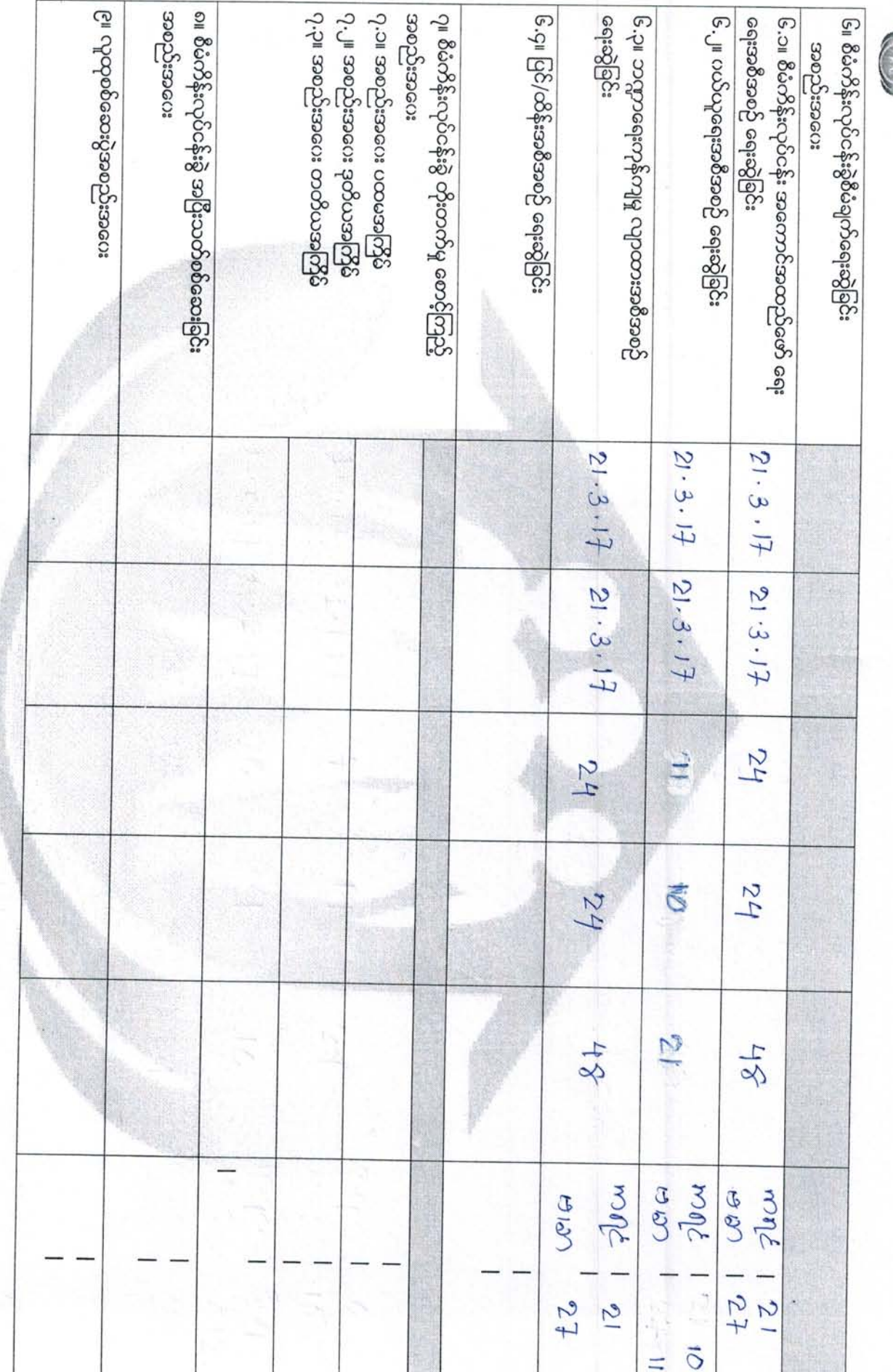

ပုံစံ - စ - ၃ ကျေးရွာဖွံ့ဖြိုးရေး ဦးစားပေးအစီအစဉ် (Form PC 3)

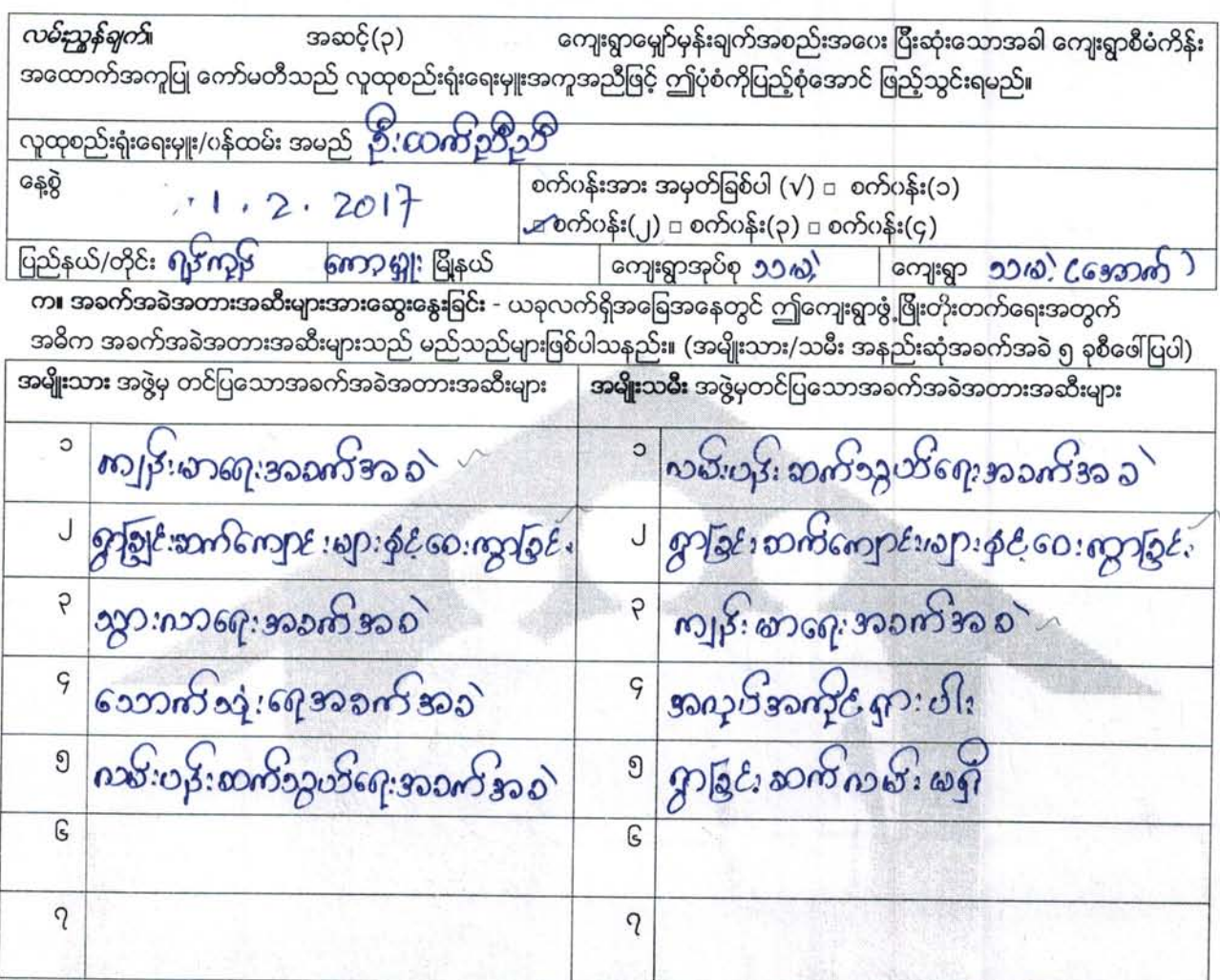

**ျ မျှော်မှန်းခြင်း** - နောင်လာမည် ( ၅ )နှစ် အတွင်း ကျေးရွာဖွံ့ဖြိုးရေး မျှော်မှန်းလျာထားချက်များအား တင်ပြပါ။

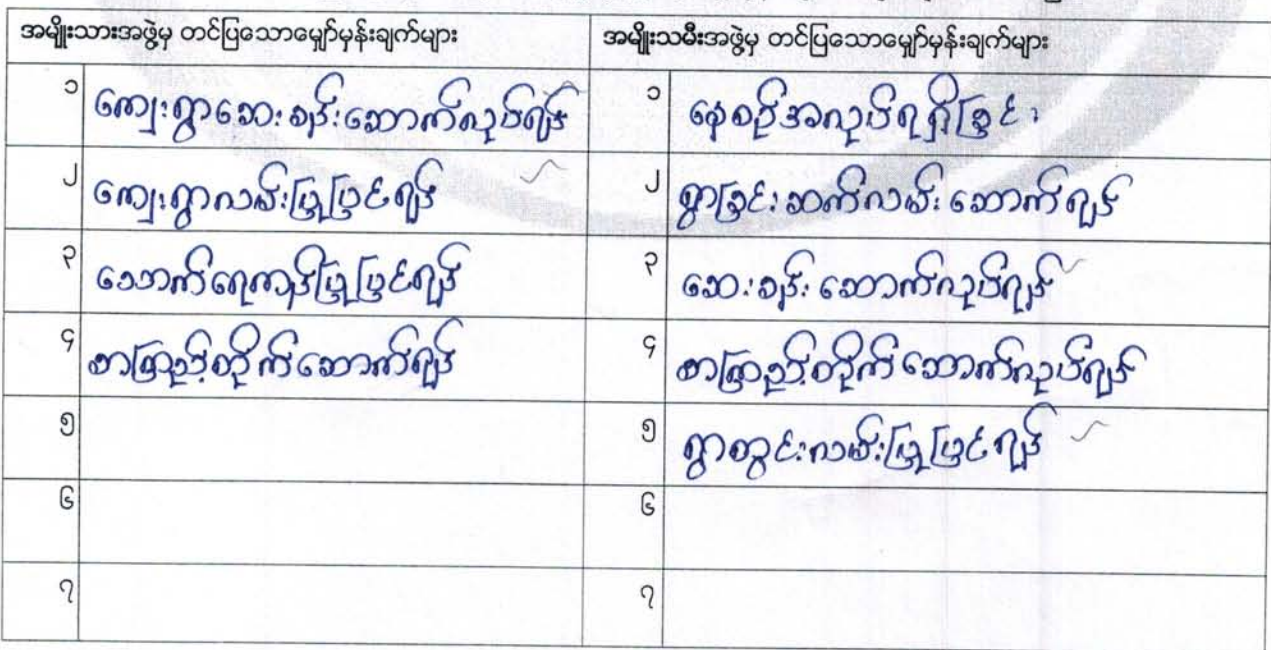

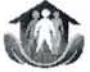

ဂ။ လူထုစီမံကိန်း၏ လာမည့် ( ၄) နှစ်အတွက် <mark>အကျုံးပင်သော</mark> ဦးစားပေး ဖွံဖြိုးတိုးတက်မှု လုပ်ငန်း အစီအစဉ်များအားဖေါ်ပြပါ။

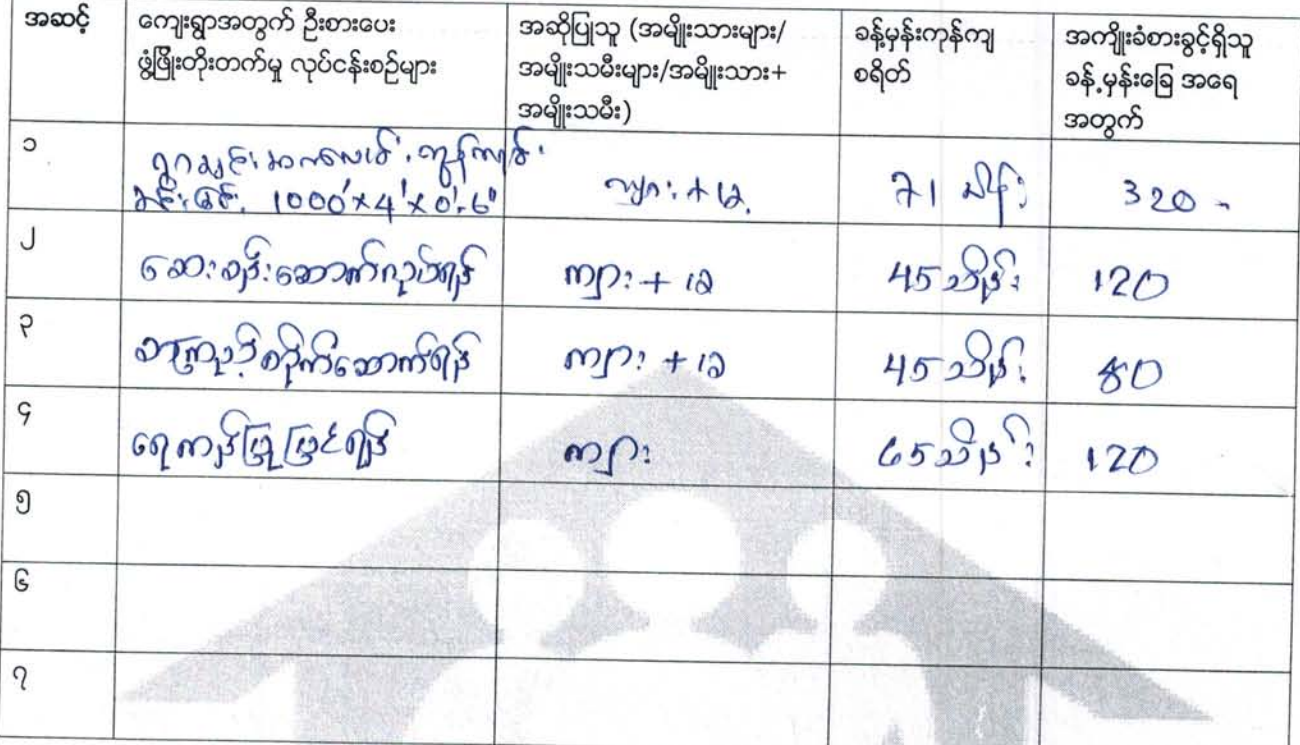

ယ။ လူထုစီမံကိန်း၏ လာမည့် ( ၄) နှစ်အတွက် အကျုံးမဂင်သော ဦးစားပေး ဖွံဖြိုးတိုးတက်မှု လုပ်ငန်း အစီအစဉ်များအားဖေါ်ပြပါ။

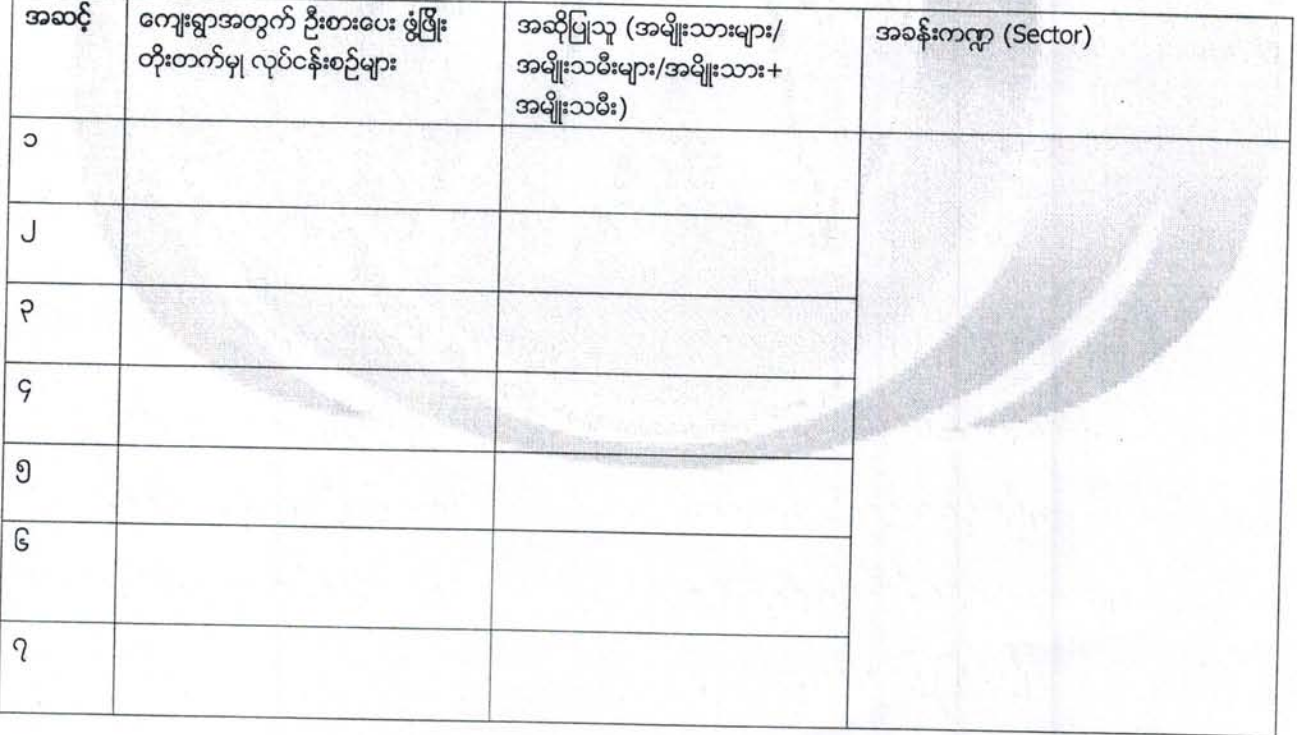

ခေါင်းဆောင်၊ ကျေးရွာစီမံကိန်းအထောက်အကူပြုကော်မီတီမှ အတည်ပြုသည်။

အမည် ---------------------- လက်မှတ် ------------------------

ရာတူး ကျေးရွာအုပ်စု စီ/ထောက်ကော်မတီ ဥက္ကဌ Jour Comme) contentification bb comp)  $rac{64}{85}$ ထမ်းဥာန်မွာက စီမံကိန်းလုပ်ငန်းခွဲရေးများချင်းအပေးပြီးလေးကောင်းက CF/TFo? ၈ အတုအညီရဟု၍ ကျေးရွာစီတောက်ပော် လာမှတ်ရေးထို<br>အခြားလုံတဲ့ ပြည့်စုံဆောင်ပြည့်လျှပ်းစုံ၏ ပြည့်စုံစုံစုံစုံစုံစုံစုံကုမ္မား က အတုအသိရေးစုံစုံစုံစုံစုံစုံ တြို့ကို အပါ<br>အိုက်ဆိုင်း *ရပ်*ခဲ့က်ခြ ကျေးရွာစည်းရုံးရေးမှူး/ပန်ထင်းအမည် Jo2  $4102 \cdot 2 \cdot 8$ Pogeing: So aleizona : godlage 5ge onon (R.c) ဆောင်ရွက်မည့် cocograps segunger  $-2.6$ **BiscS** 1356x27666  $366643'$  $25478^{18}$ ငထၽးဒွင္ဓာဇာ နှင့် ရွှေ့ သား ရွှ cleccus ခွဲ8်းထင္းပြာပင္ေ **SPAP:** ခန့်မှန်း တိုက်ရိုက် accesibo: g Gues estose ose o Es  $ulow1$  ${\rm cl}\omega$  $0 + c$  $\overline{c}$  $A$  in  $\mathbb{R}$  ${\rm cl}$ cogn  $0 + i c$  $\frac{\Box}{\mathbf{c}}$  $\overline{c}$  $e + \text{relt}$ စတ်ပန်းအားအမှတ်ခြစ်ပေးပါ။(V) ကတ်ပန်း(၁) ဆမ်ာဂ်ပန်း(၂) ကတ်ပန်း(၃) ကတ်ပန်း(၄)  $\frac{\Box}{\partial \mathbf{r}}$  $ulco<sub>1</sub>$  $e + \text{relc}(\alpha)$  $\frac{\Box}{\Box}$  $ulow$ င်္ကြေဒတပြုတွင်း Co CG docedativo anggoo Gana  $364637$  $1131218$ 3232338 စီမံကိန်းမှ<br>ထည့်ပင်မှု  $\frac{1}{3}$ မာပွဲလို့ဆ **Additus** တို့မလေ့နီလူးနိမ့်နိုင အခြားထည့်ဝင်မှု (စေါပြပါ) စ်ပေါင်မာေ | ခွစ်သို့ထ ဖို့ပါ  $3.2.2917$ ppacits:

ပုံစံ - စ - ၄ ကျေးရွာအုပ်စုစီမံကိန်းလုပ်ငန်းခွဲရေးချယ်ခြင်းပုံစံ (Form PC 4)

လူထုဗဟိုပြုစီမံကိန်း အစည်းအပေးမှတ်တမ်း အစည်းအဝေး အမည် - ပထမဆကြံများ အစည်း DOOCGOODER နေရာ -------- $30.1$ பல வக்குக்கூறப் கூல အကြောင်းအရာ ။ நிக்கிருக்கு மூர் குறிதிர் நிறையில் சென்றிய 2010) 1680005) 6001 190006 (30 - 1 - 17 ) pocopisque 12:00) pop အတြင်း သမ) အောက်)-အုန်းကြီး ကျောင်း ကျေးစတွင် ကူကူဗဟုတြမ်းကြန်း து மலைக்கு கி கல் ஜி கலை கு முதல் சி சில மாக்கா மாக்கு 3221900: (7)8:132010008: (14)8:1326000Ep (21 திகிணைக்கு வாகவும் விசாதி கதை கண்டி (1. 1 முதி தியிஷா الكمهجة بعده المكام والمناهي والمحادثة والمحادثة والمعادر المعادية والمحادثة والمعادرة தில் பென் மாகாதன் மாழ் வி.மு வி.மா பு 3 வேற்கா திருதிக்கும் <u> သုံးပြသည် -</u>  $\mathbb{Q}_3$ <u>န်းမိုးက ()</u><br>မြို့သောက်မို့ကို မြိ 63 6 5008 <u>ကျေးကို စာရေ</u>

လူထုဗဟိုပြုစီမံကိန္မ်ိဳး အစည်းအဂေး အမည် - <mark>ဆက္သားသမ္မ</mark>ာကို အစ<u>ည်းအ</u>ကေ 0897 --- 2002026000 PE3 680  $1.2.17$ 1-300000000000000000 အကြောင်းအရာ ။ ( Google 1699) 1910 16 cooster 1920 1930 1930 1930 1930 19 အစားလျှင် သမ္မပနောက် အမြင်းတွင် အထုပ်သည်။ မိသိပ္ပေါင်း ရှိ နတိယအကြယ် 'ကျေးတူ အစည်းအဝေးပြည်သည်' ၁) ပါသည် အစည်းအနေ တွေ 30 of 300 (9) 8 130 of 30 8 (7) 8 130 86000 & (16) 38 6000 & p တက်ရောက်ခဲ့ပါသည် အစည်းအလေးမှာ ( 1 ) တည်မှုခွဲခဲ့ပါသည်။ consorocop. og que pop. Tot pp. Gn25 2012252  $86.$ 8.60085  $\sqrt{6}$ အတြေး အပ်သျက်ရားများ နွိုးတောက်ွည်း <u>ကျေးစွာစာရေ</u>

ဝတ်ပြုစိမံကိန်း အစည်းအဝေးမှတ်တမ်း အစည်းအပေး အမည် 3250 52005:3260 220 (632200) နေရာ -နေ့စွဲ  $. 201$ <u>- 32000 නගන නගෙ</u> အကြောင်းအရာ ၊ <u>သယ္က (၀) အေကြး ၾကာင္း ( ၂၀) ( FLOR ) ရက္ေနာ္ (၁) သလို (၁) အထိ</u> နှစ်စွာ တွင် ကျေးရွားနှစ်စုနှစ်နည်းနှင့်တွေကို ကျင်း ပစ္စြန်သို့ပါသည်။ အစည္းအလေးဆုံးစြတ္ခြဲခဲ့ျပင္ပယ္မ်ာ -2008 798c (000,000 ) p (posso) poce 178c)  $C_{2,210,000}$ 26000 p 10290 nq 4206 mon 282 2225 n og 6 6 m Rosom po oopezadop: ozé p m sag mytopnap de opazitos dose: வு மு அமை கொண்டு தேதி திரைப்பட்டது. கால் குழுமை கொண்டு နောင် စုစ်များတွင် တစ်စွာမှုမြနေရာ တစ်စွာ မှု ပြန်းသည်သုံး မည်ဟု စာဘော <u>ကူခဲ့ကြသည်</u>  $302$  $\mathcal{L}_1$ <u> ဒါကိုကျွန်ပ</u>ါ 8.64.6300 <u> කුරිද නි/ගොති</u>

<u>ေဖာက္ခြားခဲ့သစ္ - ၁၁ မာ</u>ံ

ကျေးရွာ- **၁၁/၀ (၂၀၁၁) ကြာ** ၃၀၁၀၀ (**၃ (၃၀) (၆) ၆) ၆၁ (၁**၉) ရန္

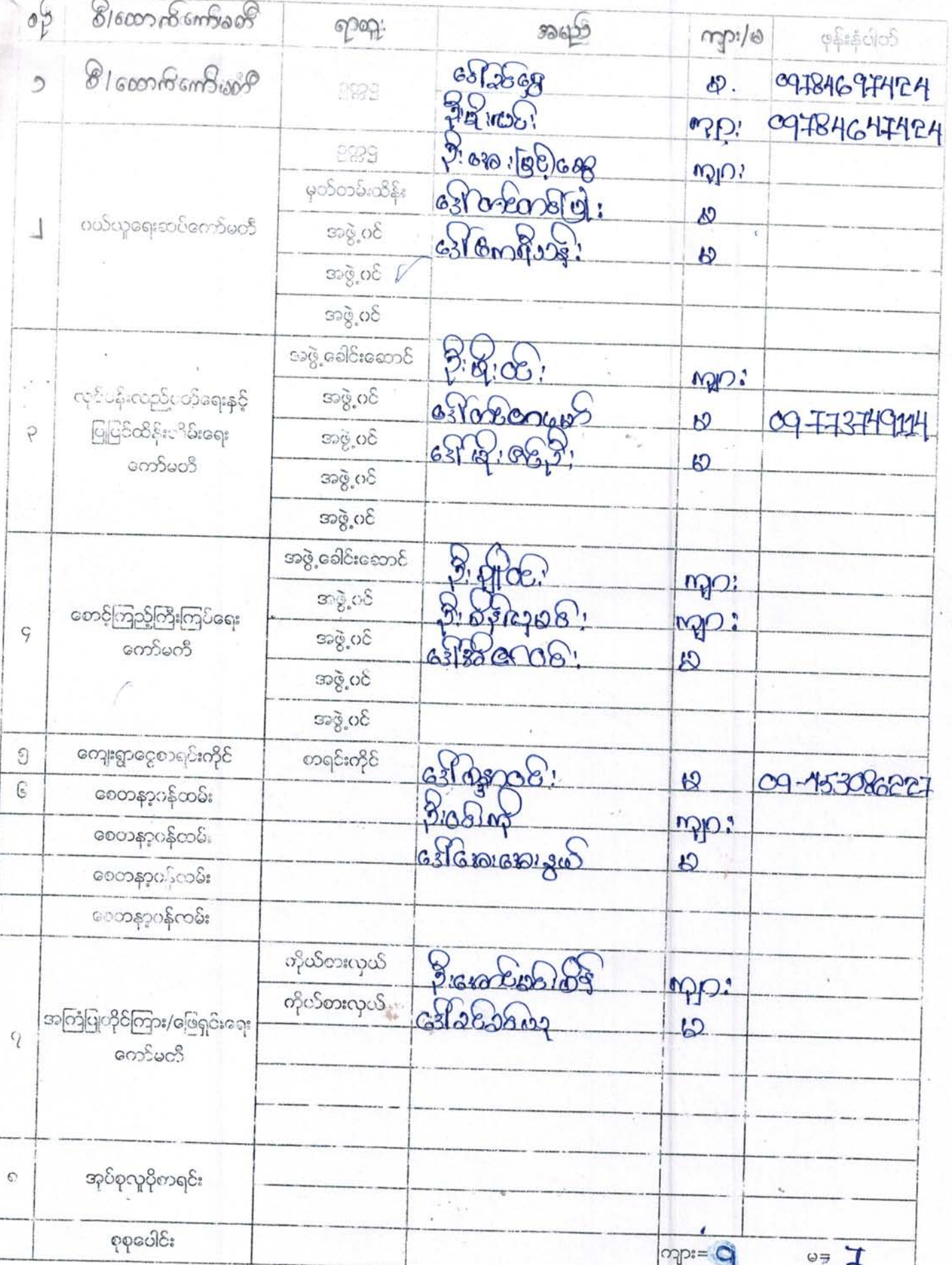

ł

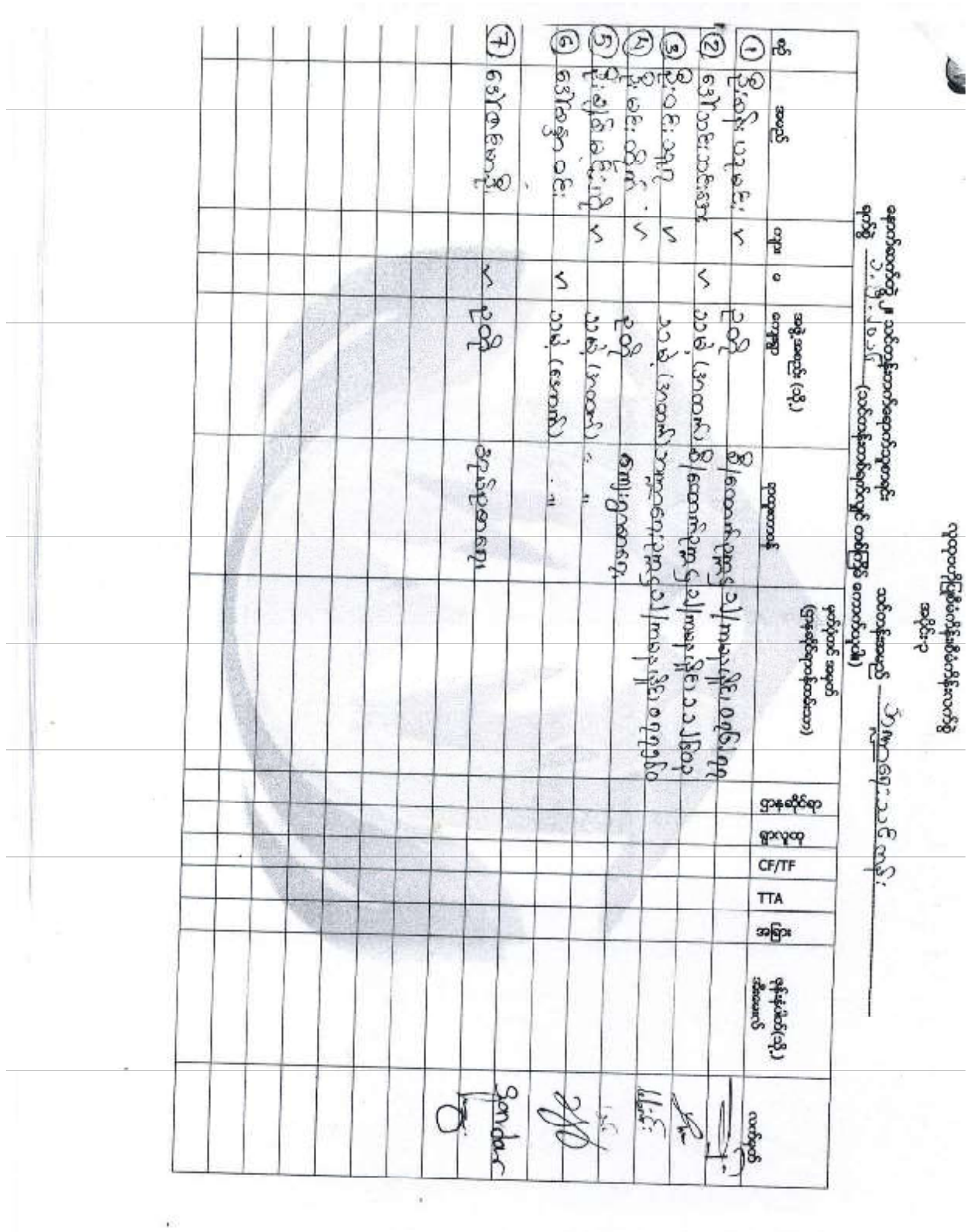

လူထုဗဟုပြုစီမံကိန်း **ောင်းအလေးမှတ်တမ်း**<br>သက်ယွာ စိုးစွဲတစ်း မိတ်ဆက် အစည်းအပေး အမည် - <sup>6)</sup>ထာ ல்லி பலை வெள்ளையாக နေရာ  $26.3.2016$ နေ့စွဲ ကြေးသည် မွေးကွယ်လိုင်း ကြေးဆောက်မြောင်း မြောက်ပြီး အကြောင်းအရာ ၊ ကော်ဗျီး မြို့စုံတွဲ၊ ဘတ္စံတြေးထွဲအား စုံ၊ဘတ္စံ၊အစာမျှ ကို ကြီး ၃ -၂၀၁၆) ရက် (ရံုးနောက် (၂၁) - ဆေ့ဆုံဆုံး အစည်းအထူး<br>ကို ကြီး ၃ -၂၀၁၆) ရက် (ရံုးနောက် (၂၁) - ဆေ့ဆုံဆုံး အစည်းအထူး အသိုက္ခင် ကျွင်းပငြာ က်<br>ကွယ်တို့ပါတည်။ အစည်းအလေးတွင် ကျေးကွ စေတနာ့ဝန်ထမ်းပြည်း<br>ကျေးကြေးကြီး ကွယ်မကွဲဖြစ် စွမ်းတွင်း အစြောင်းကို ကျေးကွယ် သိပ္ပံ စေရန် ရှင်းကင်း ပြောစြာသူနဲ့ ပါသည်။ အစည်းအထွေး ဝ အစျိုးသွား (၁၅ ) တောက် ၊ အစျိုးသမီး (၁၀ ) တောက် ၊ အိန်ထောင်စု 1၂၅ ) စာရွိထောင်စု စာကြောက်စွဲ ပါတည်။ အစည်းအလေးမှာ ရာနိုင်ရုံနှိုးဖြစ်ခြင့် စွဲစွဲခွဲခြဲတည်။ အစည်းခဲ့သွားကို ဖြစ်တွင် အကြွတင်းကြား ထားပြီး ထူသျှပသားရားရာတည်း စာစည်းစာဝေးစဉ်ခရစွာအစည် တတိရောက် ရဲတွင်း ထောက်စွဲအင်္ဂပါတည်။ angles ု့<br>ကိုးရာ ကျော် (ရှေ  $8.06:32$ 

## လူထုဗဟိုပြုစီမံကိန်း ည်းအဝေးမှတ်တမ် <u>အေါ် (၁၀၀) ကြီး</u> အစည်းအဝေး အမည် - <sup>ငွ</sup>က]း*ပြ* <u>മായി (കോസി) മായകണ്ണാറ്റ്</u> နေရာ  $.2016$ နေစွဲ <u>ှေး ကုတ်သည် စွာစုံရာ အားထားကို အားထား ကြောက်သည်။</u> အကြောင်းအရာ ၊ <u>ကော့ရှုံးမြွှဲ့စုယ် ၊ သမ္မဲ ကြေးထွာအုပ် စု ၊သမ္မဲ (အစက်ကူးရာ</u> တွင် နေ့ကည် ( ၁၂ ) နာရီ အချိန် ( ၂ - ၄ ၂၀၁၆) ရက်နေ့တွင်<br>ကျေးဂွာ စီ/ ကောက်ကော်မတ် ဖွဲ့ စည်းဖြင့် အစည်းဆရားကိုခြံက ပြည်ပါ <u>သည်။ အစည်းအဝေးတွင် ကျေးရွာ စိါတောက် ကားမတီးအဆွဲတံအဖြစ်</u> ကြေးကြွနေ ဆိုသို့ (ဘာ (၁၉) ဦးကို ရှေး၍ကျွန်းအလွှတ်ကြသည်။ <u>ာက် ၊ အ မျိုး စသမီး ( ၉၁</u> အစည္း အဝင္တလူ ဝုိ ကောက်၊ အိန္ဒလောင်စု (၂၄) အိန္ဒလောင်စု တွက်ရောက်ဆဲ့ပါတည်။ အစည်းအလေးမှာ ရာရှိနေ့နှိုး ဖြည့် ရှို့သုံးပါတည်။ အစည်းအလေး ကျငဴးပုံ ရုဒ္နိုက္တြတ္ၿငိ အကြောင်းစြားထားပြီး ထူသူ သြား များမွာကူညီး အစည်းအဝေးသို့ အရှန်တကယ် တက်ရောက် ရက္ခာင်း တောက်ဖဲ့အပါ <u>ပါသည် -</u> mosa Maring B:08:22p? ေးစောကျော်ကေ 8:000808008  $0581050$  $68/10$

လူထုဗဟိုပြုစီမံကိန်း ားအဝေးမှတ်တ အစည်းအဝေး အမည် - ကျေးကွာဆုပ်သုံ အစည်း အပေး a<br>- ကျေးကွာသော - ကြေးကွာသည် - ကျောင်း ကျောင်း အဝေး ထျင်းဝစ်င်း.. <u>, သပင်းထားပြားဆုတ်စုံ အုပ်စုံအစည်းအဝေးကျင်း ပျံစွင်း</u> အကြောင်းအရာ ၊ ကားများကြည်တွေ ကြသည်။ ထို့သည် ကြေးထို့တွေကြောင်း<br>ထိုင်း နေတည်လျာ ဆုမှ စီ စတင်ပါ ကြေးထိုးဆုံးစုံစောင်းစုံစောင်း<br>ထိုင်းထို့ ပြွတ်သွားတွေကြသည်။ ထို့သည်ရှင် ထော်ထိထားစုံစောင်းစွာ ကန်နှစ်စာအတွက် စိုးရဲကိန်းလှုပ်ငန်းရားကို သတ်နှတ်ခဲ့စြပါသည်။ <u>ကျေးထွားဆုတိစု အစည်းအစေးတွင် ဉတို့ စု (၁၃) မေဘက် ၊</u> အလွယ် (အလွန်) မှ ( မိုးလွန်) မိုးလေး ( မိုးလွယ် မိုးလွယ် (မိုးလွယ်) မိုးလွယ် က္ကရင္ပြဲေတြထားဖြံ႔ အစည္းအလႊတ္ေနာက္ေတြ ေလာက္ေတြ ၄ ယာ အကျက် စိမ်ကြိမ်းကိုသတ်မှတ်ရာတွင် သဘောတူသက်ခံ ရထာင်း တောက်ခဲ့အပ်ပါသည်။

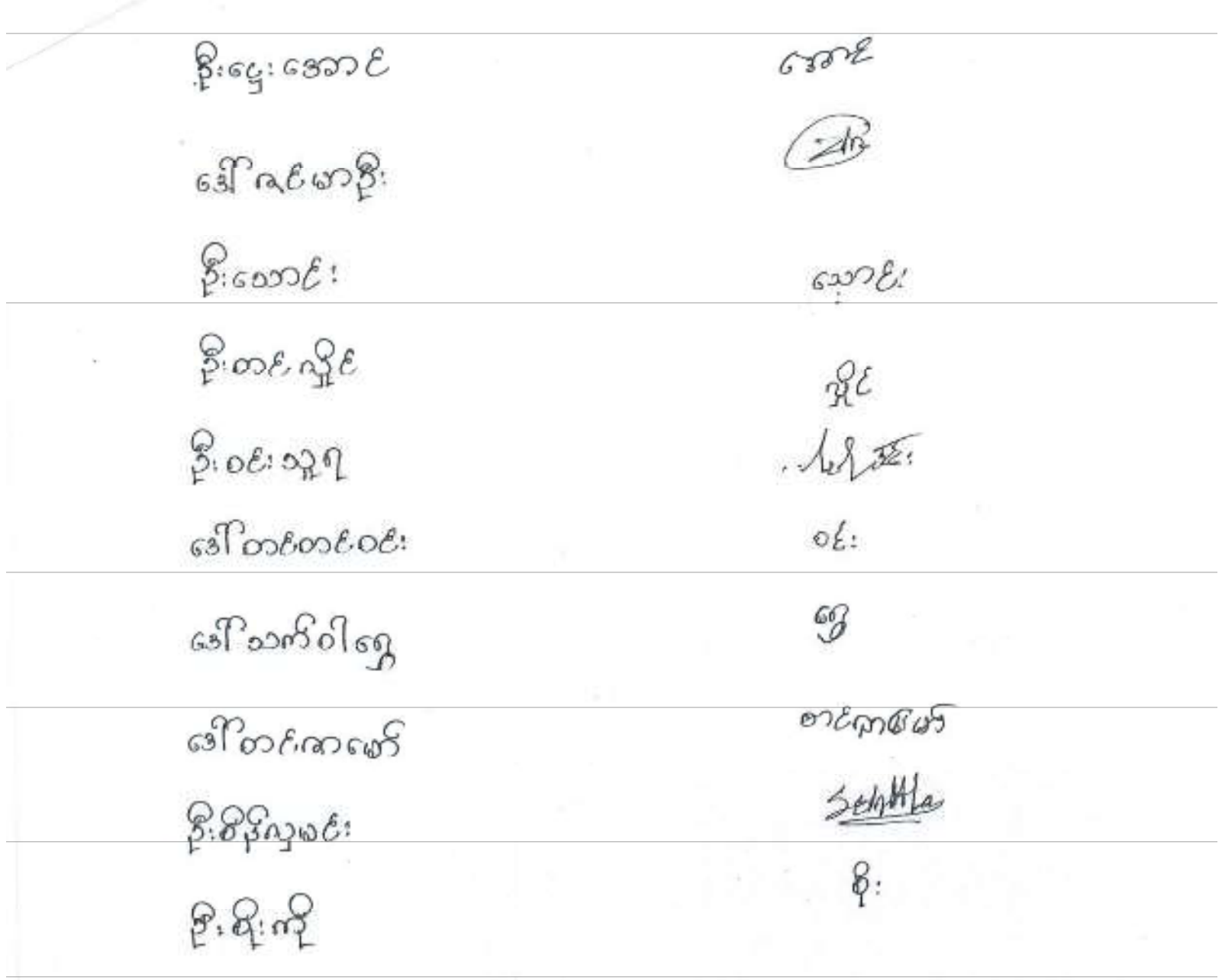

 $Q_{\bf k}^{\rm I}$ 

絣

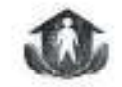

#### လူထုဗဟိုပြုစီခံကိန်း

နောက်ဆက်တွဲ(၄) ခြားနားသော အဝိုင်းများ အတွက် ဦးစားပေးရုံ့ဖြိုးရေးလုပ်ငန်းစဉ်များ

အနှစ်ချုပ်

o

J

P

ç

 $\pmb{9}$ 

 $\overline{\varepsilon}$ 

ဆသတ်မွေးဝင်းကျင်းမှု/<br>နက်ရှိစရာ

မူရင်းသည်အား VPSC တွင်ထားရှိရပါမည်။ အခြားဌာနများနှင့်ညှိနိုင်ရန်အတွက် မိတ္တုအား TPIC သို့ ပို့ ရပါမည်။ .<br>MIS Data အနေ ဖြင့် သွင်းရန်မလိုအပ်ပါ။

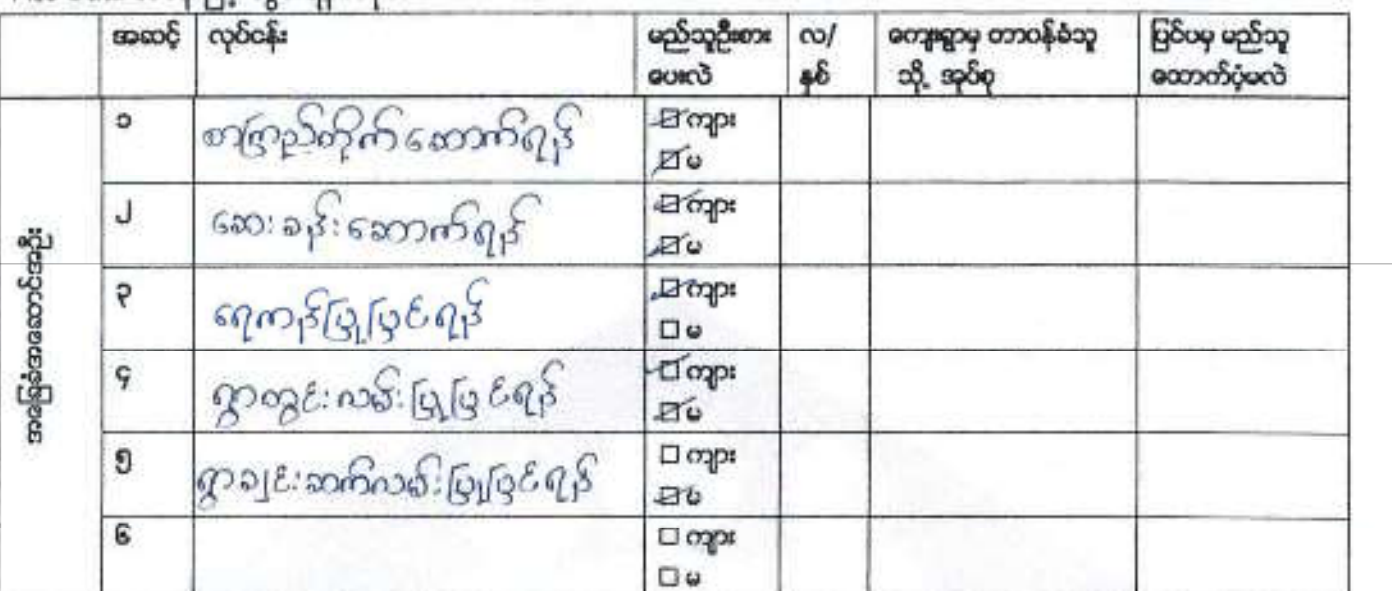

 $\Box$  orgps

 $\Box \omega$  $\square$  ogps

 $\Box \circ$  $\square$  ogpt

 $\Box \circ$  $\Box$  orgps

Ωe  $\Box$  orges

口0

 $\square$  oxpe

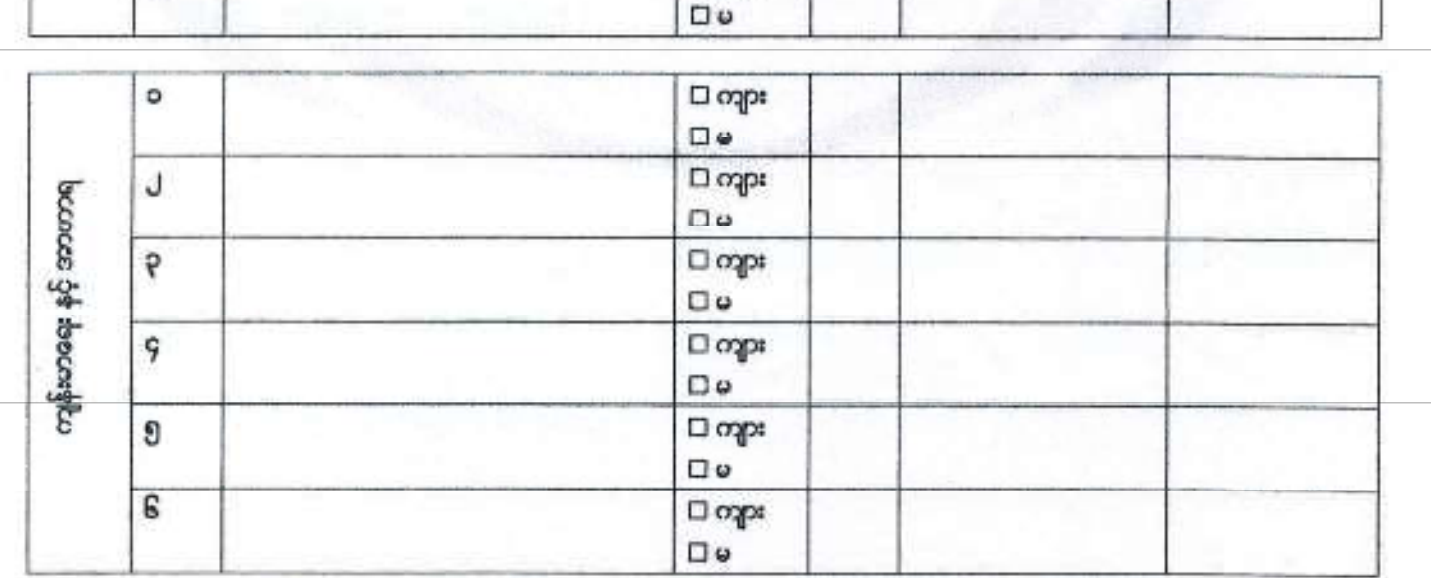

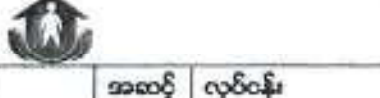

### လူထုဗဟိုပြုစီမံကိန်း

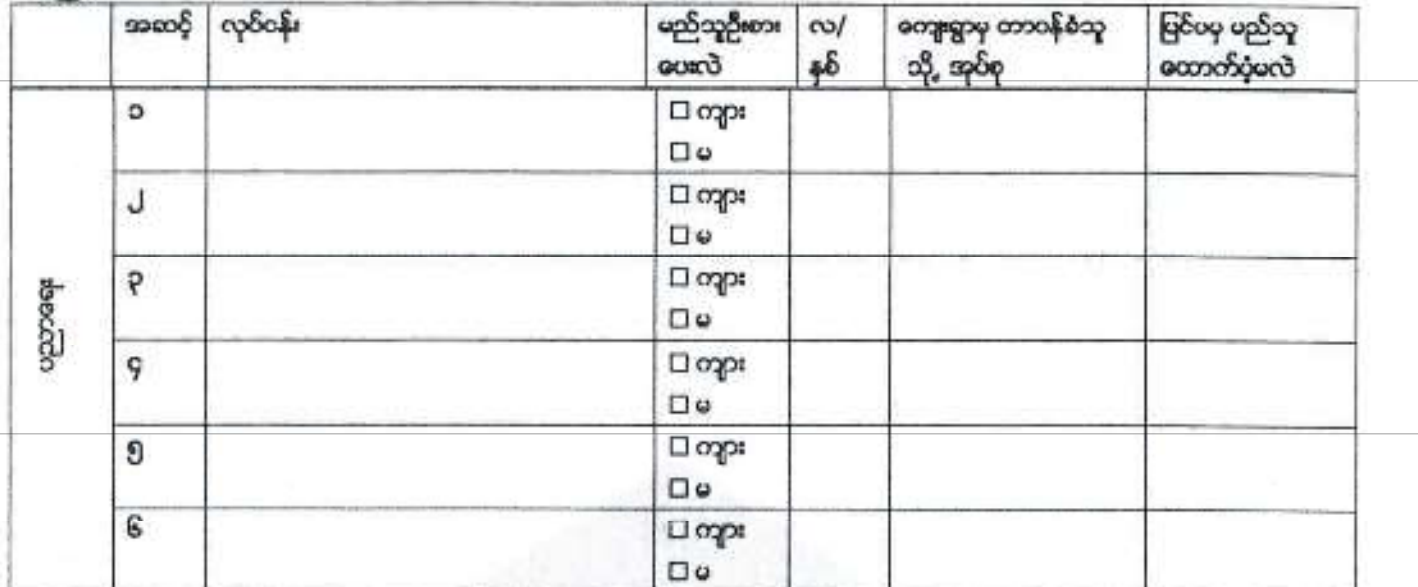

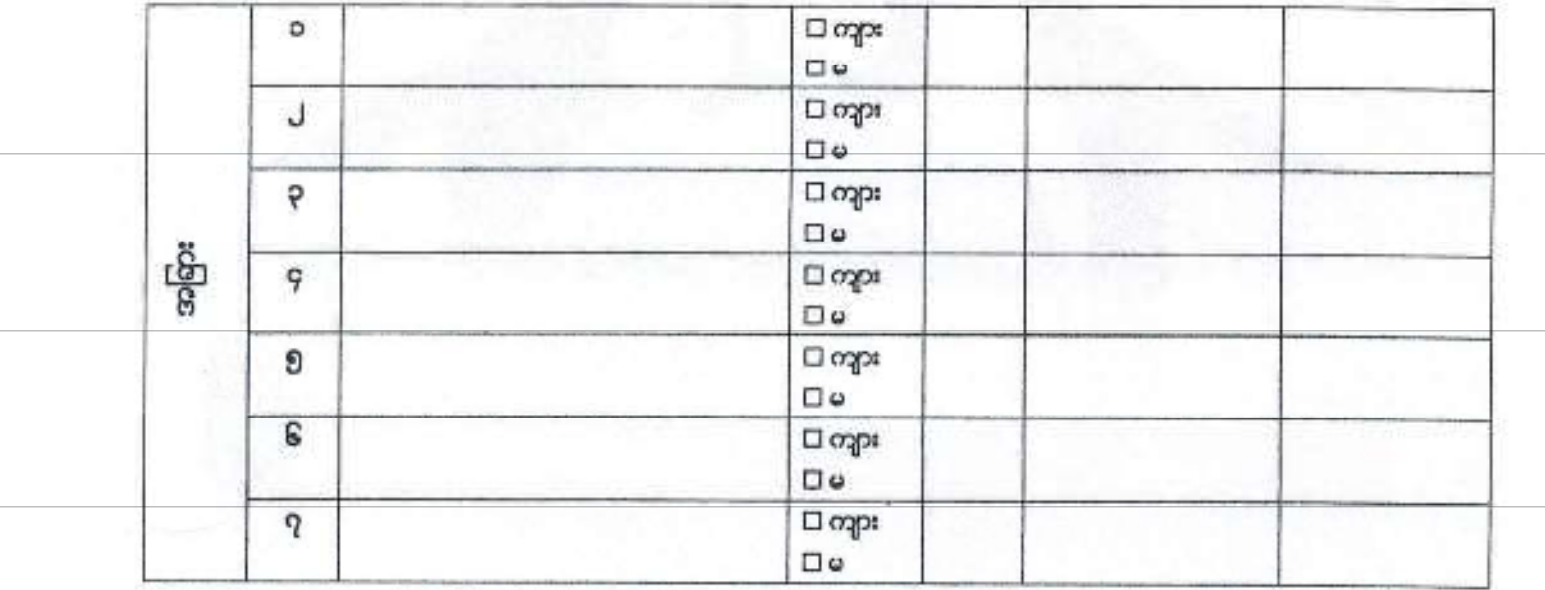

#### VDP အရည်အသွေးထိန်းချုပ်မှု

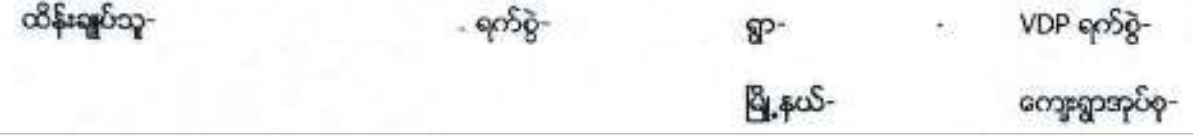

(က) မြိုင်ခြင်း (မြို့နယ်အဆင့်)- PC 8 ၏ Data အရ မှန်ကန်မှုရှိကြောင်းစစ်ပါ။

(ခ) အသေးစိတ် စစ်ဆေးခြင်း- တစ်မြို့နယ်တွင် ၁၁ ရွာ မှ၂၀ ရွာ ကျေးရွာအုပ်စု(VDPs)များကို အရည်အသွေးစစ်ဆေးရန်မွေးပါ။ တစ်မြို့နယ်တွင် ကျေးရွာ၂၀ထက်ကျော်လျှင် ကျပန်းနမူနာရွေးပါ။

(၁) VDP စာရွက်စာတမ်းပြီးဆုံးမှုကို စစ်ဆေးပါ။ (OM အရ)

- ေ မျက်နှာဖုံး (အဖုံး)
- ၀ မာတိကာ
- o **conegosoco** Data
- ေ PSA အတျဉ်းချုပ်နှင့် PRA လုပ်ငန်းစဉ်
- အရှိုးသား/အရှိုးသမီးအဖွဲ့ များ၏ အႀကိအခဲများ  $\circ$
- ေ ကျေးရွာဖျှော်မှန်းချက် (ဆွေးနွေးချက်ရလဒ်)
- ၀ အမျိုးသား/အမျိုးသမီးအဖွဲ့ များသဘောတူထားသည့် နောင်လေးနစ်အတွက် ဦးစားယေလုပ်ငန်းများစာရင်း (အခြေခံအဆောက်အဦးအသက်မွေးမှု၊ ပညာရေး၊ လူမှုရောက်ိန်းသိမ်းမှ....)

နောက်ဆက်တွဲများ-

¥.

၀ လူမှုရေးအကဲဖြတ်မှု စာရွက်စာတမ်းဓါတ်ပုံနှင့် PRA လုပ်ငန်းစဉ် (ဖြစ်နိုင်လျှင်)၊ မြေပုံများ ဝါရမည်၊ စည်းစိမ်ပိုင်ဆိုင်မှုအဆင့်၊ venn ပုံ...

ī

- ၀ *ကျေးရွာစီ*မံကိန်းရေးဆွဲရေးအစည်းအဂေးမိတ္တု
- ေ ကျေးရွာ<del>အ</del>ိအချက်အလက် (PC 1 ပုံစံ)
- ၀ **ကျေးရွာမျှော်မှန်းချက်**

(၂) လူမှုရေးအကဲဖြတ်မှုအရည်အသွေးနှင့် VDP စစ်ဆေးပါ။

- o VDP တွင်ပါဝင်သောဦးရေ (အမျိုးသား/အမျိုးသမီး)-
- ေ လူမှုရေးအကဲဖြတ်မှုအရည်အသွေးနှင့် VDP အတွက် ရက်ပေါင်း-
- o PRA <mark>ပစ္စည်းများ</mark> အသုံးပြသည့် အရေအတွက်-
- ၀ ပါဝင်သောဦးရေနှင့် လုပ်ငန်းများ မှတ်တမ်းတင်ခြင်း (အစည်းအကေမှတ်တမ်း၊ အဖွဲ့ဓါတ်ပုံ၊ တိုင်းရင်းသားအနည်းစုနှင့် ထိခိုက်လွယ်သော အဖွဲ့များ) .
	- ေအာရန်ကောင်း
	- $s$
	- ස්
- ေ လုပ်ငန်းများ မှတ်တမ်းတင်ခြင်းနှင့် အမျိုးသမီးအဖွဲအစည်းအပေးခရလဒ် အားရွိခြားပေးထားသလား။
	- នូ
	- అక్షి

ĵ.

- ၀ **စိမံတိန်းအရေအတွက် (အမိုးသား/အမိုးသမီးရွေးရယ်မှုအ**ရေအတွက်)- ၊
- ေ PRAနှင့်သက်ဆိုင်သောအခြား စီမံကိန်းအရေအတွက်

(အမျိုးသား/အမျိုးသမီးရွေးရှယ်မှုအရေအတွက်)-

This document was created with Win2PDF available at http://www.win2pdf.com.<br>The unregistered version of Win2PDF is for evaluation or non-commercial use only.<br>This page will not be added after purchasing Win2PDF.

This document was created with Win2PDF available at http://www.win2pdf.com.<br>The unregistered version of Win2PDF is for evaluation or non-commercial use only.<br>This page will not be added after purchasing Win2PDF.